### ESTIMATION AND INFERENCE OF NONLINEAR STOCHASTIC TIME SERIES

#### A COMPARATIVE STUDY OF TECHNIQUES FOR ESTIMATION AND INFERENCE OF NONLINEAR STOCHASTIC TIME SERIES

By DEXTER BARROWS, B.SC.

A Thesis Submitted to the School of Graduate Studies in Partial Fulfilment of the Requirements for the Degree Master of Science

McMaster University ©Copyright by Dexter Barrows, April 2016

#### MASTER OF SCIENCE (2016) McMaster University (Mathematics) Hamilton, Ontario, Canada

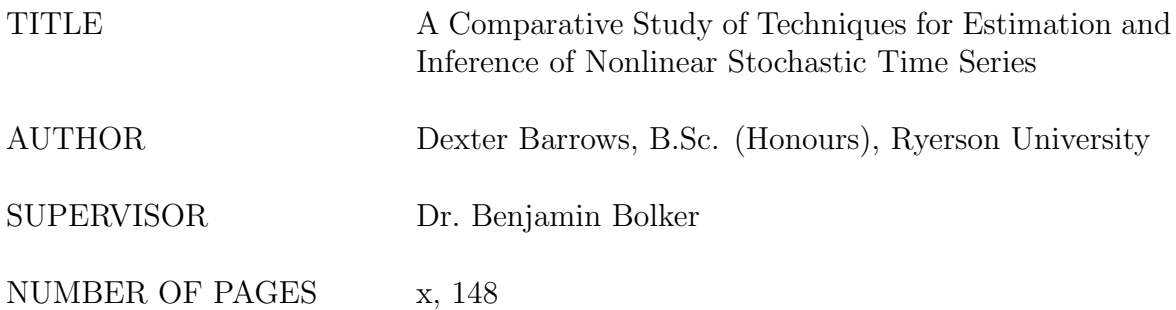

### **Abstract**

Forecasting tools play an important role in public response to epidemics. Despite this, limited work has been done in comparing best-in-class techniques across the broad spectrum of time series forecasting methodologies. Forecasting frameworks were developed that utilised three methods designed to work with nonlinear dynamics: Iterated Filtering (IF) 2, Hamiltonian MCMC (HMC), and S-mapping. These were compared in several forecasting scenarios including a seasonal epidemic and a spatiotemporal epidemic. IF2 combined with parametric bootstrapping produced superior predictions in all scenarios. S-mapping combined with Dewdrop Regression produced forecasts slightly less-accurate than IF2 and HMC, but demonstrated vastly reduced running times. Hence, S-mapping with or without Dewdrop Regression should be used to glean initial insight into future epidemic behaviour, while IF2 and parametric bootstrapping should be used to refine forecast estimates in time.

# **Acknowledgements**

There are many people I have to thank for their support over the last two years:

My supervisor Dr. Ben Bolker for his mentorship, advice, direction, and especially patience.

My defence committee members Dr. Jonathan Dushoff and Dr. David Earn who have taken the time to read my work and provide valuable input.

The Theobio lab for including me in stimulating discussions, even when they were over my head.

My Mom, Dad, Joel, and Sofía for being there for me through good times and trying ones.

# **Contents**

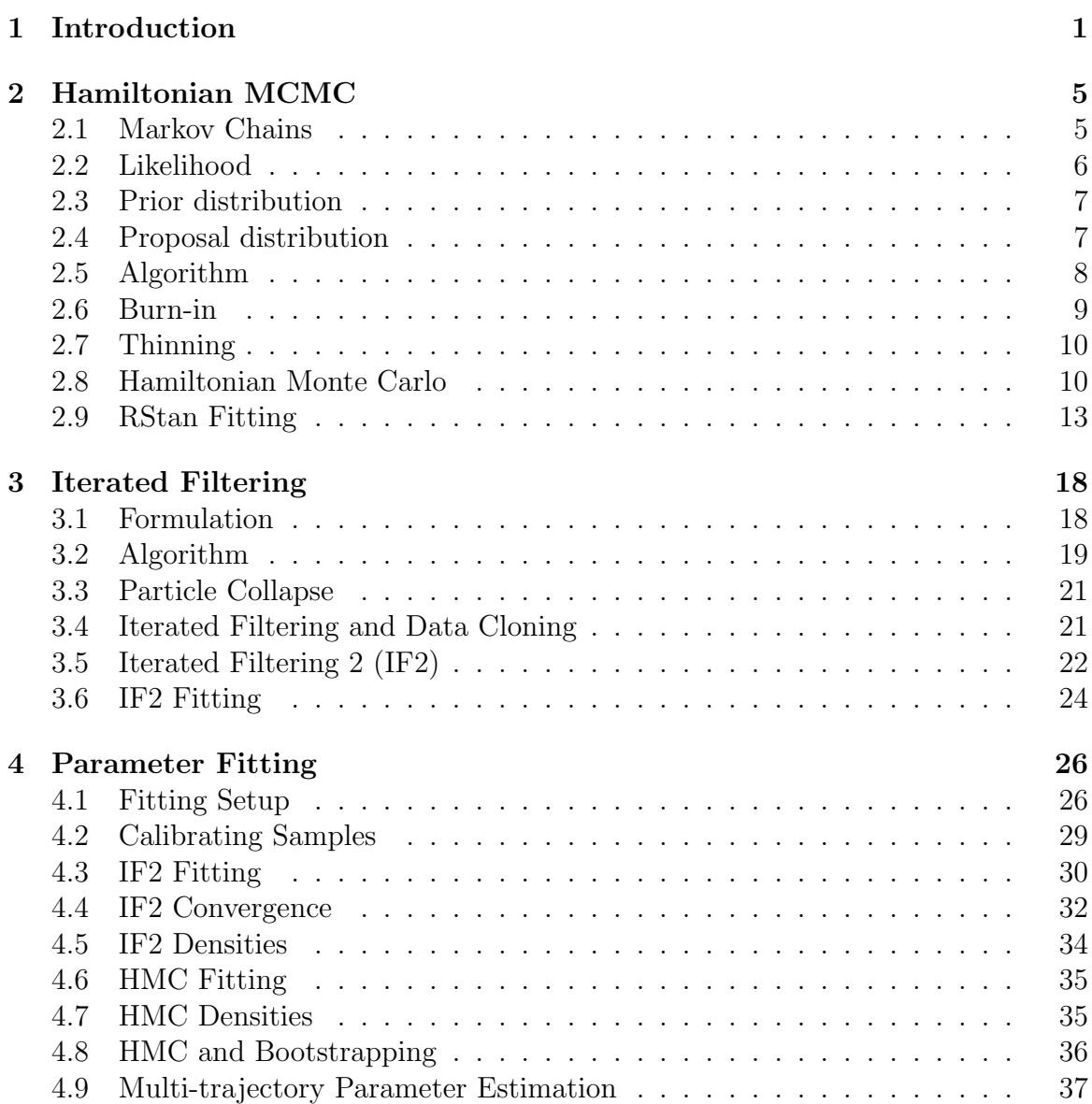

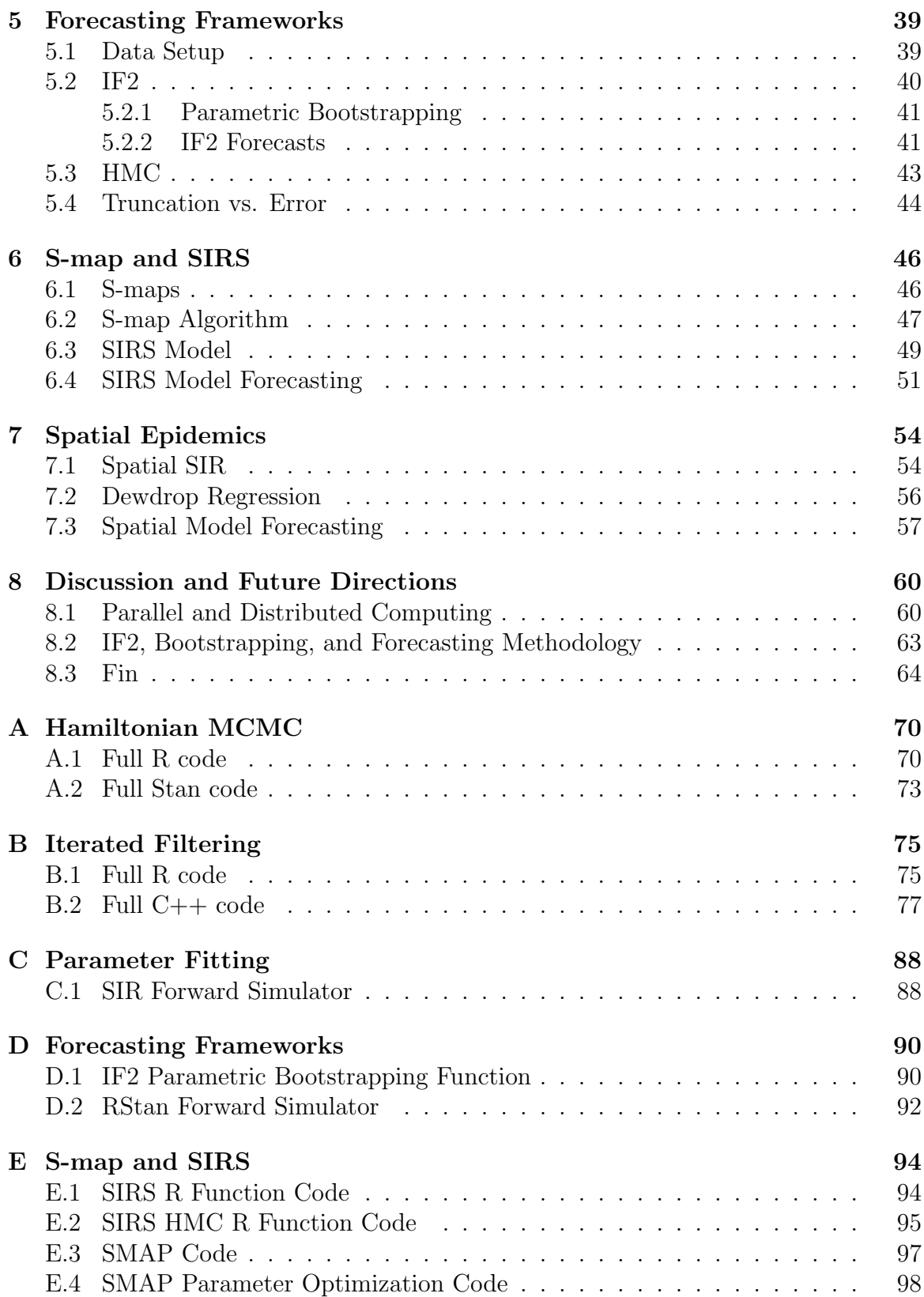

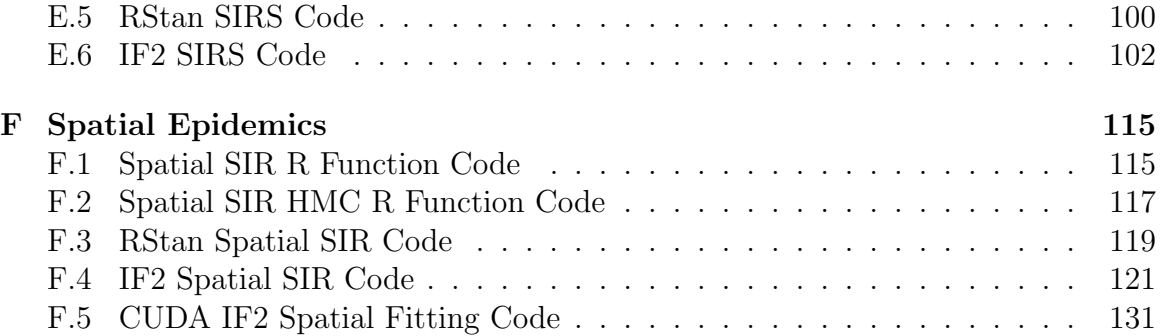

# **List of Figures**

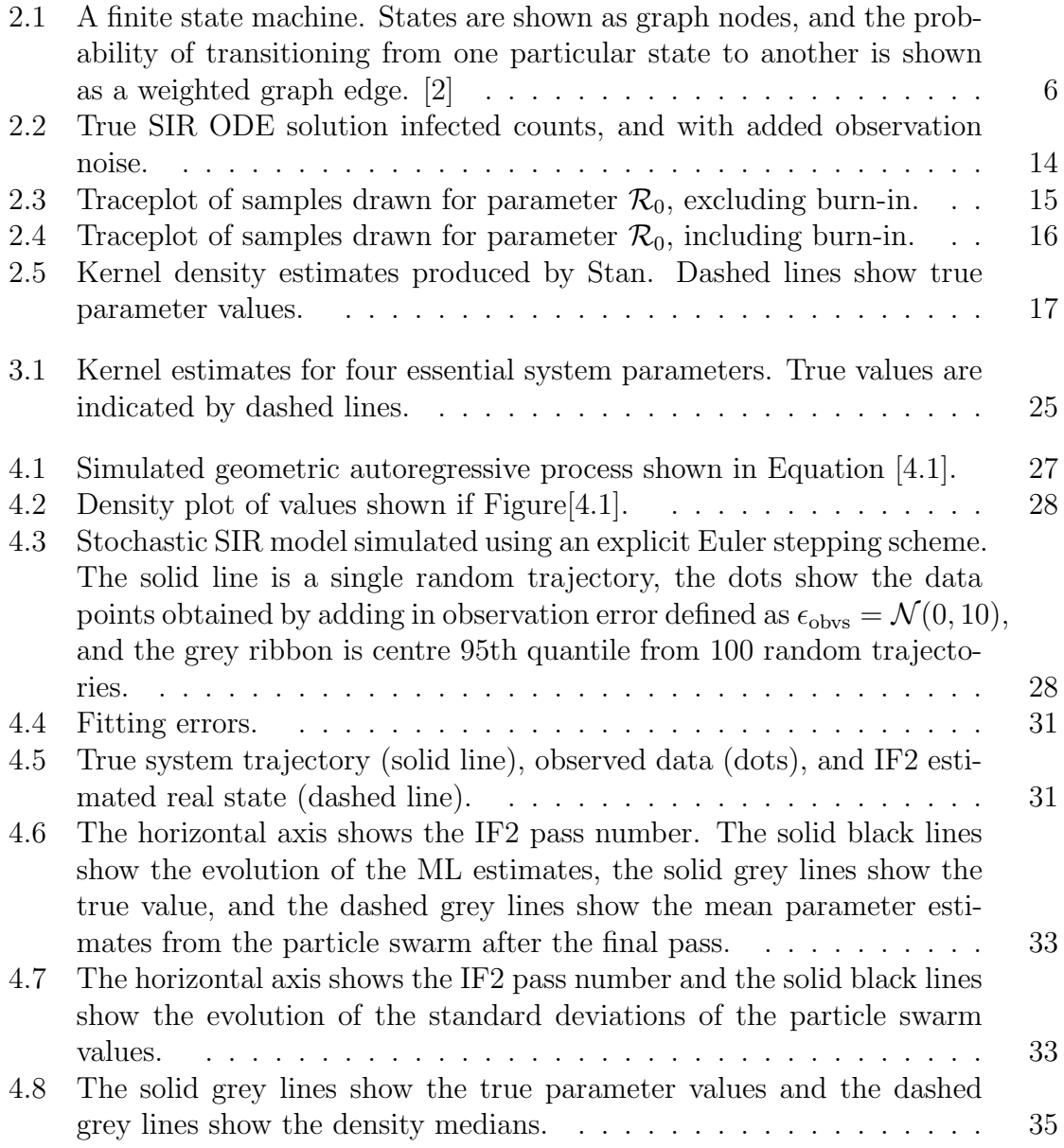

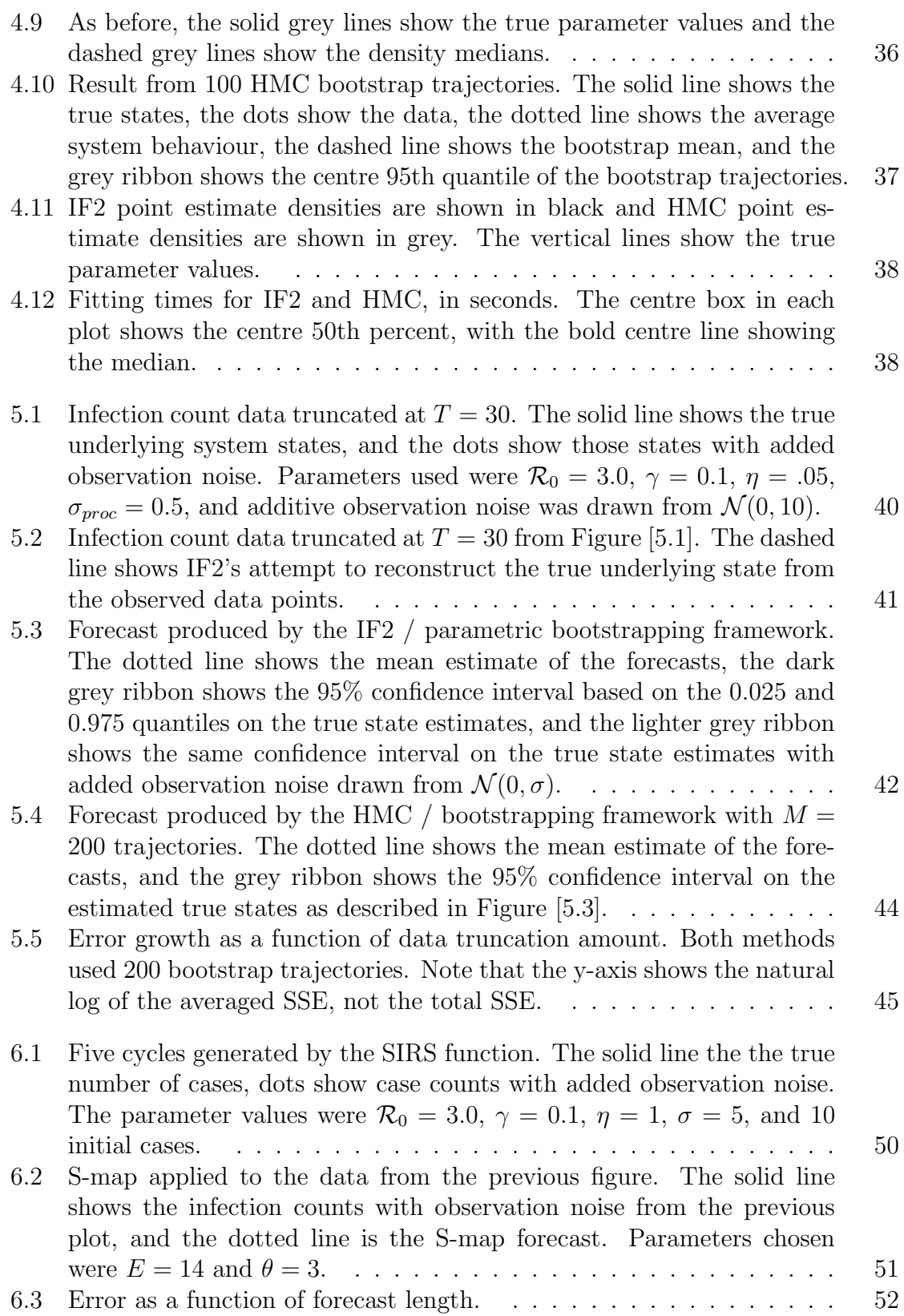

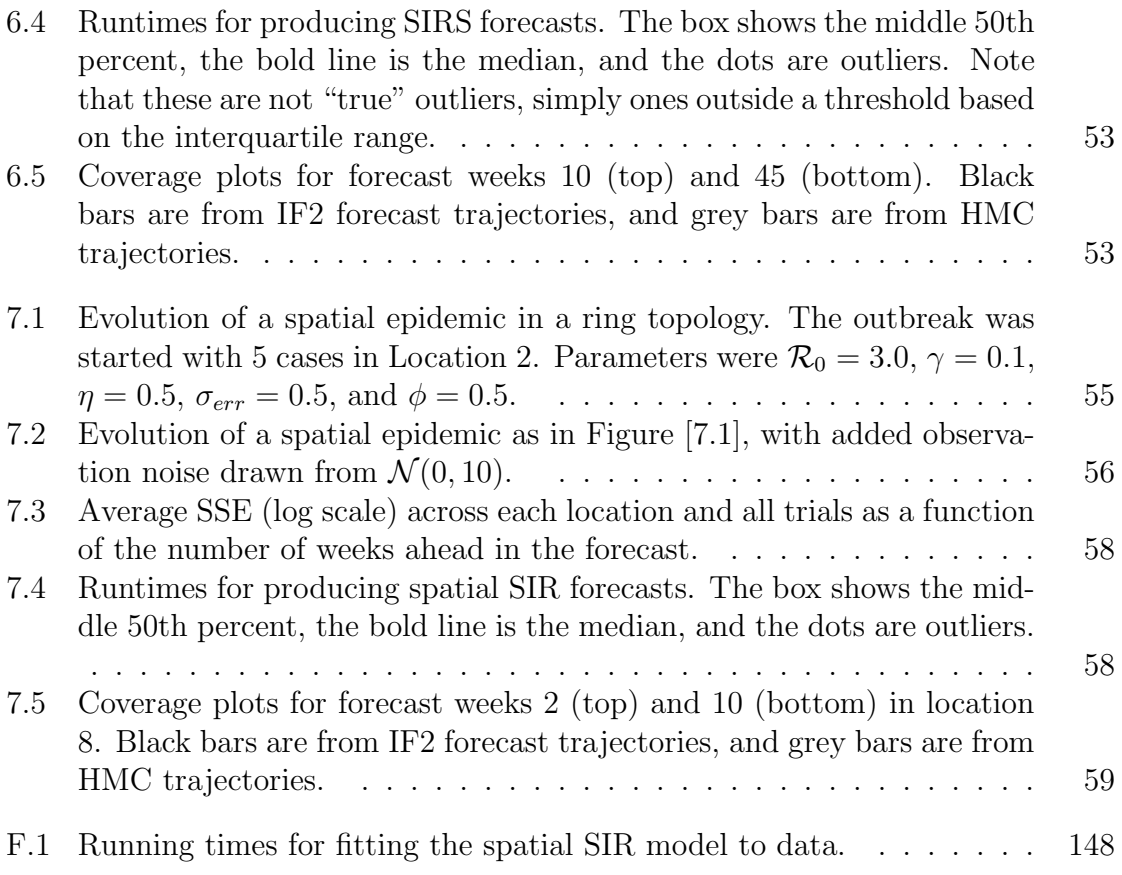

# <span id="page-11-0"></span>**Chapter 1**

### **Introduction**

 Epidemic forecasting is an important tool that can help inform public policy and decision-making in the face of an infectious disease outbreak[[9\]](#page-76-0)[\[30](#page-78-0)][[42](#page-79-0)]. Successful intervention relies on accurate predictions of the number of cases, when they will occur, and where. Without this information it is difficult to efficiently allocate resources, a critical step in curbing the size and duration of an epidemic.

 Despite the importance of reliable forecasts, obtaining them remains a challenge from both a theoretical and practical standpoint[[30\]](#page-78-0). Mathematical models can capture the essential drivers in disease dynamics, and extend them past the present into the future. However, different epidemics may present with varying dynamics and require different model parameters to be accurately represented [\[7](#page-75-0)]. These parameters can be inferred by using statistical model fitting techniques, but this can become computationally intensive, and the modeller risks "overfitting" by attempting to capture too many drivers with too little data. Thus, the modeller must exercise restraint in model selection and fitting technique[[5\]](#page-75-1).

 Securing precise, error-free data in the midst of an outbreak can be difficult if not impossible[[36](#page-78-1)], thus observational uncertainty must be built into mathematical mod- els of disease spread from the beginning. Models must differentiate between natural variation in the intensity of disease spread (process error) and error in data collec- tion (observation error) in order to accurately determine the dynamics underlying a data set, adding another layer of complexity[[25\]](#page-77-0). With these caveats and concerns acknowledged, we can turn to a discussion of technique.

 Broadly, there are three primary categories of approaches used in forecasting: phe-nomenological, pure mechanistic, and data integration.

 Phenomenological methods operate purely on data, fitting models that do not try to reconstruct disease dynamics, but rather focus purely on trend. A long-standing and widely-used example is the Autoregressive Integrated Moving Average (ARIMA)

 model. ARIMA assumes a linear underlying process and Gaussian error distributions. It uses three parameters representing the degree of autoregression (*p*), integration (trend removal) (*d*), and the moving average (*q*), where the orders of the autoregression and the moving average are determined through the use of an autocorrelation function (ACF) and partial autocorrelation function (PACF), respectively, applied to the data *a priori* [\[43\]](#page-79-1).

 Pure mechanistic approaches simply try to capture the essential drivers in the disease spreading process and use the model alone to generate predictions. For example one could use a model in which individuals are divided into categories based on whether they are susceptible to infection or infected but not yet themselves infectious, infec- tious, or recovered. These are called compartmental models and are heavily used in epidemiological studies. Typically the transition between compartments is governed by a set of ordinary differential equations, such as

<span id="page-12-0"></span>

$$
\frac{dS}{dt} = -\beta IS
$$
\n
$$
\frac{dI}{dt} = \beta IS - \gamma I
$$
\n
$$
\frac{dR}{dt} = \gamma I,
$$
\n(1.1)

 where *S*, *I*, and *R* are the number of individuals in each compartment, *β* is contact 16 rate between susceptible and infected individuals, and  $\gamma$  is a recovery rate. We also 17 let  $\beta = \mathcal{R}_0 \gamma/N$ , where  $\mathcal{R}_0$  is the number of secondary cases per infected individual in a wholly susceptible population, and *N* is the population size. As an outbreak progresses, individuals transition from the susceptible compartment, through the in- fectious compartment, then finish in the removed compartment where they no longer impact the system dynamics. Many extensions of the SIR model exist and are com- monly used, such as the SEIR model in which susceptible individuals pass through an exposed class (or several) where they have been infected but are not yet themselves infectious, and the SIRS model in which individuals become susceptible again after their immunity wanes [\[7](#page-75-0)][\[12](#page-76-1)].

 Combining the phenomenological and mechanistic approaches are data integration schemes. These methods use a model to define the expected underlying dynamics of the system, but integrate data into the model in order to refine estimates of the model parameters and produce more accurate forecasts. Typically the first step in implementing such a technique is fitting the desired model to existing data. There are many ways to do this, most of which fall into two main categories: Sequential Monte Carlo (SMC) methods[[3\]](#page-75-2)[\[34\]](#page-78-2)[\[42\]](#page-79-0), and Markov chain Monte Carlo-based (MCMC) methods[[2\]](#page-75-3)[\[29](#page-77-1)]. From there data can either be integrated into the model by refitting the model to the new longer data set, or in an "on-line" fashion in which data points

 can be directly integrated without the need to refit the entire model. Normally, MCMC-based machinery must refit the entire model whereas SMC-based approaches can sometimes integrate data in an on-line fashion, thus "on-line" methods are most appropriate when data must be integrated in "real-time".

 Another, broader, distinction among techniques can be drawn between those that rely on assumptions of linearity, and those that make no such assumption. As epidemic dynamics are highly non-linear, it can be questionable as to even consider linear ap- proaches to epidemic forecasting at all. In particular, stalwart approaches such as ARIMA and the venerable Kalman filter face a distinct (at least theoretical) disad- vantage in the face of newer SMC-based methods[[39\]](#page-78-3)[\[42\]](#page-79-0). Extensions of the Kalman filter, such as the ensemble adjustment Kalman filter are designed to handle non- linearity, but these methods are very well-studied, and further work showing their viability would likely prove extraneous in the modern academic landscape.

 Somewhat frustratingly, there exists no "gold standard" in forecasting[[9\]](#page-76-0)[\[30\]](#page-78-0)[\[42](#page-79-0)]. As methodology varies widely in theoretical justification, implementation, and operation, it is difficult to compare the state of the art in forecasting methods from a first- principles perspective. Further, published work making use of any of these methods to forecast uses different prediction accuracy metrics, such as the sum of squared errors of prediction (SSE), peak time/duration/intensity, correlation tests, or root- mean-square error of prediction (RMSE), among others[[9\]](#page-76-0)[\[31](#page-78-4)]. Thus it is difficult to select the best tool for the job when faced with a forecasting problem.

 The primary focus of this work is to compare best-in-class methods for forecasting in several epidemically-focused scenarios. These include a "standard" one-shot forecast outbreak in which the outbreak subsides and does not recur, a seasonal outbreak scenario such as what we see with influenza each year, and a spatiotemporal scenario in which multiple spatial locations are connected and disease is free to spread from one to another.

 From MCMC-based methods we have selected Hamiltonian MCMC (HMC)[[29\]](#page-77-1), a (slightly) less cutting-edge but nonetheless highly effective technique. We are us- ing HMC through an implementation in the R package RStan[[8](#page-76-2)], which at its core uses HMC, but also contains implementations of several other innovative techniques. Interestingly, the original goal of this package was not to implement a statistical programming language similar to Just Another Gibbs Sampler (JAGS) or Bayesian Inference Using Gibbs Sampling (BUGS), but with an HMC backend. In fact the developers' original goal was to implement any method that could fit multilevel hi- erarchical models without halting as they were witnessing with BUGS and JAGS. Only after experimenting with several options and starting to hear about it more and more frequently did they attempt to work with HMC. In the end, the scope of the project grew to include the development and subsequent integration of the No-U-Turn Sampler (NUTS) [\[20](#page-77-2)], and an implementation of automatic differentiation machinery

#### [[37\]](#page-78-5).

 For PF-based methods we have selected Iterated Filtering (IF) 2[[23\]](#page-77-3), a very recently developed approach that uses multiple particle filtering rounds to generate maximum likelihood estimates (MLEs). It functions similarly to its predecessor, the Maximum likelihood via Iterated Filtering (MIF) algorithm [\[22](#page-77-4)], but aims to be simpler, faster, and more accurate. Theoretical justification and synthetic testing indicates that IF2 meets these goals, and as such the authors recommend skipping MIF and jumping straight to IF2 if an algorithm of their variety is sought. And so, we are doing just that. We wrote our own IF2 implementation in C++ and integrated it into R using the Rcpp package [\[13](#page-76-3)]. The developers of MIF and IF2 have their own R package that implements MIF and IF2, Partially Observed Markov Processes (POMP)[[24\]](#page-77-5)[\[26\]](#page-77-6), but it didn't provide some of the diagnostic information we needed, so it was not used here.

 Finally, from the phenomenological methods we have selected the sequential locally weighted global linear maps (S-map)[[15\]](#page-76-4)[\[21\]](#page-77-7)[\[38\]](#page-78-6)[\[39](#page-78-3)], combined with Dewdrop Regres- sion [\[15](#page-76-4)]. These methods stand on their own as a unique take on the forecasting problem, and bear little resemblance to other methodology. The virtues of these tech- niques have been long-extolled by their developers, but their efficacy when compared to competing methods has not been well-studied. This work will mark one of the first times this has been done.

 This thesis will begin with descriptions of HMC and IF2 with examples of simple model fitting in Chapters 2 and 3. Chapter 4 explores parameter fitting of a stochastic SIR model to synthetic data. Chapter 5 will establish the full forecasting frameworks used with IF2 and HMC, and compare them in a simple scenario. All three methods will be used to compare forecasts using a SIRS model in Chapter 6. Chapter 7 will show forecasts using the aforementioned IF2 and HMC frameworks, along with Dewdrop Regression combined with S-mapping. Finally, a summary of these results, and a discussion of parallel computing and future directions will finish the thesis in Chapter 8.

### <span id="page-15-0"></span><sup>1</sup> **Chapter 2**

# <sup>2</sup> **Hamiltonian MCMC**

 Markov Chain Monte Carlo (MCMC) is a general class of methods designed to sample from the posterior distribution of model parameters[[2\]](#page-75-3). It is an algorithm used when we wish to fit a model *M* that depends on some parameter (or more typically vector 6 of parameters)  $\theta$  to observed data *D*. MCMC works by constructing a Markov chain whose stationary distribution converges to desired posterior distribution. The samples drawn using MCMC are used to numerically approximate the stationary distribution, and in turn the posterior[[2\]](#page-75-3).

#### <span id="page-15-1"></span><sup>10</sup> **2.1 Markov Chains**

11Figure [[2.1\]](#page-16-1) shows a finite state machine with 3 states  $S = \{x_1, x_2, x_3\}.$ 

<sup>12</sup> The transition probabilities can be summarized as a matrix as

$$
T = \begin{bmatrix} 0 & 1 & 0 \\ 0 & 0.1 & 0.9 \\ 0.6 & 0.4 & 0 \end{bmatrix}.
$$
 (2.1)

14 The probability vector  $\mu(x^{(1)})$  for a state  $x^{(1)}$  can be evolved using T by evaluating 15  $\mu(x^{(1)})$ *T*, then again by evaluating  $\mu(x^{(1)})$ *T*<sup>2</sup>, and so on. If we take the limit as the <sup>16</sup> number of transitions approaches infinity, we find

$$
\lim_{t \to \infty} \mu(x^{(1)}) T^t = (27/122, 50/122, 45/122). \tag{2.2}
$$

<span id="page-16-1"></span>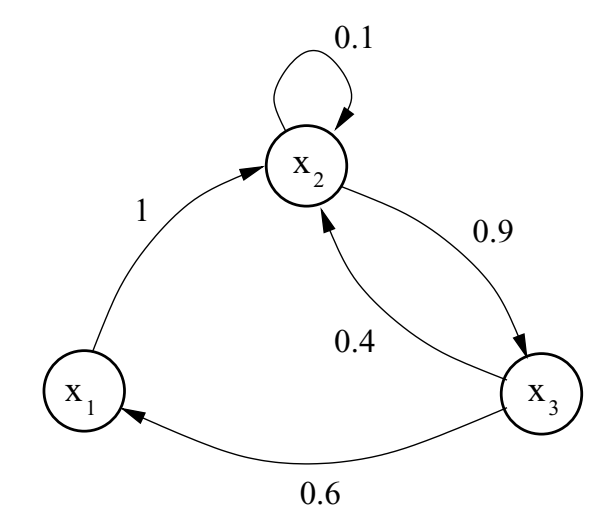

*Figure 2.1:* A finite state machine. States are shown as graph nodes, and the probability of transitioning from one particular state to an-other is shown as a weighted graph edge. [\[2](#page-75-3)]

<sup>1</sup> This indicates that no matter what we pick for the initial probability distribution all other states in the matrix  $\sigma$  cannot be reduced to the matrix  $\sigma$  cannot be reduced to separate smaller matrix  $\sigma$ 2  $\mu(x^{(1)})$ , the chain will always stabilize at the equilibrium distribution.

3 This property holds when the chain satisfies the following conditions

- **Figure 1** *Irreducible* Any state A can be reached from any other state B with non-zero  $\text{probability}$ <sup>5</sup> probability
- <sup>1</sup>/<sub>2</sub></sub> *p n <i>x*</sup> *n x***<sub>***n***</sub>** *s <i>x*<sub>*n*</sub> *<i>x*<sub>*n*</sub> **•** *Positive Recurrent* The number of steps required for the chain to reach state A from state B must be finite

8 **•** *Aperiodic* The chain must be able to explore the parameter space without be-<sup>9</sup> coming trapped in a cycle

*x n CMC* s *x*(*i*−1) *i*<sup>0</sup> Note that MCMC sampling generates a Markov chain  $(\theta^{(1)}, \theta^{(2)}, ..., \theta^{(N)})$  that does 12 proximate the posterior distribution of the parameter space  $[2]$ . <sup>11</sup> indeed satisfy these conditions, and uses the chain's equilibrium distribution to ap-

#### <span id="page-16-0"></span><sup>13</sup> **2.2** Likelihood  $S_n = \frac{1}{n}$

14 MCMC and similar methods hinge on the idea that the weight or support bestowed 15 upon a particular set of parameters  $\theta$  should be proportional to the probability of 16 observing the data *D* given the model output using that set of parameters  $M(\theta)$ . In 17 order to do this we need a way to evaluate whether or not  $M(\theta)$  is a good fit for *D*; 1 this is done by specifying a likelihood function  $\mathcal{L}(\theta)$  such that

$$
\mathcal{L}(\theta) \propto P(D|\theta). \tag{2.3}
$$

 In frequentist Maximum Likelihood approaches, *L*(*θ*) is searched to find a value of *θ* 4 that maximizes  $\mathcal{L}(\theta)$ , then this  $\theta$  is taken to be the most likely true value. Bayesian approaches take this further by aiming to generate a posterior distribution of likelihood values conditioned on prior information about the parameters and the data – to not just maximize the likelihood but to also explore the area around it[[2\]](#page-75-3).

#### <span id="page-17-0"></span>**2.3 Prior distribution**

 Another significant component of MCMC is the user-specified prior distribution for  $\theta$  or distributions for the individual components of  $\theta$  (priors). Priors serve as a way for us to tell the MCMC algorithm what we think consist of good values for the parameters. Note that if very little is known about the parameters, or we are worried about biasing our estimate of the posterior, we can simply use a a wide uniform distribution. We cannot, however, avoid this problem entirely. Bayesian frameworks, such as MCMC, *require* priors to be specified; what the user must decide is how strong to make priors.

 Exceedingly weak priors can prove problematic in some circumstances. In the case of MCMC, weak priors handicap the algorithm in two ways: convergence of the chain may become exceedingly slow, and more pressure is put on the likelihood function to 20 be as good as possible – it will now be the only thing informing the algorithm of what constitutes a "good" set of parameters, and what should be considered poor. In the majority of cases this does not pose as much as a problem as it would appear; if enough samples are drawn, we should still obtain a good posterior estimate. We will only really run into problems if an exceedingly weak prior, such as an unbounded uniform distribution, or another unbounded distribution with a high standard deviation, is specified – in those cases we may obtain poor posterior estimates if the data are weak [[2\]](#page-75-3).

#### <span id="page-17-1"></span>**2.4 Proposal distribution**

 As part of the MCMC algorithm, when we find a state in the parameter space that is accepted as part of the Markov chain construction process, we need a good way of generating a good next step to try. Unlike basic rejection sampling in which we would just randomly sample from our prior distribution, MCMC attempts to optimise <sup>1</sup> our choices by choosing a step that is close enough to the last accepted step so as to <sup>2</sup> stand a decent chance of also being accepted, but far enough away that it doesn't get

<sup>3</sup> "trapped" in a particular region of the parameter space.

<sup>4</sup> This is done through the use of a proposal or candidate distribution. This will usually <sup>5</sup> be a distribution centred around our last accepted step and with a dispersion potential <sup>6</sup> narrower than that of our prior distribution.

<sup>7</sup> The choice of this distribution is theoretically not of the utmost importance, but in <sup>8</sup> practice becomes important so as to not waste computer time[[2\]](#page-75-3).

### <span id="page-18-0"></span><sup>9</sup> **2.5 Algorithm**

<sup>10</sup> Now that we have all the pieces necessary, we can discuss the details of the MCMC <sup>11</sup> algorithm.

<sup>12</sup> We will denote the previously discussed quantities as

13  $\bullet$   $p(\cdot)$  - the prior distribution

14  $\bullet$   $q(\cdot|\cdot)$  - the proposal distribution

15  $\bullet \mathcal{L}(\cdot)$  - the Likelihood function

16  $\boldsymbol{\mathcal{U}}(\cdot,\cdot)$  - the uniform distribution

<sup>17</sup> and the define the acceptance ratio, *r*, as

$$
r = \frac{\mathcal{L}(\theta^*)p(\theta^*)q(\theta^*|\theta)}{\mathcal{L}(\theta)p(\theta)q(\theta|\theta^*)},
$$
\n(2.4)

19 where  $\theta^*$  is the proposed sample to draw from the posterior, and  $\theta$  is the last accepted <sup>20</sup> sample. This is known as the Metropolis-Hastings rule.

<sup>21</sup> In the special case of the Metropolis variation of MCMC, the proposal distribution is symmetric, meaning  $q(\theta^*|\theta) = q(\theta|\theta^*)$ , and so the acceptance ratio simplifies to

$$
r = \frac{\mathcal{L}(\theta^*)p(\theta^*)}{\mathcal{L}(\theta)p(\theta)}.\tag{2.5}
$$

<sup>24</sup> Algorithm [\[1](#page-19-1)] shows the Metropolis MCMC algorithm.

<sup>25</sup> In this way we are ensuring that steps that lead to better likelihood outcomes are <sup>26</sup> likely to be accepted, but steps that do not will not be accepted as frequently. Note <sup>27</sup> that these less "advantageous" moves will still occur but that this is by design – it **Algorithm 1:** Metropolis MCMC

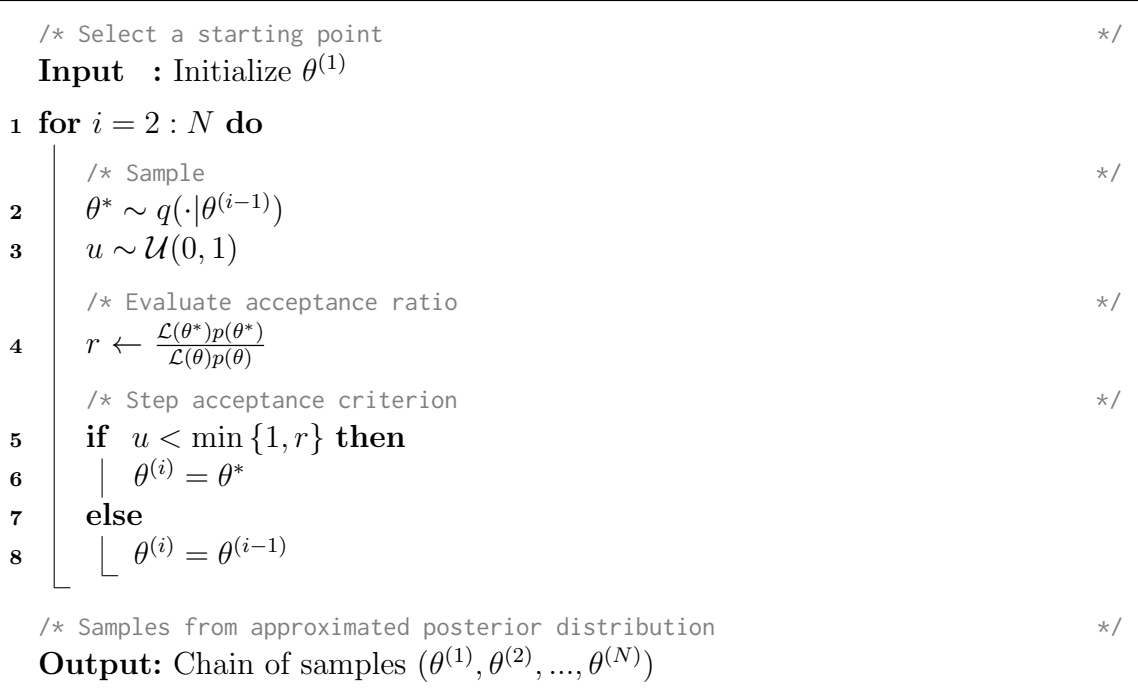

<span id="page-19-1"></span><sup>1</sup> ensures that as much of the parameter space as possible will be explored but more <sup>2</sup> efficiently than using pure brute force[[2\]](#page-75-3).

#### <span id="page-19-0"></span><sup>3</sup> **2.6 Burn-in**

 One critical aspect of MCMC-based algorithms has yet to be discussed. The algorithm 5 requires an initial starting point  $\theta$  to be selected, but as the proposal distribution is supposed to restrict moves to an area close to the last accepted state, then the posterior distribution will be biased towards this starting point. This issue is avoided through the use of a Burn-in period.

<sup>9</sup> Burning in a chain is the act of running the MCMC algorithm normally without saving <sup>10</sup> first *M* samples. As we are seeking a chain of length *N*, the total computation will 11 be equivalent to generating a chain of length  $M + N$  [\[2](#page-75-3)].

### <span id="page-20-0"></span>**2.7 Thinning**

 Some models will require very long chains to get a good approximation of the posterior, which will consequently require a non-trivial amount of computer storage. One way to reduce the burden of storing so many samples is by thinning. This involves saving  $\sigma$  only every  $n^{\text{th}}$  step, which should still give a decent approximate of the posterior (since the chain has time to explore a large portion of the parameter space), but requires less room to store[[27](#page-77-8)].

#### <span id="page-20-1"></span>**2.8 Hamiltonian Monte Carlo**

 The Metropolis-Hastings algorithm has a primary drawback in that the parameter space may not be explored efficiently in some circumstances – a consequence of the rudimentary proposal mechanism. Instead, smarter moves can be proposed through the use of Hamiltonian dynamics, leading to a better exploration of the target distri- bution and a potential decrease in overall computational complexity. This algorithm is coined Hamiltonian MCMC (HMC)[[29](#page-77-1)]. Prior to the advent of HMC, some work was conducted exploring adaptive step-sizing using MCMC-based methods, but found they lack strong theoretical justification, and can lead to some samples being drawn from an incorrect distribution [\[29](#page-77-1)]. HMC has in fact existed for nearly the same amount of time as MCMC – both methods having been developed to model molecu- lar dynamics, with MCMC taking a probabilistic approach and HMC taking a more deterministic one – but had not received much attention outside its native discipline until recently.

 In the HMC formulation, the parameter estimates are treated as a physical particle exploring a sloped likelihood surface. From physics, we will borrow the ideas of potential and kinetic energy. Here potential energy, or gravity, is analogous to the negative log likelihood of the parameter selection given the data, formally

$$
U(\theta) = -\log(\mathcal{L}(\theta)p(\theta)).\tag{2.6}
$$

 Kinetic energy will serve as a way to "nudge" the parameters along a different moment 28 for each component of  $\theta$ . We introduce *n* auxiliary variables  $r = (r_1, r_1, ..., r_n)$ , where *n* is the number of components in *θ*. Note that the samples drawn for *r* are not of interest, they are only used to inform the evolution of the Hamiltonian dynamics of the system. We can now define the kinetic energy as

$$
K(r) = \frac{1}{2}r^T M^{-1} r,\tag{2.7}
$$

1 where *M* is an  $n \times n$  matrix. In practice *M* can simply be chosen as the identity matrix <sup>2</sup> of size *n*, however it can also be used to account for correlation between components <sup>3</sup> of *θ*.

<sup>4</sup> The Hamiltonian of the system is defined as

$$
H(\theta, r) = U(\theta) + K(r),\tag{2.8}
$$

<sup>6</sup> where the Hamiltonian dynamics of the combined system can be simulated using the <sup>7</sup> following system of ODEs:

 $\frac{d\theta}{dt}$  =  $M^{-1}r$ *dr*  $\frac{dv}{dt}$  =  $-\nabla U(\theta)$ .  $\frac{dt}{dt}$  (2.9)

 It is tempting to try to integrate this system using the standard Euler evolution scheme, but in practice this leads to instability as it will not preserve the volume of the system. Instead the "Leapfrog" scheme is used. This scheme is very similar to Euler scheme, except instead of using a fixed step size *h* for all evolutions, a step size of  $\epsilon$  is used for most evolutions, with a half step size of  $\epsilon/2$  for evolutions of  $\frac{dr}{dt}$  at the first step, and last step *L*. In this way the evolution steps "leapfrog" over each other while using future values from the other set of steps, leading to the scheme's <sup>16</sup> name.

17 The end product of the Leapfrog steps are the new proposed parameters  $(\theta^*, r^*)$ . <sup>18</sup> These are either accepted or rejected using a mechanism similar to that of standard <sup>19</sup> Metropolis-Hastings MCMC. Now, however, the acceptance ratio *r* is defined as

<span id="page-21-0"></span>
$$
r = \exp[H(\theta, r) - H(\theta^*, r^*)], \tag{2.10}
$$

21 where  $(\theta, r)$  are the last values in the chain. This form of the acceptance ratio comes from the definition of the Hamiltonian as an energy function. If we define the distribu- tion of the total potential energy in the system (known as the canonical distribution) as a function of the Hamiltonian as

25 
$$
P(\theta, r) = \frac{1}{Z} \exp(-H(\theta, r))
$$
 (2.11)

<sup>26</sup> where *Z* is a normalizing constant, then taking the ratio of the total potential energy 27 of the proposed step  $P(\theta^*, r^*)$  to the total potential energy in the last accepted step 28 $P(\theta, r)$ , we obtain Equation ([2.10](#page-21-0)).

#### **Algorithm 2:** Hamiltonian MCMC

<span id="page-22-0"></span>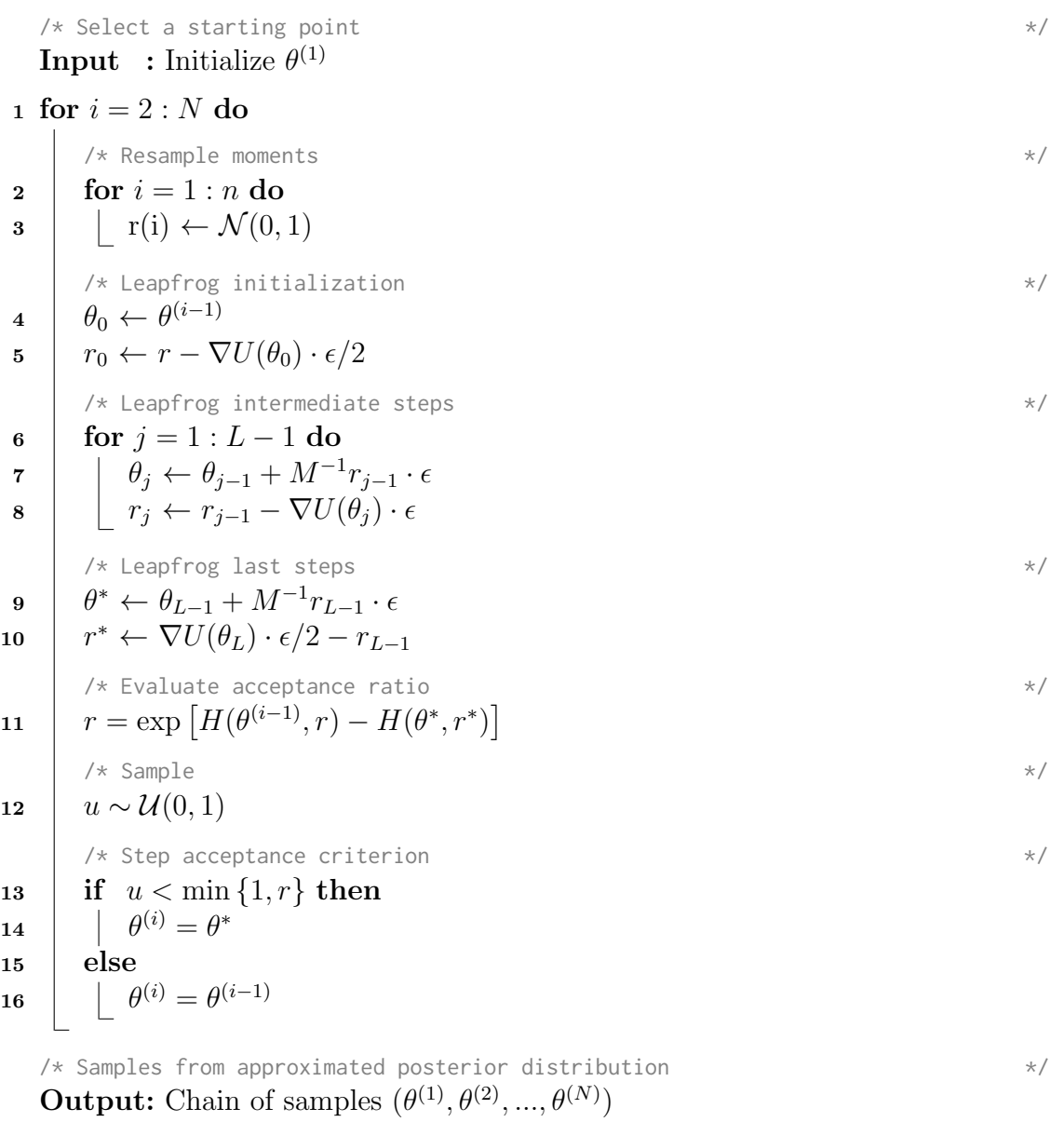

Together, we have Algorithm[[2\]](#page-22-0).

2 Note that the parameters  $\epsilon$  and L have to be tuned in order to maintain stability and maximize efficiency, a sometimes non-trivial process utilising trial fitting with 4 candidate values of  $\epsilon$  and  $L$  [\[29\]](#page-77-1). However, some recent algorithms, such as the No U-Turn sampler implemented in RStan, and adaptively select appropriate values automatically during the sampling process [\[20\]](#page-77-2).

#### <span id="page-23-0"></span>**2.9 RStan Fitting**

 Here we will examine a test case in which Hamiltonian MCMC will be used to fit a Susceptible-Infected-Removed (SIR) epidemic model to mock infectious count data.

 The synthetic data was produced by taking the solution to a basic SIR ODE model, sampling it at regular intervals, and perturbing those values by adding in observation noise. The SIR model used was outlined in the introduction in Equation[[1.1\]](#page-12-0).

 The solution to this system was obtained using the ode() function from the deSolve package. The required derivative array function in the format required by ode() was specified as the gradient in Equation[[1.1\]](#page-12-0).

17 The true parameter values were set to  $\mathcal{R}_0 = 3.0, \gamma = 0.1$  recoveries/week,  $N = 500$  individuals. The initial conditions were set to 5 infectious individuals, 495 people sus- ceptible to infection, and no one had yet recovered from infection and been removed. The system was integrated over [0*,* 100] weeks with infected counts drawn at each integer time step.

22 The observation error was taken to be  $\varepsilon_{obs} \sim \mathcal{N}(0, \sigma)$ , where individual values were drawn for each synthetic data point.

Figure[[2.2\]](#page-24-0) shows the system simulation results.

 The Hamiltonian MCMC model fitting was done using Stan (<http://mc-stan.org/>), a program written in C++ that does Baysian statistical inference using Hamiltonian MCMC. Stan's R interface (<http://mc-stan.org/interfaces/rstan.html>) was used to ease implementation.

 Throughout this paper, the explicit Euler integration scheme was used to obtain so- lutions to our ODE-based models. While this scheme is not the most accurate or efficient one available, it as chosen for its ease of implementation in the required lan- guages and transparency with regards to stochastic processes, which have been added into later models. Using a more advanced integrator such as Runge-Kutta makes it harder to properly specify how stochastic process evolution should be handled, and

<span id="page-24-0"></span>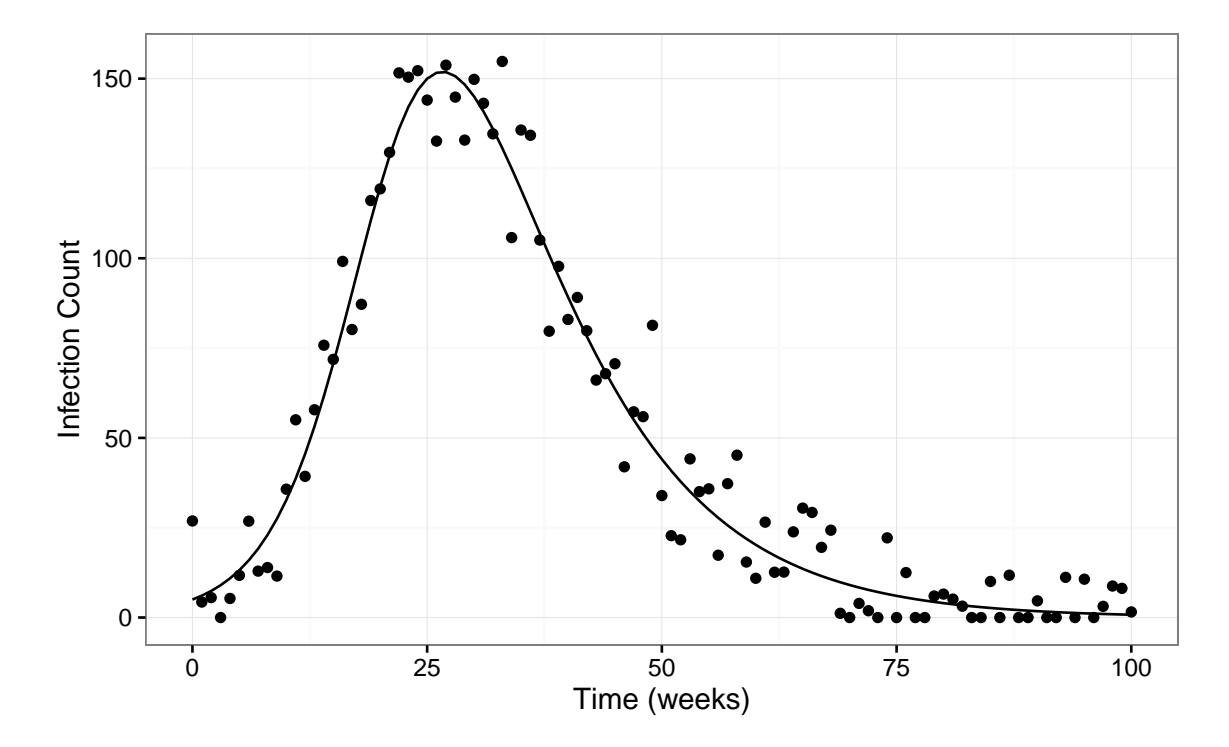

Figure 2.2: True SIR ODE solution infected counts, and with added observation noise.

- <sup>1</sup> would have required significantly more implementation work to boot. Hence, we have
- <sup>2</sup> opted for the lo-fi solution we know will function the way we require.
- <sup>3</sup> In order to use an Explicit Euler-like stepping method, with a step size of one per day,
- <sup>4</sup> in the later Stan model, the synthetic observation counts were treated as weekly obser-
- <sup>5</sup> vations in which the counts on the other six days of the week were unobserved.

<sup>6</sup> Figure [\[2.3](#page-25-0)] shows the traceplot for the the post-burn-in chain data returned by the <sup>7</sup> RStan fitting. We see that the chains are mixing well and convergence has likely been <sup>8</sup> reached.

- <sup>9</sup> Figure [\[2.4](#page-26-0)] shows the chain data including the burn-in samples. We can see why it <sup>10</sup> is wise to discard these samples (note the scale).
- <sup>11</sup> Figure[[2.5\]](#page-27-0) shows the the kernel density estimates for each of the model parameters <sup>12</sup> and the initial number of cases. We see that while the estimates are not perfect, they <sup>13</sup> are more than satisfactory.

<span id="page-25-0"></span>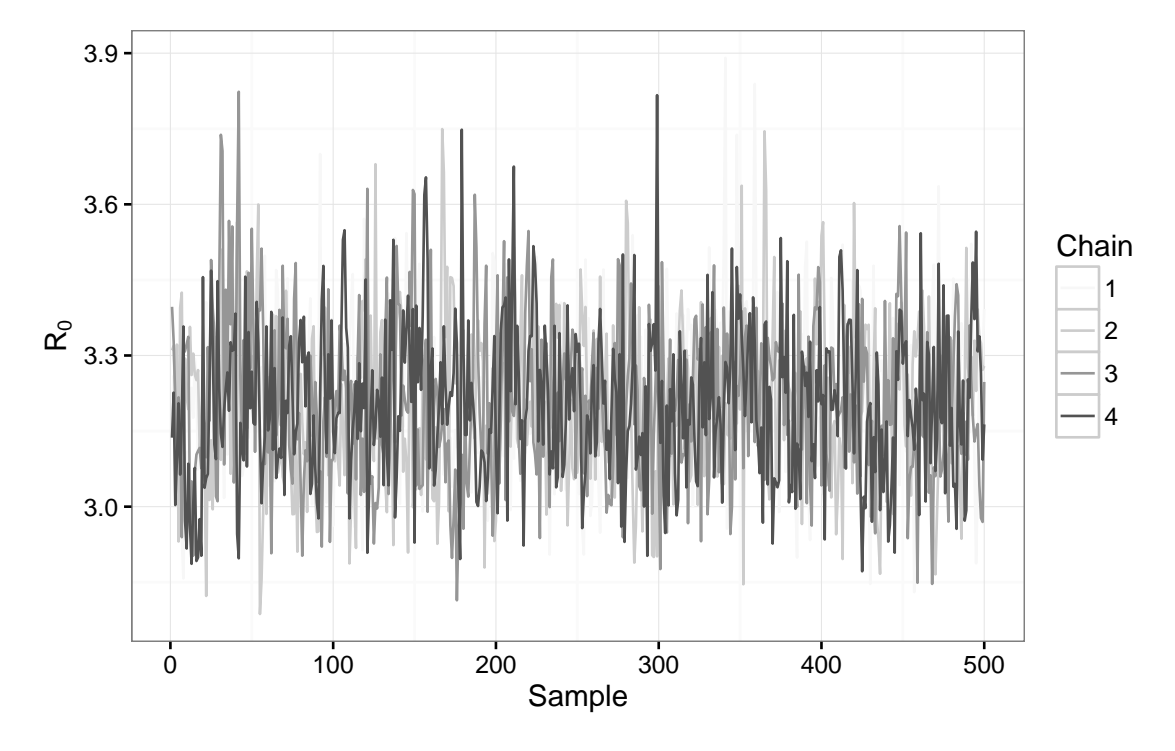

Figure 2.3: Traceplot of samples drawn for parameter  $\mathcal{R}_0$ , excluding burn-in.

<span id="page-26-0"></span>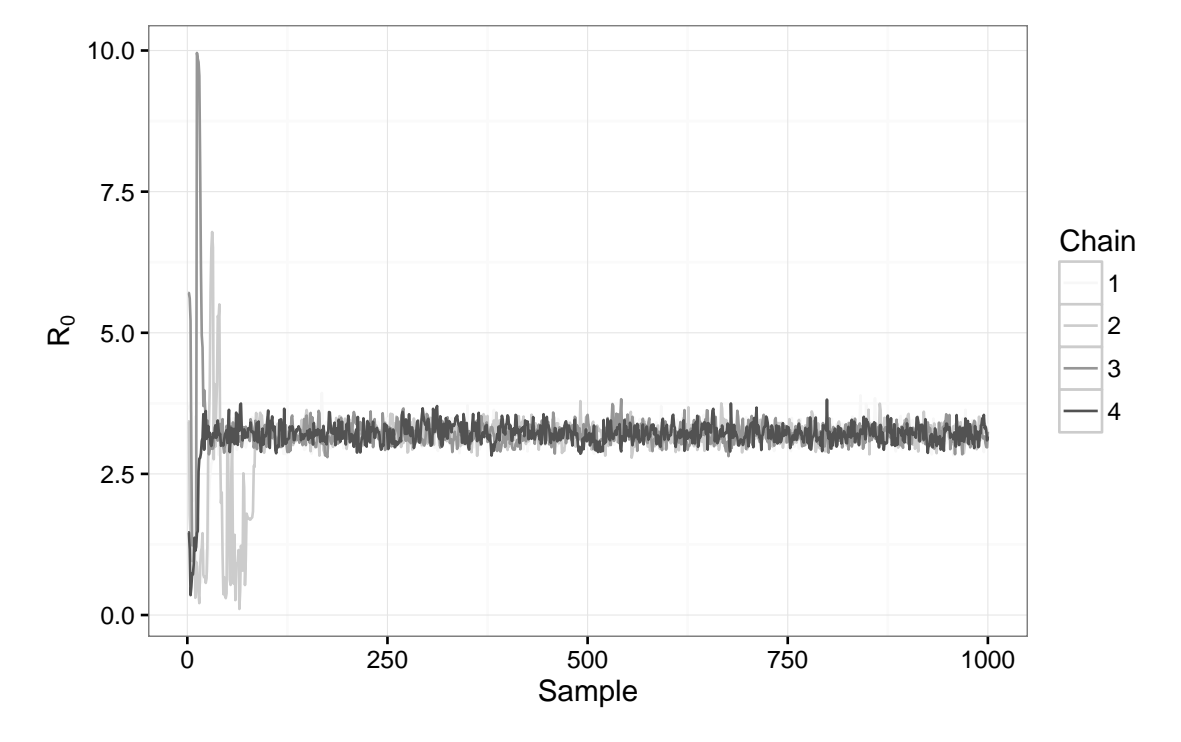

Figure 2.4: Traceplot of samples drawn for parameter  $\mathcal{R}_0$ , including burn-in.

<span id="page-27-0"></span>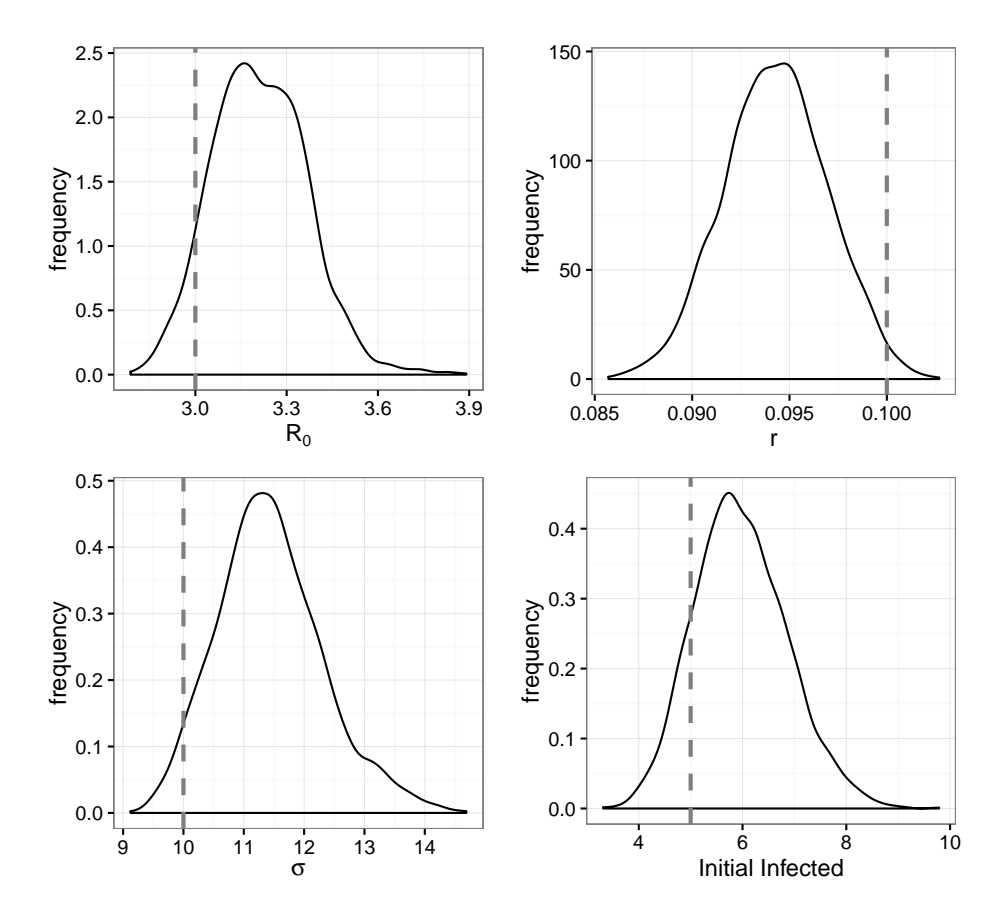

Figure 2.5: Kernel density estimates produced by Stan. Dashed lines show true parameter values.

### <span id="page-28-0"></span>**Chapter 3**

### **Iterated Filtering**

 Particle filters are similar to MCMC-based methods in that they use likelihoods to evaluate the validity of proposed parameter sets given observed data *D*, but differ in that they are largely trying to produce point estimates of the parameters instead of samples from the posterior distribution.

 Instead of constructing a Markov chain and approximating its stationary distribution, a cohort of "particles" are used to move through the data in an on-line (sequential) fashion with the cohort being culled of poorly-performing particles at each iteration via importance sampling. If the culled particles are not replenished, this will be a Sequential Importance Sampling (SIS) particle filter. If the culled particles are replenished from surviving particles, in a sense setting up a process analogous to Darwinian selection, then this will be a Sequential Importance Resampling (SIR) particle filter [\[3](#page-75-2)].

### <span id="page-28-1"></span>**3.1 Formulation**

 Particle filters, also called Sequential Monte-Carlo (SMC) filters, feature similar core functionality as the venerable Kalman Filter. As the algorithm moves through the data (sequence of observations), a prediction-update cycle is used to simulate the evolution of the model *M* with different particular parameter selections, track how closely these predictions approximate the new observed value, and update the current cohort appropriately[[3\]](#page-75-2).

 Two separate functions are used to simulate the evolution and observation processes. The "true" state evolution is specified by

$$
X_{t+1} \sim f_1(X_t, \theta), \tag{3.1}
$$

<sup>1</sup> And the observation process by

$$
Y_t \sim f_2(X_t, \theta). \tag{3.2}
$$

3 Components of  $\theta$  can contribute to both functions, but a typical formulation is to 4 have some components contribute to  $f_1(\cdot, \theta)$  and others to  $f_2(\cdot, \theta)$ .

5 The prediction part of the cycle uses  $f_1(\cdot, \theta)$  to update each particle's current state 6 estimate to the next time step, while  $f_2(\cdot, \theta)$  is used to evaluate a weighting *w* for <sup>7</sup> each particle which will be used to determine how closely that particle is estimating 8 the true underlying state of the system. Note that  $f_2(\cdot, \theta)$  could be thought of as a <sup>9</sup> probability of observing a piece of data *y<sup>t</sup>* given the particle's current state estimate and parameter set,  $P(y_t|X_t, \theta)$ . Then, the new cohort of particles is drawn from <sup>11</sup> the old cohort proportional to the weights. This process is repeated until the set of <sup>12</sup> observations *D* is exhausted.

#### <span id="page-29-0"></span><sup>13</sup> **3.2 Algorithm**

<sup>14</sup> Now we will formalize the particle filter.

15 We will denote each particle  $p^{(j)}$  as the j<sup>th</sup> particle consisting of a state estimate at time  $t, X_t^{(j)}$ *t*<sub>6</sub> time *t*,  $X_t^{(j)}$ , a parameter set  $\theta^{(j)}$ , and a weight  $w^{(j)}$ . Note that the state estimates <sup>17</sup> will evolve with the system as the cohort traverses the data.

<sup>18</sup> The algorithm for a Sequential Importance Resampling particle is shown in Algorithm <sup>19</sup> [[3\]](#page-30-0).

#### **Algorithm 3:** SIR particle filter

<span id="page-30-0"></span>/\* Select a starting point  $\star$ / **Input** : Observations  $D = y_1, y_2, ..., y_T$ , initial particle distribution  $P_0$  of size *J*  $\lambda$  /\* Setup  $\lambda$ **1** Initialize particle cohort by sampling  $(p^{(1)}, p^{(2)}, \ldots, p^{(J)})$  from  $P_0$ **<sup>2</sup> for** *t* = 1 : *T* **do**  $\forall$   $\star$  Evolve  $\star$ / **3 for**  $j = 1:J$  **do**  $\mathcal{X}_t^{(j)} \leftarrow f_1(X_{t-1}^{(j)})$  $\theta^{(j)}$ ,  $\theta^{(j)}$  $\sqrt{\star}$  Weight  $\star$ /  $\mathbf{5}$  **for**  $j = 1:J$  **do**  $\mathbf{6}$  |  $w^{(j)} \leftarrow P(y_t | X_t^{(j)})$  $f_t^{(j)}, \theta^{(j)}$  =  $f_2(X_t^{(j)})$  $\theta^{(j)}$ ,  $\theta^{(j)}$  $\frac{1}{x}$  Normalize  $\frac{x}{x}$ **7 for**  $j = 1:J$  **do 8**  $\left| \int w^{(j)} \leftarrow w^{(j)} / \sum_{1}^{J} w^{(j)} \right|$  $\sqrt{\star}$  Resample  $\star$ /  $p^{(1:J)} \leftarrow \text{sample}(p^{(1:J)}, \text{prob} = w, \text{replace} = true)$ /\* Samples from approximated posterior distribution \*/ **Output:** Cohort of posterior samples  $(\theta^{(1)}, \theta^{(2)}, ..., \theta^{(J)})$ 

#### <span id="page-31-0"></span>**3.3 Particle Collapse**

 Often, a situation may arise in which a single particle is assigned a normalized weight very close to 1 and all the other particles are assigned weights very close to 0. When this occurs, the next generation of the cohort will overwhelmingly consist of de- scendants of the heavily-weighted particle, termed particle collapse or degeneracy [[6\]](#page-75-4)[\[3](#page-75-2)].

 Since the basic SIR particle filter does not perturb either the particle system states or system parameter values, the cohort will quickly consist solely of identical par- ticles, effectively halting further exploration of the parameter space as new data is introduced.

 A similar situation occurs when a small number of particles (but not necessarily a single particle) split almost all of the normalized weight between them, then jointly dominate the resampling process for the remainder of the iterations. This again halts the exploration of the parameter space with new data.

 In either case, the hallmark feature used to detect collapse is the same – at some point the cohort will consist of particles with very similar or identical parameter sets which will consequently result in their assigned weights being extremely close together.

 Mathematically, we are interested in the number of effective particles, *N*eff, which represents the number of particles that are acceptably dissimilar. This is estimated by evaluating

$$
N_{\text{eff}} = \frac{1}{\sum_{1}^{J} (w^{(j)})^2}.
$$
\n(3.3)

 This can be used to diagnose not only when collapse has occurred, but can also indicate when it is near [\[3](#page-75-2)].

### <span id="page-31-1"></span>**3.4 Iterated Filtering and Data Cloning**

 A particle filter hinges on the idea that as it progresses through the data set *D*, its estimate of the posterior carried in the cohort of particles approaches maximum likelihood. However, this convergence may not be fast enough so that the estimate it produces is of quality before the data runs out. One way around this problem is to "clone" the data and make multiple passes through it as if it were a continuation of the original time series. Note that the system state contained in each particle will have to be reset with each pass.

 Rigorous proofs have been developed [\[22](#page-77-4)][[23](#page-77-3)] that show that by treating the param- eters as stochastic processes instead of fixed values, the multiple passes through the data will indeed force convergence of the process mean toward maximum likelihood, and the process variance toward 0.

### <span id="page-32-0"></span>**3.5 Iterated Filtering 2 (IF2)**

 The successor to Iterated Filtering 1 [\[22\]](#page-77-4), Iterated Filtering 2 [\[23](#page-77-3)] is simpler, faster, and demonstrated better convergence toward maximum likelihood. The core concept involves a two-pronged approach. First, a data cloning-like procedure is used to allow more time for the parameter stochastic process means to converge to maximum likelihood, and frequent cooled perturbation of the particle parameters allow better exploration of the parameter space while still allowing convergence to good point estimates.

 IF2 is not designed to estimate the full posterior distribution, instead to produce a Maximum Likelihood (ML) point estimate. Further, IF2 thwarts the problem of particle collapse by keeping at least some perturbation in the system at all times. It is important to note that while true particle collapse will not occur, there is still risk of a pseudo-collapse in which all particles will be extremely close to one another so as to be virtually indistinguishable. However this will only occur with the use of overly- aggressive cooling strategies or by specifying an excessive number of passes through the data.

21 An important new quantity is the particle perturbation density denoted  $h(\theta, \sigma)$ . Typ-22 ically this is multivariate Normal with  $\sigma$  being a vector of variances proportional to the expected values of *θ*. In practice the proportionality can be derived from current means or specified ahead of time. Further, these intensities must decrease over time. This can be done via exponential or geometric cooling, a decreasing step function, a combination of these, or through some other similar scheme.

The algorithm for IF2 can be seen in Algorithm[[4](#page-33-0)].

#### **Algorithm 4:** IF2

<span id="page-33-0"></span>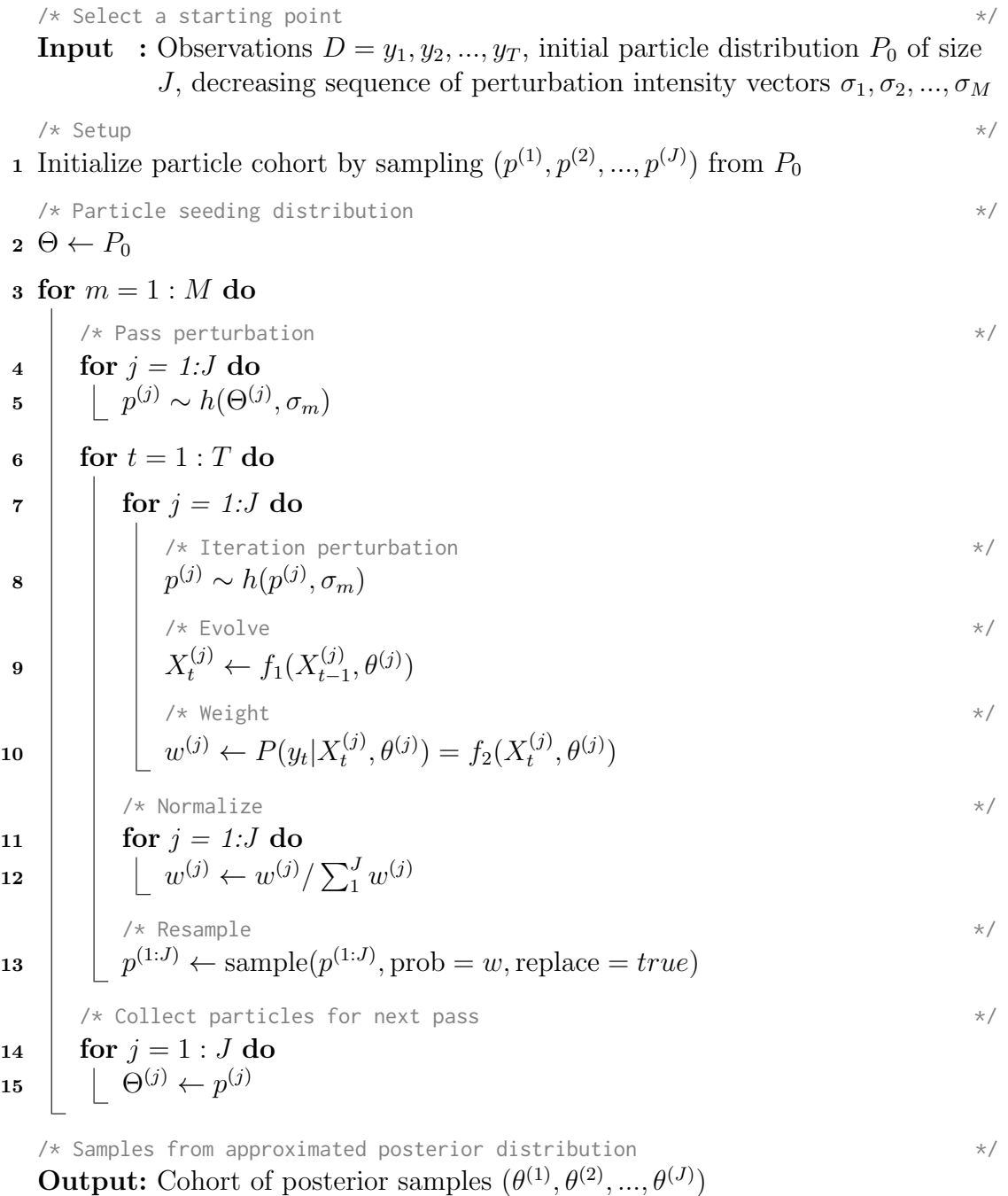

### <span id="page-34-0"></span>**3.6 IF2 Fitting**

 Here we will examine a test case in which IF2 will be used to fit a Susceptible-Infected-Removed (SIR) epidemic model to mock infectious count data.

 As in the previous section, the model in Equation[[1.1\]](#page-12-0) was use to produce synthetic data. The same parameters and initial conditions were used, namely: parameter 6 values were set to  $\mathcal{R}_0 = 3.0, \gamma = 0.1, N = 500$ , initial conditions were set to 5 infectious individuals, 495 people susceptible to infection, and no one had yet recovered from 8 infection and been removed, and observation error was taken to be  $\varepsilon_{obs} \sim \mathcal{N}(0,\sigma)$ , where individual values were drawn for each synthetic data point.

 Figure [\[2.2](#page-24-0)] in the previous section shows the true SIR ODE system solution and data.

 The IF2 algorithm was implemented in C++ for speed, and integrated into the R workflow using the Rcpp package.

 There are three primary reasons we implemented our own version of IF2 instead of using POMP. First, POMP does not provide final particle state distributions, making it difficult to calibrate the algorithm parameters against the parameters used in RStan (this procedure is described in the next chapter). Second, it is prudent to cross-check the validity of an algorithm using another implementation. Third, this code can then serve as a jumping-off point for further development using Graphics Processing Unit acceleration (outlined in Chapter 8). We must acknowledge the disadvantages as well: POMP has been extensively vetted with real-world usage, and using it would require far less work as we would only need to specify the model. That being said, we believe the advantages outweigh the disadvantages in this case, and so have proceeded to develop our own implementation of IF2.

 Figure [\[3.1](#page-35-0)] shows the final kernel estimates for four of the key parameters. As with HMC, the distributions are not perfect, but are promising. Unlike with HMC, these distributions are not meant to consist of samples from the true posterior distribution, but rather serve a diagnostic role.

<span id="page-35-0"></span>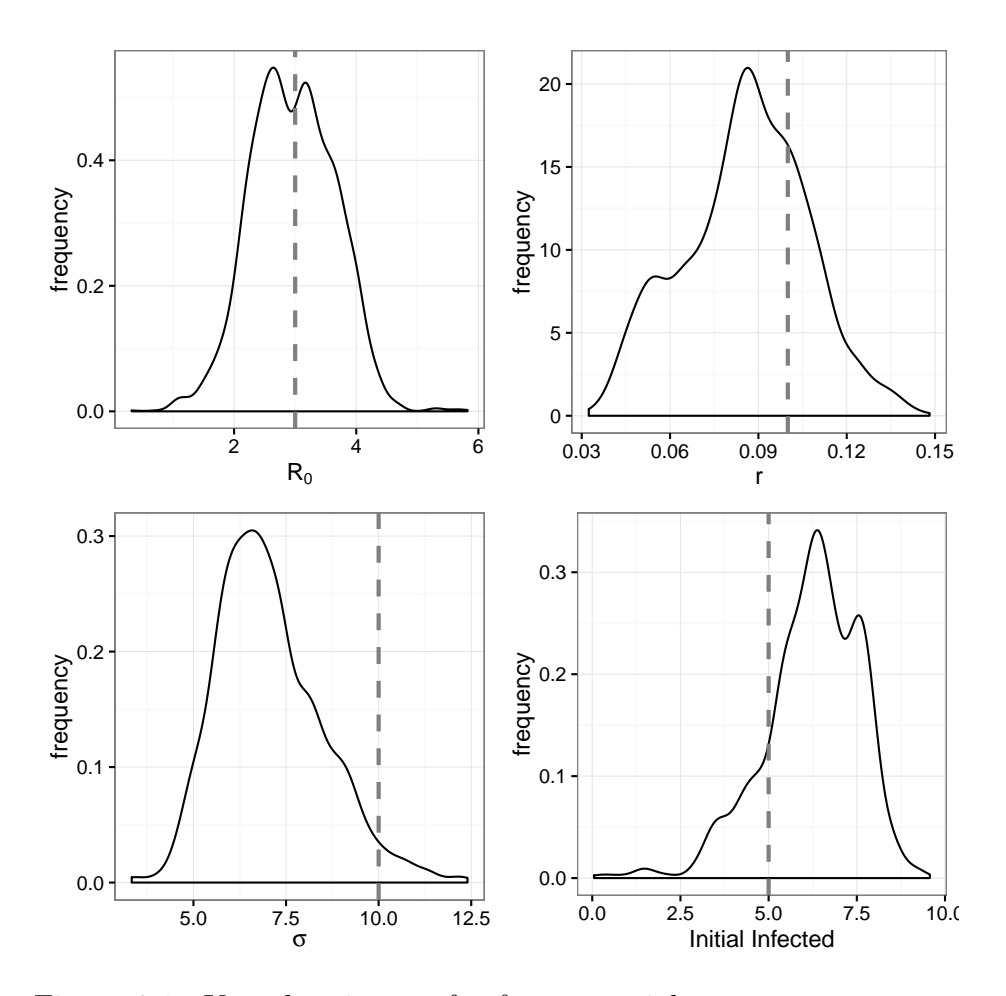

Figure 3.1: Kernel estimates for four essential system parameters. True values are indicated by dashed lines.
### **Chapter 4**

### **Parameter Fitting**

#### **4.1 Fitting Setup**

 Now that we have established which methods we wish to evaluate the efficacy of for epidemic forecasting, it is prudent to see how they perform when fitting parameters for a known epidemic model. We have already seen how they perform when fitting parameters for a model with a deterministic evolution process and observation noise, but a more realistic model will have both process and observation noise.

 To form such a model, we will take a deterministic SIR ODE model specified in Equation[[1.1\]](#page-12-0) and add process noise by allowing *β* to follow a geometric random walk given by

$$
12\quad
$$

<span id="page-36-0"></span>
$$
\beta_{t+1} = \exp\left(\log(\beta_t) + \eta(\log(\bar{\beta}) - \log(\beta_t)) + \epsilon_t\right). \tag{4.1}
$$

13 We will take  $\epsilon_t$  to be normally distributed with standard deviation  $\rho^2$  such that *n*<sup>2</sup>  $\epsilon_t$  ∼  $\mathcal{N}(0, \rho^2)$ . The geometric attraction term constrains the random walk, the force 15 of which is  $\eta \in [0,1]$ . If we take  $\eta = 0$  then the walk will be unconstrained; if we 16 let  $\eta = 1$  then all values of  $\beta_t$  will be independent from the previous value (and consequently all other values in the sequence).

18 When  $\eta \in (0,1)$ , we have an autoregressive process of order 1 on the logarithmic scale of the form

$$
X_{t+1} = c + \rho X_t + \epsilon_t, \tag{4.2}
$$

21 where  $\epsilon_t$  is normally distributed noise with mean 0 and standard deviation  $\sigma_E$ . This process has a theoretical expected mean of  $\mu = c/(1-\rho)$  and variance  $\sigma = \sigma_E^2/(1-\rho^2)$ .

<span id="page-37-0"></span>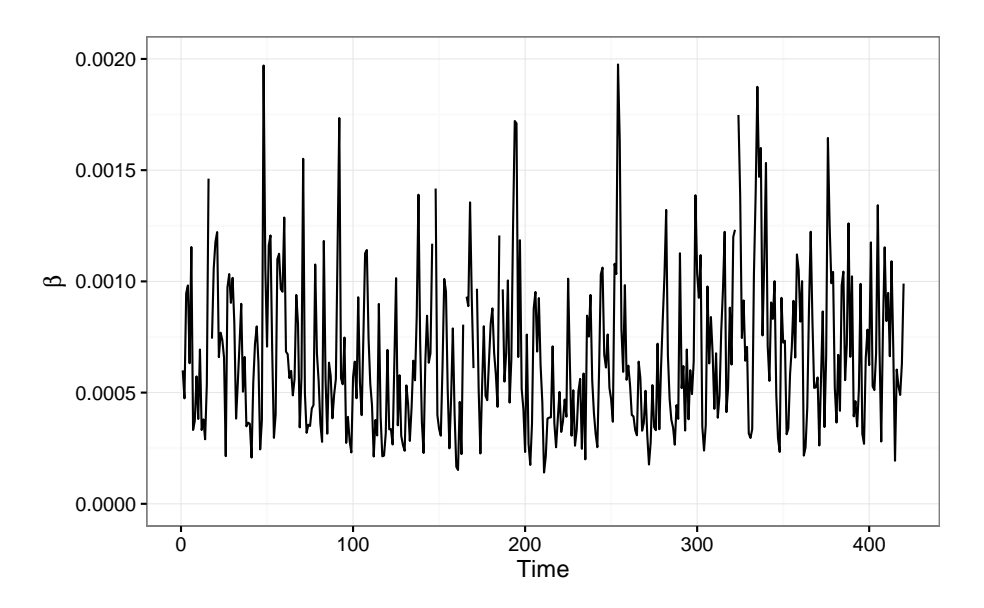

Figure 4.1: Simulated geometric autoregressive process shown in Equation[[4.1\]](#page-36-0).

If we choose  $\eta = 0.5$ , the resulting log-normal distribution has a mean of  $6.80 \times 10^{-4}$ 1 and standard deviation of  $4.46 \times 10^{-4}$ .

3 Figure [\[4.1](#page-37-0)]shows the result of simulating the process in Equation [[4.1\]](#page-36-0) with  $\eta$  = <sup>4</sup> 0*.*5.

<sup>5</sup> Figure[[4.2\]](#page-38-0) shows the density plot corresponding to the values in Figure[[4.1](#page-37-0)].

 We see a density plot similar in shape to the desired density, and the geometric random walk displays dependence on previous values. Further the mean of this distribution was calculated to be  $6.92 \times 10^{-4}$  and standard the deviation to be  $3.99 \times 10^{-4}$ , which are very close to the theoretical values.

<sup>10</sup> If we take the full stochastic SIR system and evolve it using an Euler stepping scheme 11with a step size of  $h = 1/7$ , for 1 step per day, we obtain the plot in Figure [[4.3\]](#page-38-1).

<span id="page-38-0"></span>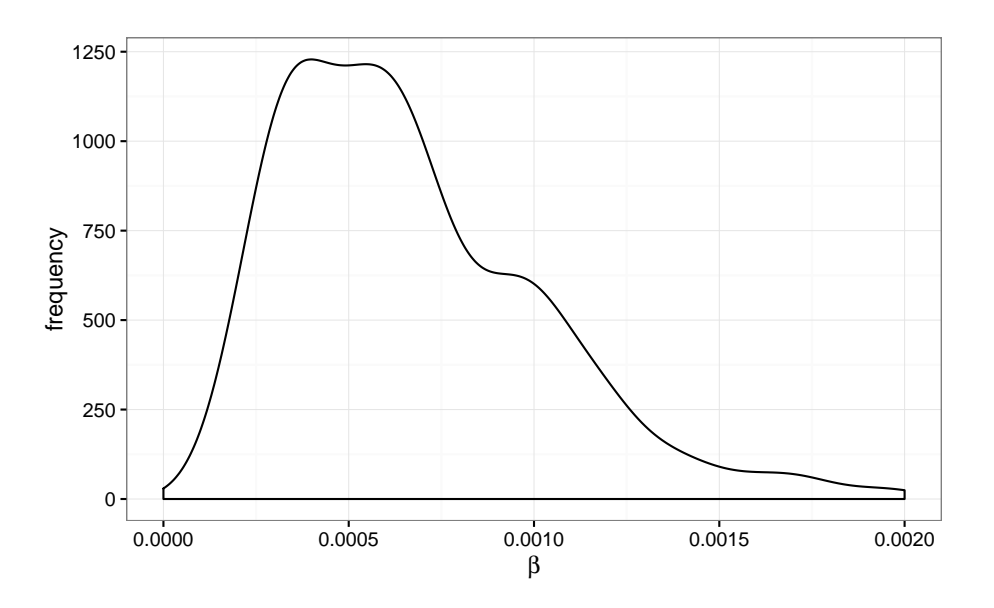

Figure 4.2: Density plot of values shown if Figure[[4.1\]](#page-37-0).

<span id="page-38-1"></span>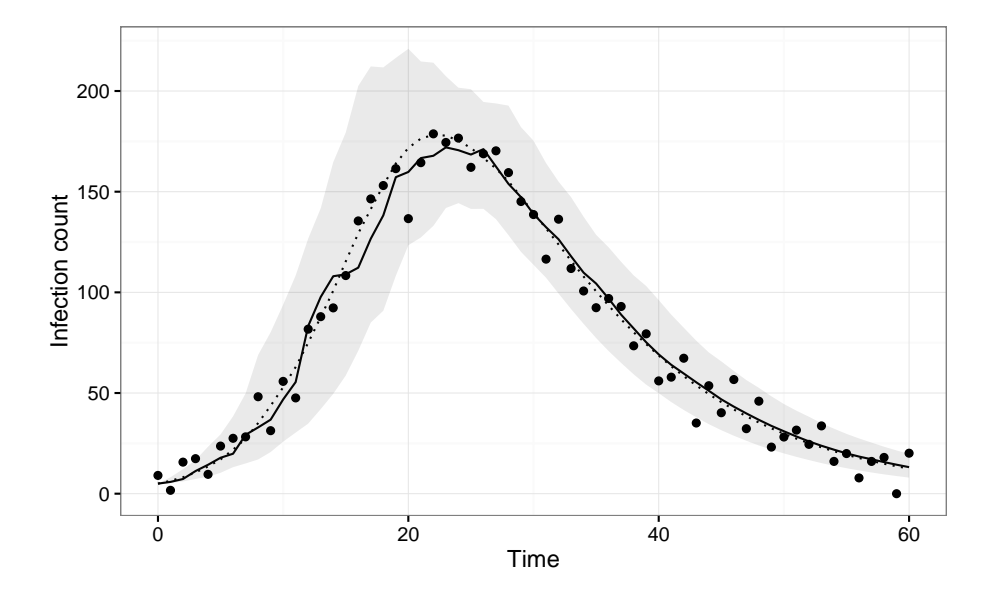

Figure 4.3: Stochastic SIR model simulated using an explicit Euler stepping scheme. The solid line is a single random trajectory, the dots show the data points obtained by adding in observation error defined as  $\epsilon_{\text{obvs}} = \mathcal{N}(0, 10)$ , and the grey ribbon is centre 95th quantile from 100 random trajectories.

#### <sup>1</sup> **4.2 Calibrating Samples**

 In order to compare HMC and IF2 we need to set up a fair and theoretically justified way to select the number of samples to draw for the HMC iterations and the number of particles to use for IF2. As we wish to compare, among other things, approximate computational cost using runtimes, we need to determine how many sample draws for each method are required to obtain a certain accuracy. Sample draws are typically not comparable in terms of quality when considering multiple methods. For example, vanilla MCMC draws are computationally cheap compared to those from HMC, but HMC produces draws that more efficiently cover the sampling space. Thus we cannot just set the number of HMC draws equal to the number of particles used in IF2 – we must calibrate both quantities based on a desired target error. We assume that we are working with a problem that has an unknown real solution, so we use the Monte Carlo Standard Error (MCSE)[[17](#page-76-0)].

14 Suppose we are using a Monte-Carlo based method to obtain a mean estimate  $\hat{\mu}_n$  for 15 a quantity  $\mu$ , where  $n$  is the number of samples. Then the Law of Large Numbers 16 says that  $\hat{\mu}_n \to \mu$  as  $n \to \infty$ . Further, the Central Limit Theorem says that the error  $\hat{\mu}_n - \mu$  should shrink with number of samples such that  $\sqrt{n}(\hat{\mu}_n - \mu) \rightarrow \mathcal{N}(0, \sigma^2)$  as 18  $n \to \infty$ , where  $\sigma^2$  is the variance of the samples drawn.

19 We of course do not know  $\mu$ , but the above allows us to obtain an estimate  $\hat{\sigma}_n$  for  $\sigma$ <sup>20</sup> given a number of samples *n* as

21 
$$
\hat{\sigma}_n = \sqrt{\frac{1}{n} \sum_{i=1}^n (X_i - \hat{\mu})},
$$
 (4.3)

<sup>22</sup> which is known as the Monte Carlo Standard Error.

<sup>23</sup> We can modify this formula to account for multiple, potentially correlated, variables <sup>24</sup> by replacing the single variance measure sum by

$$
\Theta^* V (\Theta^*)^T \tag{4.4}
$$

where Θ*<sup>∗</sup>* <sup>26</sup> is a row vector containing the reciprocals of the means of the parameters of interest, and *V* is the variance-covariance matrix with respect to the same parameters. This in effect scales the variances with respect to their magnitudes and accounts for covariation between parameters in one fell swoop. We also divide by the number of parameters, yielding

$$
\hat{\sigma}_n = \sqrt{\frac{1}{n} \frac{1}{P} \Theta^* V(\Theta^*)^T}
$$
\n(4.5)

where *P* is the number of particles.

 The goal here is to then pick the number of HMC samples and IF2 particles to yield similar MCSE values. To do this we picked a combination of parameters for RStan that yielded decent results when applied to the stochastic SIR model specified above, calculated the resulting mean MCSE across several model fits, and isolated the expected number of IF2 particles needed to obtain the same value. This was used as a starting value to "titrate" the IF2 iterations to the same point.

 The resulting values were 1000 HMC warm-up iterations with 1000 samples drawn post-warm-up, and 2500 IF2 particles sent through 50 passes, each method giving an approximate MCSE of 0.0065.

#### **4.3 IF2 Fitting**

 Now we will use an implementation of the IF2 algorithm to attempt to fit the stochas- tic SIR model to the previous data. The goal here is just parameter inference, but since IF2 works by applying a series of particle filters we essentially get the average system state estimates for a very small additional computational cost. Hence, we will will also look at that estimated behaviour in addition the parameter estimates.

17 The code used here is a mix of R and  $C++$  implemented using Rcpp. The fitting was undertaken using 2500 particles with 50 IF2 passes and a cooling schedule given 19 by a reduction in particle spread determined by  $0.975<sup>p</sup>$ , where p is the pass number starting with 0. This geometric cooling scheme is standard for use with IF2[[24](#page-77-0)][[26\]](#page-77-1), with the cooling rate chosen to neatly scale the perturbation factor from 1 to 0.02 (almost 0) over 50 passes.

 The MLE parameter estimates, taken to be the mean of the particle swarm values after the final pass, are shown in the table in Figure[[4.4](#page-41-0)], along with the true values and the relative error.

 From last IF2 particle filtering iteration, the mean state values from the particle swarm at each time step are shown with the true underlying state and data in the plot in Figure[[4.5\]](#page-41-1).

<span id="page-41-0"></span>

|                                        |     | IF2      |                                                                                                    | <b>HMC</b> |       |
|----------------------------------------|-----|----------|----------------------------------------------------------------------------------------------------|------------|-------|
| Name                                   |     | True Fit | Error                                                                                                    | Fit        | Error |
| $\mathcal{R}_0$                        | 3.0 |          | 3.27 $9.08 \times 10^{-2}$ $3.12$ $1.05 \times 10^{-1}$                                                                     |            |       |
| $\gamma$                               |     |          | $10^{-1} \qquad 1.04 \times 10^{-1} \qquad 3.61 \times 10^{-2} \qquad 9.99 \times 10^{-2} \qquad -7.56 \times 10^{-4}$      |            |       |
| Initial Infected                       |     |          | 5 7.90 $5.80 \times 10^{-1}$ 6.64 $3.28 \times 10^{-1}$                                                                     |            |       |
| $\sigma$                               |     |          | 10 $8.84$ $-1.15 \times 10^{-1}$ $8.5$ $-1.50 \times 10^{-1}$                                                               |            |       |
| $\eta$                                 |     |          | $5 \times 10^{-1} \quad 5.87 \times 10^{-1} \quad 1.73 \times 10^{-1} \quad 4.57 \times 10^{-1} \quad -8.27 \times 10^{-2}$ |            |       |
| $\varepsilon_{err}$                    |     |          | $5 \times 10^{-1}$ $1.63 \times 10^{-1}$ $-6.73 \times 10^{-1}$ $1.60 \times 10^{-1}$ $-6.80 \times 10^{-1}$                |            |       |
| $\Gamma$ imus 44. $\Gamma$ iting omono |     |          |                                                                                                    |            |       |

Figure 4.4: Fitting errors.

<span id="page-41-1"></span>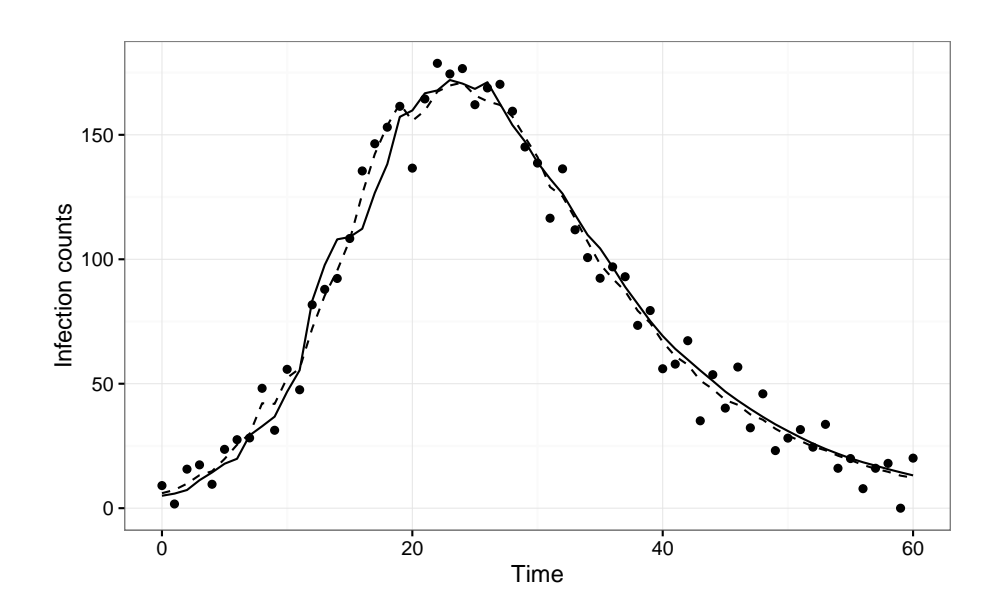

Figure 4.5: True system trajectory (solid line), observed data (dots), and IF2 estimated real state (dashed line).

### **4.4 IF2 Convergence**

 Since IF2 is an iterative algorithm where each pass through he data is expected to push the parameter estimates towards the MLE, we can see the evolution of these es- timates as a function of the pass number. We expect near-convergence in the param- eter estimates as IF2 nears the maximum number of passes specified. Unconvincing convergence plots may signal suboptimal algorithm parameters. If sensible algorithm parameters have been chosen, we should see the convergence plots display "flattening" over time.

 Figure [\[4.6](#page-43-0)] shows evolution of the mean estimates for the six most critical parame-ters.

Figure [\[4.7](#page-43-1)] shows the evolution of the standard deviations of the parameter estimates

 from the particle swarm as a function of the pass number. We should expect to see asymptotic convergence to zero if the filter is converging.

<span id="page-43-0"></span>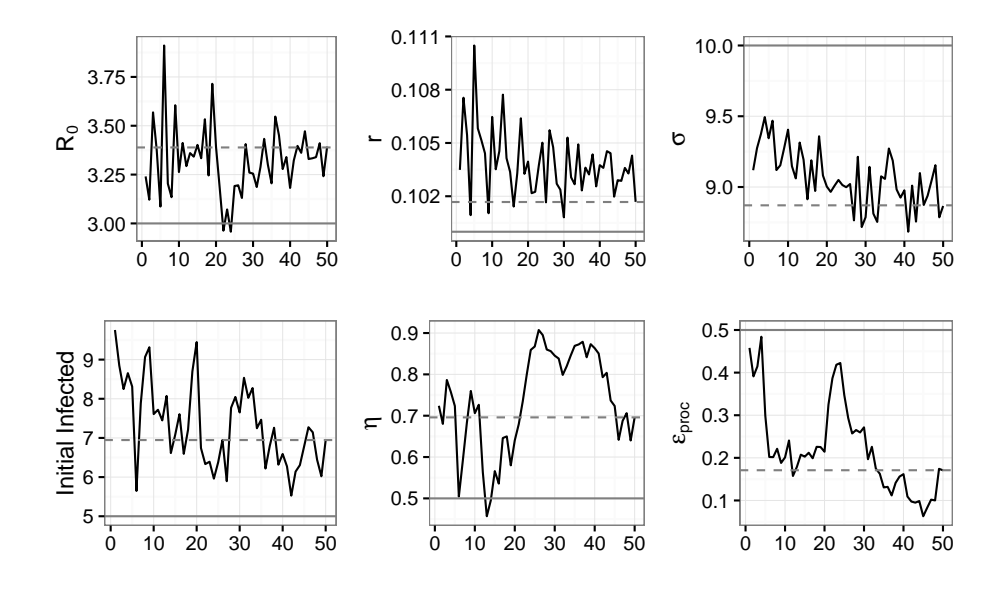

Figure 4.6: The horizontal axis shows the IF2 pass number. The solid black lines show the evolution of the ML estimates, the solid grey lines show the true value, and the dashed grey lines show the mean parameter estimates from the particle swarm after the final pass.

<span id="page-43-1"></span>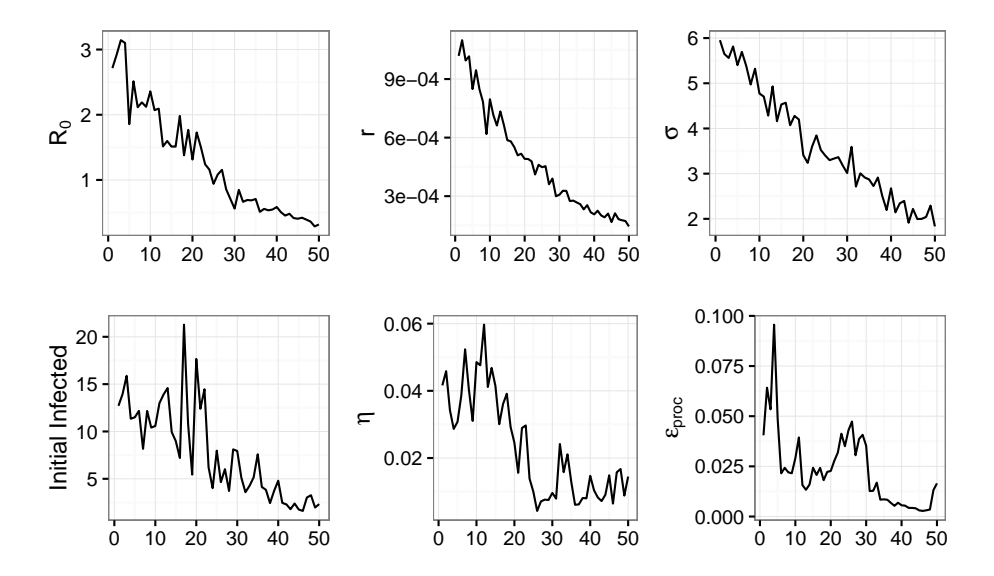

Figure 4.7: The horizontal axis shows the IF2 pass number and the solid black lines show the evolution of the standard deviations of the particle swarm values.

### **4.5 IF2 Densities**

 Of diagnostic importance are the densities of the parameter estimates given by the final parameter swarm. If the swarm has collapsed, these densities will be extremely narrow, almost resembling a vertical line. A "healthy" swarm should display relatively smooth kernels of reasonable breadth.

Figure[[4.8\]](#page-45-0) shows the parameter sample distributions from the final parameter swarm.

The IF2 parameters chosen were in part chosen so as to not artificially narrow these

densities; a more aggressive cooling schedule and/or an increased number of passes

would have resulted in much narrower densities, and indeed have the potential to

collapse them to point estimates. This is undesirable as it may indicate instability –

the particles may have become "trapped" in a region of the sampling space.

<span id="page-45-0"></span>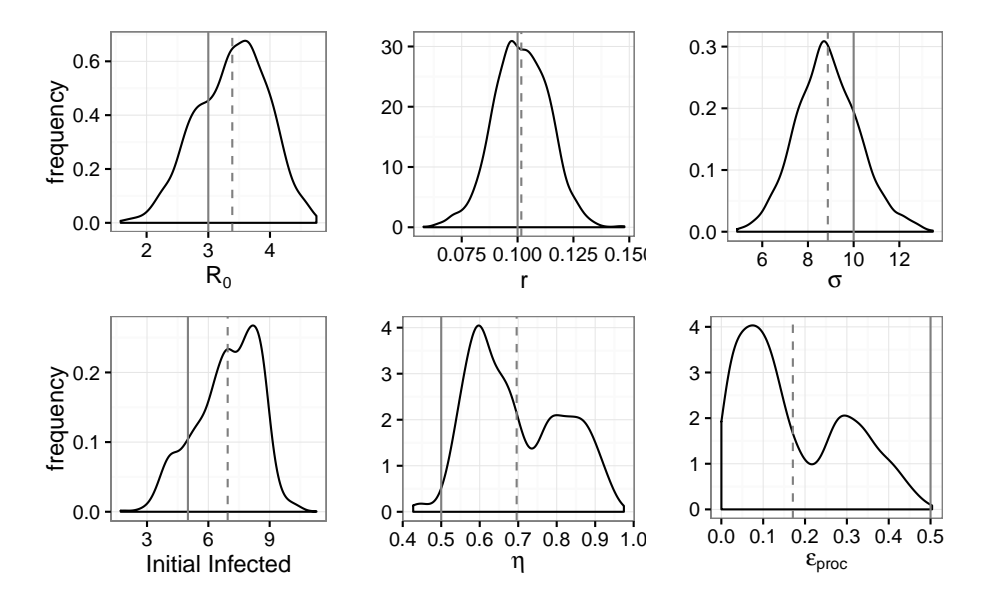

Figure 4.8: The solid grey lines show the true parameter values and the dashed grey lines show the density medians.

### <sup>1</sup> **4.6 HMC Fitting**

<sup>2</sup> We can use the Hamiltonian Monte Carlo algorithm implemented in the RStan pack-<sup>3</sup> age to fit the stochastic SIR model as above. This was done with a single HMC chain <sup>4</sup> of 2000 iterations with 1000 of those being warm-up iterations.

<sup>5</sup> The MLE parameter estimates, taken to be the means of the samples in the chain, were <sup>6</sup> shown in the table in Figure[[4.4\]](#page-41-0) along with the true values and relative error.

#### <sup>7</sup> **4.7 HMC Densities**

<sup>8</sup> Figure[[4.9\]](#page-46-0) shows the parameter estimation densities from the Stan HMC fitting.

 The densities shown here represent a "true" MLE density estimate in that they rep- resent HMC's attempt to directly sample from the parameter space according to the likelihood surface, unlike IF2 which is in theory only trying to get a ML point esti- mate. Hence, these densities are potentially more robust than those produced by the IF2 implementation.

<span id="page-46-0"></span>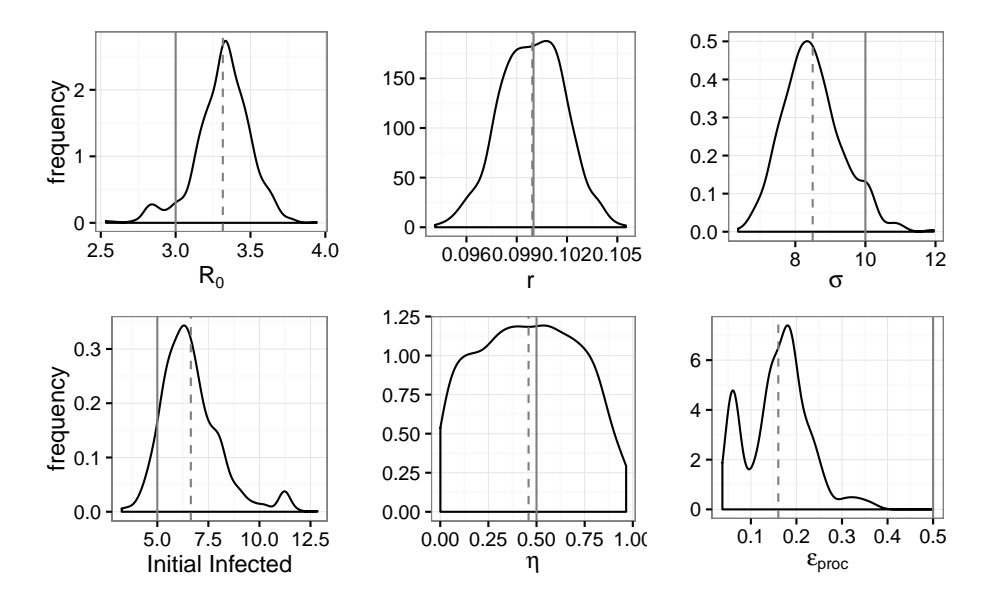

Figure 4.9: As before, the solid grey lines show the true parameter values and the dashed grey lines show the density medians.

### <sup>1</sup> **4.8 HMC and Bootstrapping**

 Unlike in some models, our RStan epidemic model does not keep track of state esti- mates directly, but does keep track of the autoregressive process latent variable draws, which allow us to reconstruct states. This was done to ease implementation as RStan places some restrictions on how interactions between parameters and states can be specified.

<sup>7</sup> Figure [\[4.10\]](#page-47-0) shows the results of 100 bootstrap trajectories generated from the RStan <sup>8</sup> HMC samples.

<span id="page-47-0"></span>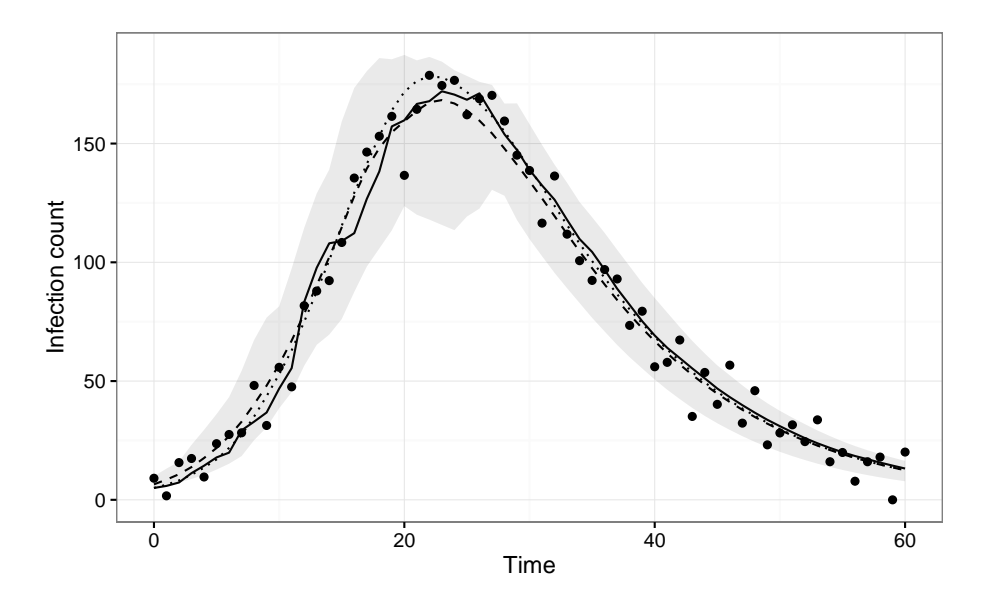

Figure 4.10: Result from 100 HMC bootstrap trajectories. The solid line shows the true states, the dots show the data, the dotted line shows the average system behaviour, the dashed line shows the bootstrap mean, and the grey ribbon shows the centre 95th quantile of the bootstrap trajectories.

#### <sup>1</sup> **4.9 Multi-trajectory Parameter Estimation**

<sup>2</sup> Here we fit the stochastic SIR model to 200 random independent trajectories using <sup>3</sup> each method and examine the density of the point estimates produced.

<sup>4</sup> Figure[[4.11](#page-48-0)] shows the results of the mean parameter fits from IF2 and HMC for 200 <sup>5</sup> independent data sets generates using the previously described model.

<sup>6</sup> The densities by and large display similar coverage, with the IF2 densities for *r* and <sup>7</sup> *εproc* showing slightly wider coverage than the HMC densities for the same parame-<sup>8</sup> ters.

<sup>9</sup> Figure[[4.12\]](#page-48-1) summarizes the running times for each algorithm.

 The average running times were approximately 45.5 seconds and 257.4 seconds for IF2 and HMC respectively, representing a 5.7x speedup for IF2 over HMC. While IF2 may be able to fit the model to data faster than HMC, we are obtaining less information; this will become important in the next section. Further, the results in Figure[[4.12\]](#page-48-1) show that while the running time for IF2 is relatively fixed, the times for HMC are anything but, showing a wide spread of potential times.

<span id="page-48-0"></span>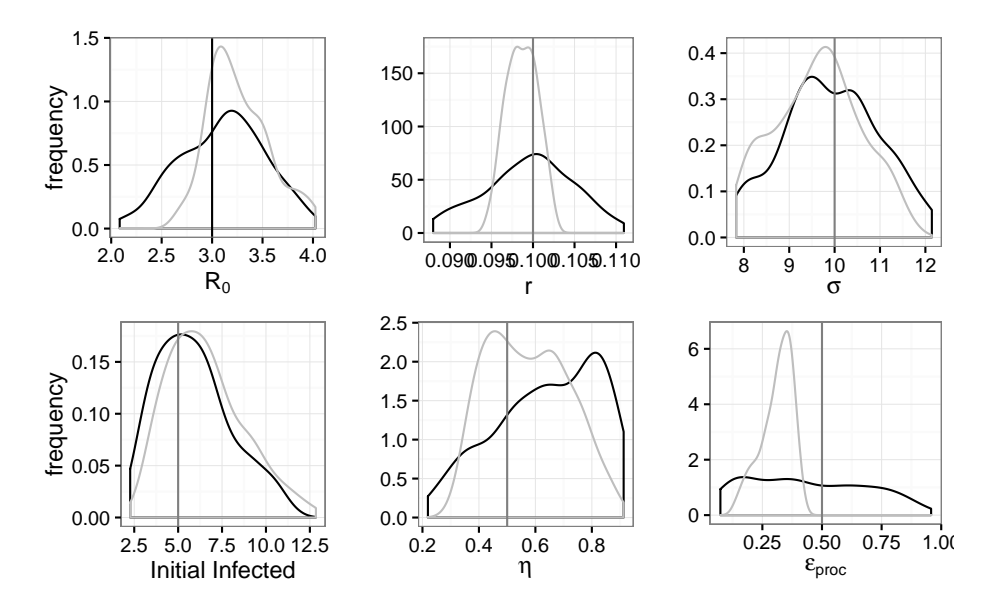

Figure 4.11: IF2 point estimate densities are shown in black and HMC point estimate densities are shown in grey. The vertical lines show the true parameter values.

<span id="page-48-1"></span>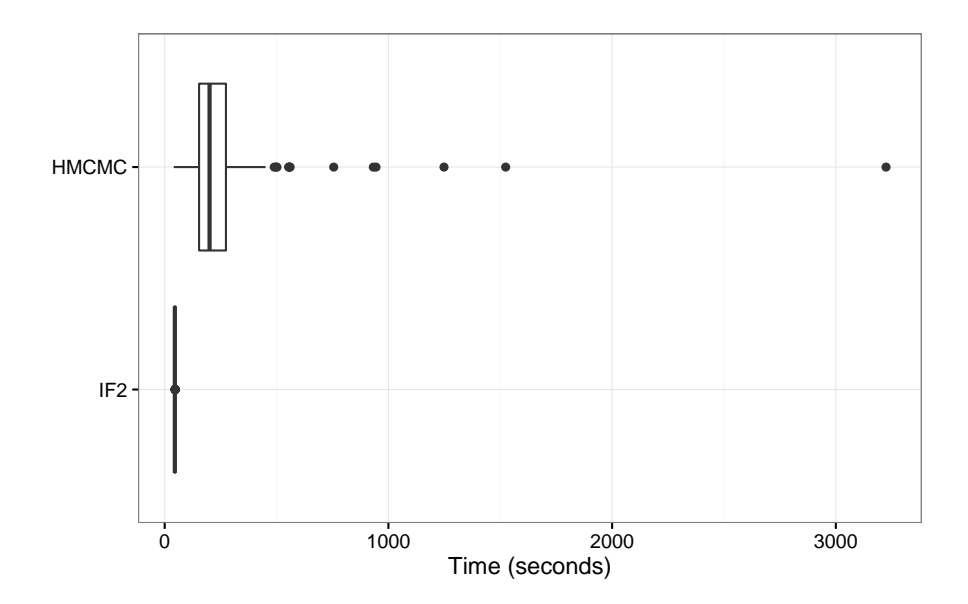

Figure 4.12: Fitting times for IF2 and HMC, in seconds. The centre box in each plot shows the centre 50th percent, with the bold centre line showing the median.

# **Chapter 5**

# **Forecasting Frameworks**

### **5.1 Data Setup**

- This section will focus on taking the stochastic SIR model from the previous section,
- truncating the synthetic data output from realizations of that model, and seeing how
- well IF2 and HMC can reconstruct out-of-sample forecasts.
- Figure[[5.1\]](#page-50-0) shows an example of a simulated system with truncated data.
- In essence, we want to be able to give either IF2 of HMC only the data points and have it reconstruct the entirety of the true system states.

<span id="page-50-0"></span>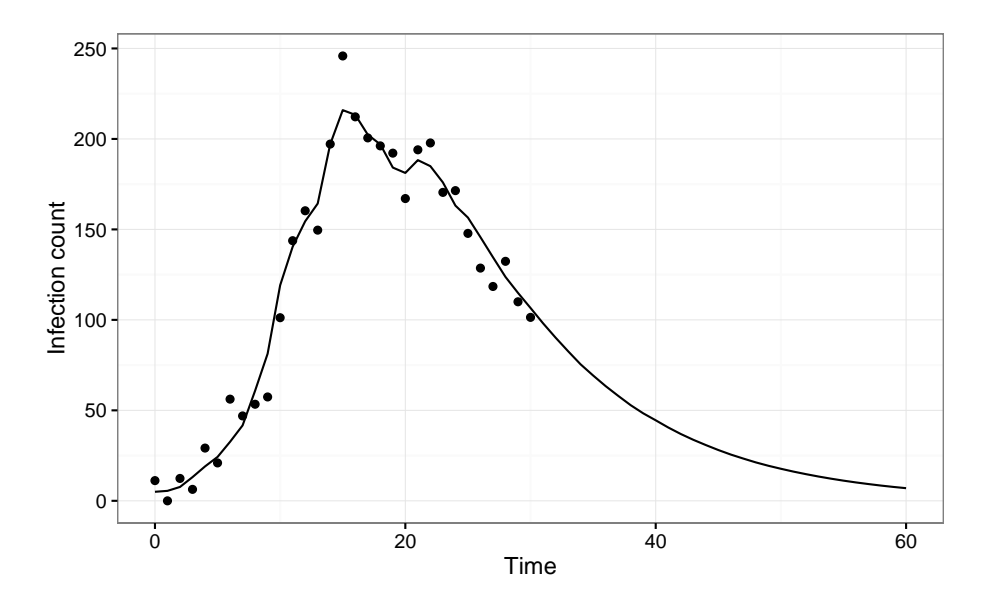

Figure 5.1: Infection count data truncated at  $T = 30$ . The solid line shows the true underlying system states, and the dots show those states with added observation noise. Parameters used were  $\mathcal{R}_0 = 3.0, \gamma = 0.1, \eta = .05, \sigma_{proc} = 0.5, \text{ and additive observation}$ noise was drawn from  $\mathcal{N}(0, 10)$ .

### <sup>1</sup> **5.2 IF2**

 For IF2, we will take advantage of the fact that the particle filter will produce state estimates for every datum in the time series given to it, as well as producing ML point estimates for the parameters. Both of these sources of information will be used to produce forecasts by parametric bootstrapping using the final parameter estimates from the particle swarm after the last IF2 pass, then using the newly generated parameter sets along with the system state point estimates from the first fitting to simulate the systems forward into the future.

9 We will truncate the data at half the original time series length (to  $T = 30$ ), and fit <sup>10</sup> the model as previously described.

<sup>11</sup> Figure 2 shows[[5.2\]](#page-51-0) the state estimates for each time point produced by the last IF2 <sup>12</sup> pass.

 Recall that IF2 is not trying to generate posterior probability densities, but rather produce a point estimate. Since we wish to determine the approximate distribution of each of the parameters in addition to the point estimate, we must add another layer atop the IF2 machinery, parametric bootstrapping.

<span id="page-51-0"></span>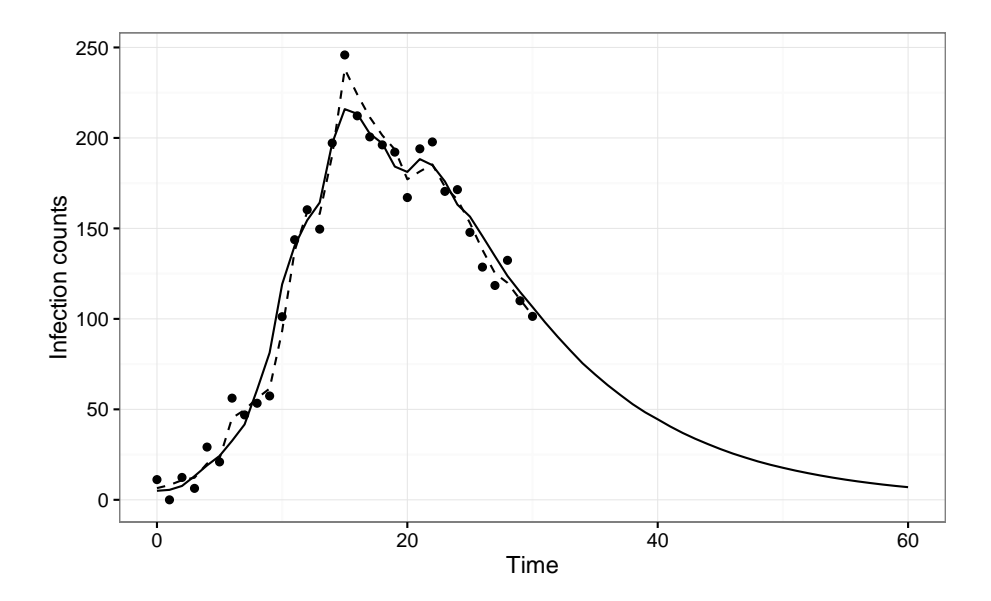

Figure 5.2: Infection count data truncated at  $T = 30$  from Figure [\[5.1](#page-50-0)]. The dashed line shows IF2's attempt to reconstruct the true underlying state from the observed data points.

#### <sup>1</sup> **5.2.1 Parametric Bootstrapping**

The goal of the parametric bootstrap is use an initial density sample  $\theta^*$  to generate 3 further samples  $\theta_1, \theta_2, ..., \theta_M$  from the sampling distribution of  $\theta$ . It works by using  $\theta$  to 4 generate artificial data sets  $D_1, D_2, ..., D_M$  to which we can refit our model of interest <sup>5</sup> and generate new parameter sets. The literature suggests the most straightforward  $\alpha$  way of doing this is to fit the model to obtain  $\theta^*$ , then use the model's forward simulator to generate new data sets, in essence treating our original estimate *θ ∗* <sup>7</sup> as  $\delta$ the "truth" set [[14](#page-76-1)].

<sup>9</sup> An algorithm for parametric bootstrapping using IF2 and our stochastic SIR model <sup>10</sup> is shown in Algorithm [\[5](#page-52-0)].

#### <sup>11</sup> **5.2.2 IF2 Forecasts**

12 Using the parameter sets  $\theta_1, \theta_2, ..., \theta_M$  and the point estimate of the state provided by <sup>13</sup> the initial IF2 fit, we can use use forward simulations from the last estimated state <sup>14</sup> to produce estimates of the future state.

<sup>15</sup> Figure[[5.3\]](#page-52-1) shows a projection of the data from the previous plots in Figures[[5.1\]](#page-50-0) <sup>16</sup> and[[5.2\]](#page-51-0).

<sup>17</sup> We can define a metric to gauge overall forecast effectiveness by calculating the sum

#### **Algorithm 5:** Parametric Bootstrap

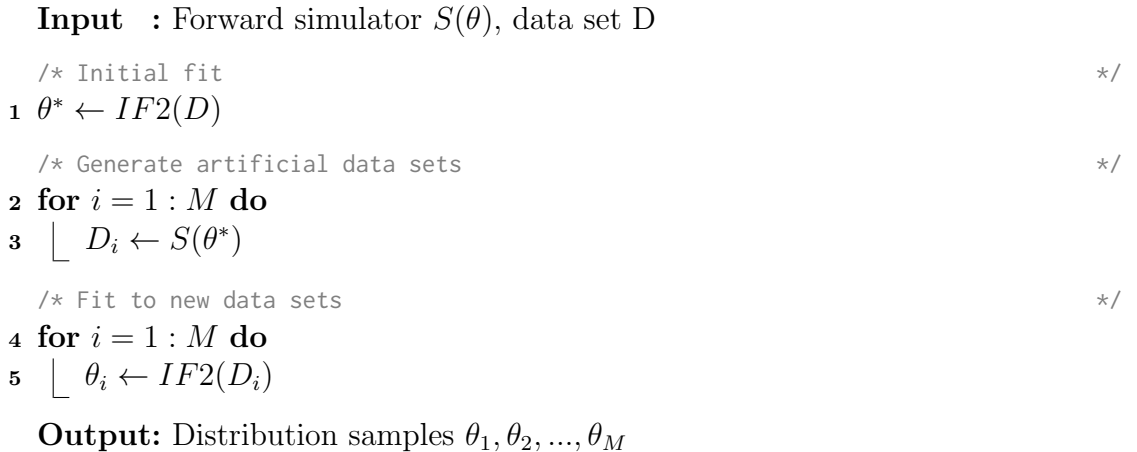

<span id="page-52-1"></span><span id="page-52-0"></span>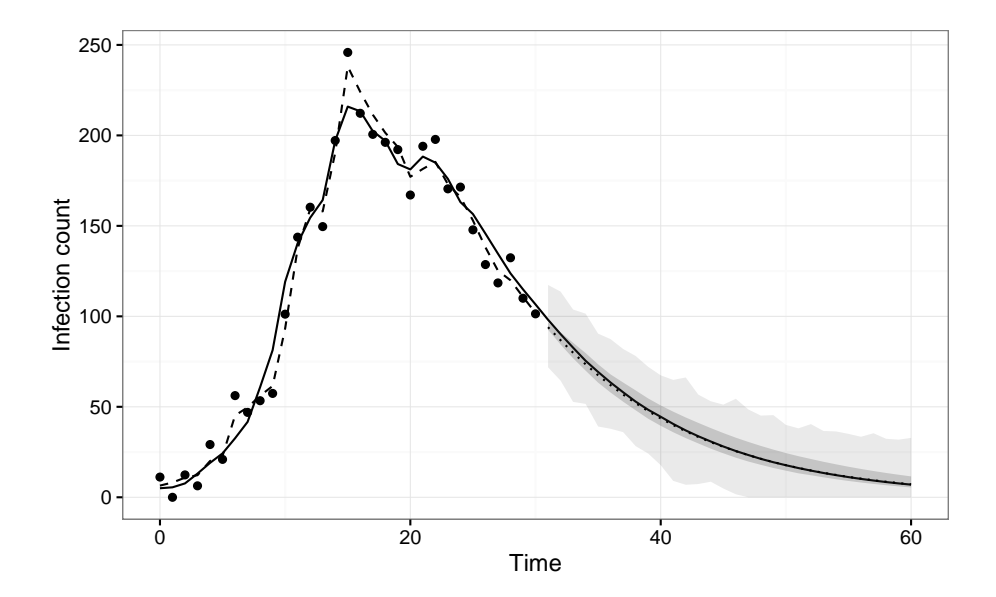

Figure 5.3: Forecast produced by the IF2 / parametric bootstrapping framework. The dotted line shows the mean estimate of the forecasts, the dark grey ribbon shows the 95% confidence interval based on the 0.025 and 0.975 quantiles on the true state estimates, and the lighter grey ribbon shows the same confidence interval on the true state estimates with added observation noise drawn from  $\mathcal{N}(0, \sigma)$ .

 of squared errors of prediction (SSE). For the data in Figure[[5.3\]](#page-52-1) the value was approximately *SSE* = 50*.*1. Normally we would also want to address questions of forecast coverage, but this would require at least a 100-fold increase in computational cost. This is potentially an avenue of future investigation.

### **5.3 HMC**

 For HMC we can use a simpler approach to approach forecasting. We do not get state estimates directly from the RStan fitting due to the way we implemented the model, but we can construct them using the process noise latent variables as described in Chapter 2. Once we've done this we can forward simulate the system from the state estimate into the future.

 Figure [\[5.4](#page-54-0)] shows the result of the HMC forecasting framework as applied to the data from Figure[[5.1](#page-50-0)].

 And as before we can evaluate the SSE of the forecast for the data shown, giving 14 approximately  $SSE = 608$ .

<span id="page-54-0"></span>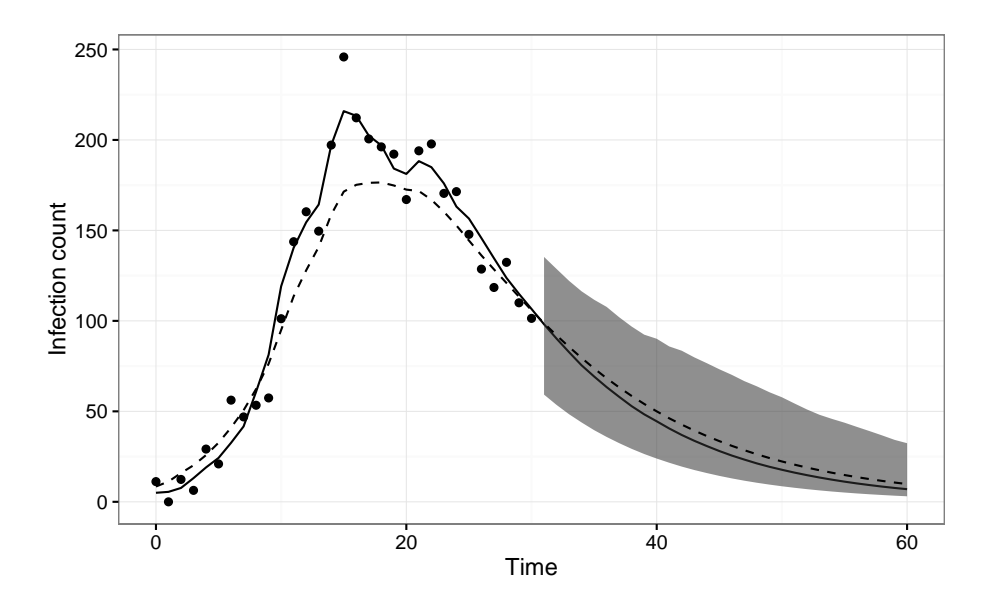

Figure 5.4: Forecast produced by the HMC / bootstrapping framework with  $M = 200$  trajectories. The dotted line shows the mean estimate of the forecasts, and the grey ribbon shows the 95% confidence interval on the estimated true states as described in Figure [\[5.3](#page-52-1)].

#### <sup>1</sup> **5.4 Truncation vs. Error**

 Of course the above mini-comparison only shows one truncation value for one trajec- tory. Really, we need to know how each method performs on average given different trajectories and truncation amounts. In effect we wish to "starve" each method of data and see how poor the estimates become with each successive data point loss.

 Using each method, we can fit the stochastic SIR model to successively smaller time series to see the effect of truncation on forecast averaged SSE. This was performed with 10 new trajectories drawn for each of the desired lengths. The results are shown in Figure[[5.5](#page-55-0)].

<sup>10</sup> IF2 and HMC perform very closely, with IF2 maintaining a small advantage up to a <sup>11</sup> truncation of about 25-30 data points.

 Since the parametric bootstrapping approach used by IF2 requires a significant num- ber of additional fits, its computational cost is significantly higher than the simpler bootstrapping approach used by the HMC framework, about 35.5x as expensive. How- ever the now much longer running time can somewhat alleviated by parallelizing the parametric bootstrapping process; as each of the parametric bootstrap fittings in en-tirely independent, this can be done without a great deal of additional effort. The code

<span id="page-55-0"></span>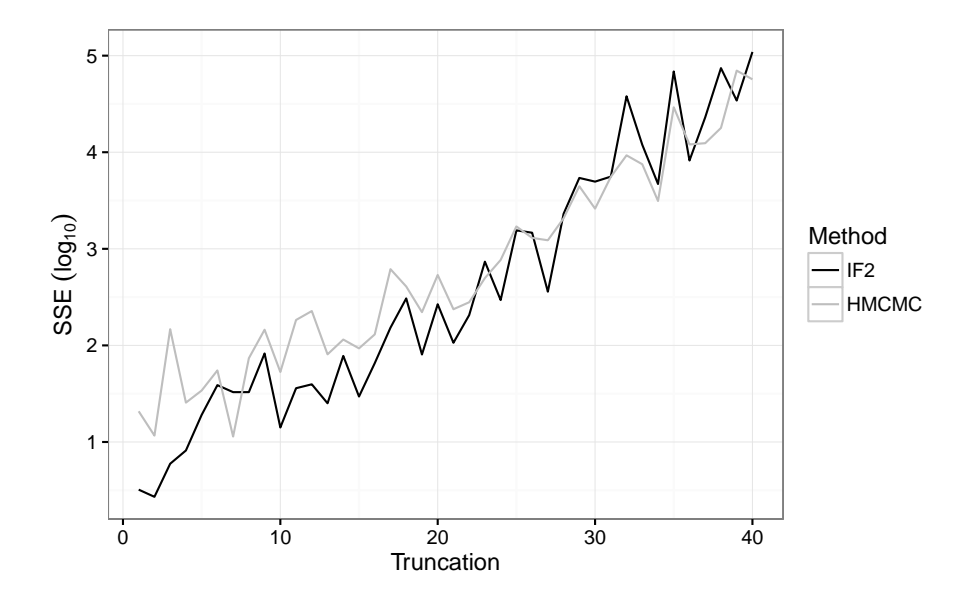

Figure 5.5: Error growth as a function of data truncation amount. Both methods used 200 bootstrap trajectories. Note that the y-axis shows the natural log of the averaged SSE, not the total SSE.

- <sup>1</sup> used here has this capability, but it was not utilised in the comparison so as to accu-
- <sup>2</sup> rately represent total computational cost, rather than potential running time.

## **Chapter 6**

### **S-map and SIRS**

#### **6.1 S-maps**

 A family of forecasting methods that shy away from the mechanistic model-based approaches outlined in the previous sections have been developed by George Sugihara and collaborators [\[38\]](#page-78-0)[\[39](#page-78-1)][[21](#page-77-2)][[15\]](#page-76-2) over the last several decades. As these methods do not include a mechanistic model in their forecasting process, they also do not attempt to perform parameter estimation or inference. Instead they attempt to reconstruct the underlying dynamical process as a weighted linear model from a time series.

 One such method, the sequential locally weighted global linear maps (S-map), builds a global linear map model and uses it to produce forecasts directly. Despite relying on a linear mapping, the S-map does not assume the time series on which it is operating is the product of linear system dynamics, and in fact was developed to accommodate non-linear dynamics. The linear component of the method only comes into play when combining forecast components together to produce a single estimate

 The S-map works by first constructing a time series embedding of length *E*, known as 17 the library and denoted  $\{x_i\}$ . Consider a time series of length *T* denoted  $x_1, x_2, ..., x_T$ . Each element in the time series with indices in the range *E, E* + 1*, ..., T* will have a corresponding entry in the library such that a given element *x<sup>t</sup>* will correspond to a library vector of the form  $\mathbf{x}_i = (x_t, x_{t-1}, ..., x_{t-E+1})$ . Next, given a forecast length *L* 21 (representing L time steps into the future), each library vector  $\mathbf{x}_i$  is assigned a prediction from the time series  $y_i = x_{t+L}$ , where  $x_t$  is the first entry in  $\mathbf{x}_i$ . Finally, a forecast 23  $\hat{y}_t$  for specified predictor vector  $\mathbf{x}_t$  (usually from the library itself), is generated using 24 an exponentially weighted function of the library  $\{x_i\}$ , predictions  $\{y_i\}$ , and predictor 25 vector  $\mathbf{x}_t$ .

This function is defined as follows:

<sup>1</sup> First construct a matrix *A* and vector *b* defined as

<span id="page-57-0"></span>
$$
A(i,j) = w(||\mathbf{x_i} - \mathbf{x_t}||)\mathbf{x_i}(j)
$$
  
\n
$$
b(i) = w(||\mathbf{x_i} - \mathbf{x_t}||)y_i
$$
\n(6.1)

<sup>3</sup> where *|| · ||* is the Euclidean norm, *i* ranges over 1 to the length of the library, and *j* 4 ranges over  $[0, E]$ . In the above equations and the ones that follow, we set  $x_t(0) \equiv 1$ <sup>5</sup> to account for the linear term in the map.

<sup>6</sup> The weighting function *w* is defined as

$$
w(d) = \exp\left(\frac{-\theta d}{\bar{d}}\right),\tag{6.2}
$$

 where *d* is the euclidean distance between the predictor vector and library vectors in Equation [[6.1\]](#page-57-0) and d is the average of these distances. We can then see that  $\theta$  serves as a way to specify the appropriate level of penalization applied to poorly-matching library vectors – if *θ* is 0 all weights are the same (no penalization), and increasing *θ* increases the level of penalization.

13 Now we solve the system  $Ac = b$  to obtain the linear weightings used to generate the <sup>14</sup> forecast according to

$$
\hat{y}_t = \sum_{j=0}^{E} c_t(j) \mathbf{x_t}(j). \tag{6.3}
$$

<sup>16</sup> In this way we have produced a forecast value for a single time. This process can 17 be repeated for a sequence of times  $T + 1, T + 2, \dots$  to project a time series into the <sup>18</sup> future.

 In essence what we are doing is generating a series of forecasts from every vector in the library, weighting those forecasts based on how similar the corresponding library vector is to our predictor vector, obtaining a solution to the system that maps com- ponents of a predictor vector to its library vector's forecasted point (the mapping), then applying that mapping to our predictor variable to obtain a forecast.

#### <sup>24</sup> **6.2 S-map Algorithm**

<sup>25</sup> The above description can be summarized in Algorithm [\[6](#page-58-0)].

<span id="page-58-0"></span>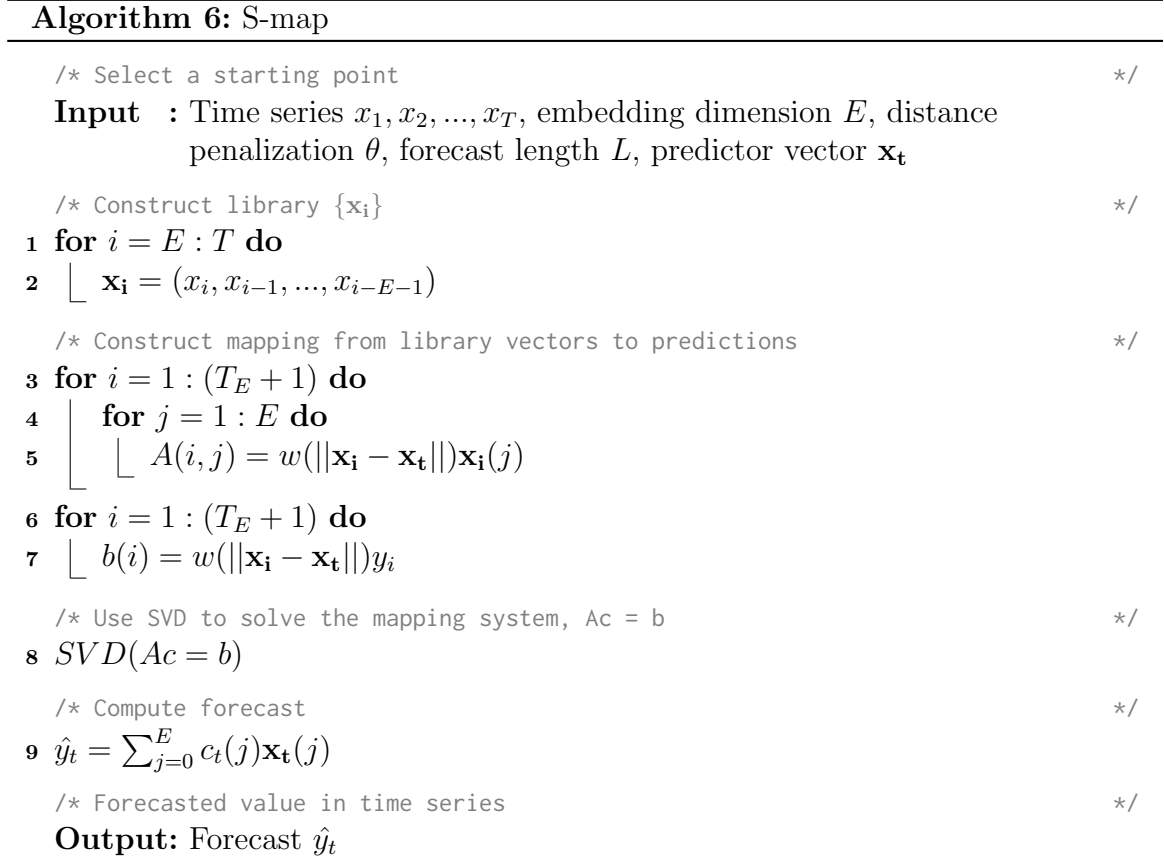

#### <sup>1</sup> **6.3 SIRS Model**

 In an epidemic or infectious disease context, the S-map algorithm will only really work on time series that appear cyclic. While there is nothing mechanically that prevents it from operating on a time series that do not appear cyclic, S-mapping requires a long time series in order to build a quality library. Without one the forecasting process would produce unreliable data.

 Given, the S-map's data requrements, we need to specify a modified version of the SIR model. As IF2 and HMC in principle should be able operate on any reasonably well-specified model, the easiest way to compare the efficacy of S-mapping to IF2 or HMC is to generate data from a SIRS model with a seasonal component, and have all methods operate on the resulting time series.

<sup>12</sup> The basic skeleton of the SIRS model is similar to the stochastic SIR model described <sup>13</sup> previously, with one small addition. The deterministic ODE component of the model <sup>14</sup> is as follows.

$$
\frac{dS}{dt} = -\Gamma(t)\beta SI + \alpha R
$$
  
\n
$$
\frac{dI}{dt} = \Gamma(t)\beta SI - \gamma I
$$
  
\n
$$
\frac{dR}{dt} = \gamma I - \alpha R,
$$
\n(6.4)

16 There are two new features here. We have a rate or waning immunity  $\alpha$  through which 17 people become able to be reinfected, and a seasonality factor function  $\Gamma(t)$  defined <sup>18</sup> as

$$
\Gamma(t) = \exp\left[2\left(\cos\left(\frac{2\pi}{1\,\text{year}}t\right) - 1\right)\right],\tag{6.5}
$$

20 where *t* is in days. This function oscillates between 1 and  $e^{-4}$  (close to 0) and is meant to represent transmission damping during the off-season, for example summer for influenza. Further, it displays flatter troughs and sharper peaks to exaggerate its effect in peak season.

<sup>24</sup> As before, *β* is allowed to walk restricted by a geometric mean, described by

$$
\beta_{t+1} = \exp\left(\log(\beta_t) + \eta(\log(\bar{\beta}) - \log(\beta_t)) + \epsilon_t\right). \tag{6.6}
$$

<sup>26</sup> Figure [\[6.1](#page-60-0)] shows the SIRS model simulated for the equivalent of 5 years (260 weeks) 27 and adding noise drawn from  $\mathcal{N}(0, \sigma)$ .

<span id="page-60-0"></span>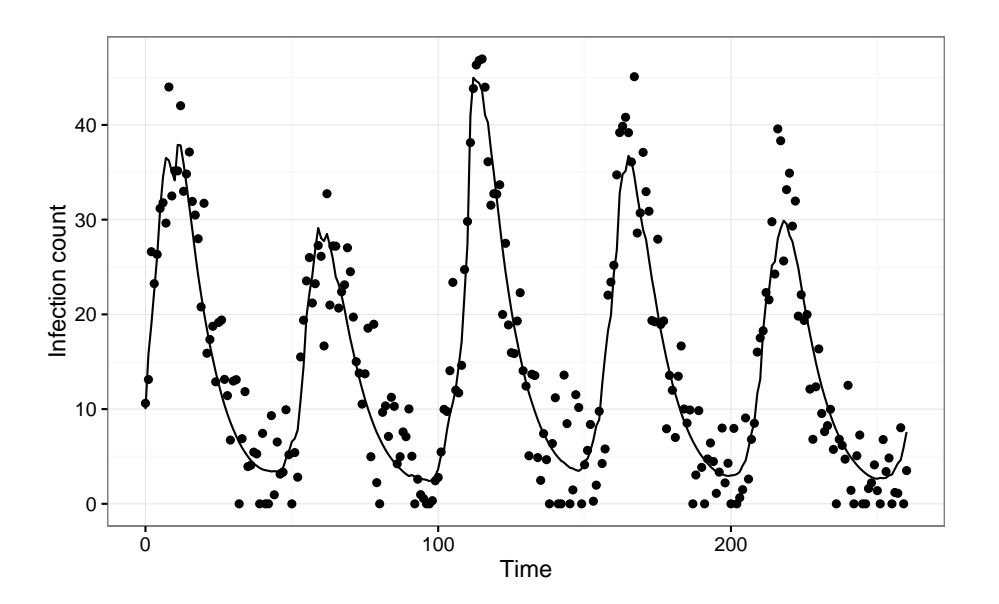

Figure 6.1: Five cycles generated by the SIRS function. The solid line the the true number of cases, dots show case counts with added observation noise. The parameter values were  $\mathcal{R}_0 = 3.0, \gamma = 0.1,$  $\eta = 1, \sigma = 5$ , and 10 initial cases.

<sup>1</sup> Figure[[6.2\]](#page-61-0) shows how the S-map can reconstruct the next cycle in the time se-<sup>2</sup> ries.

<span id="page-61-0"></span>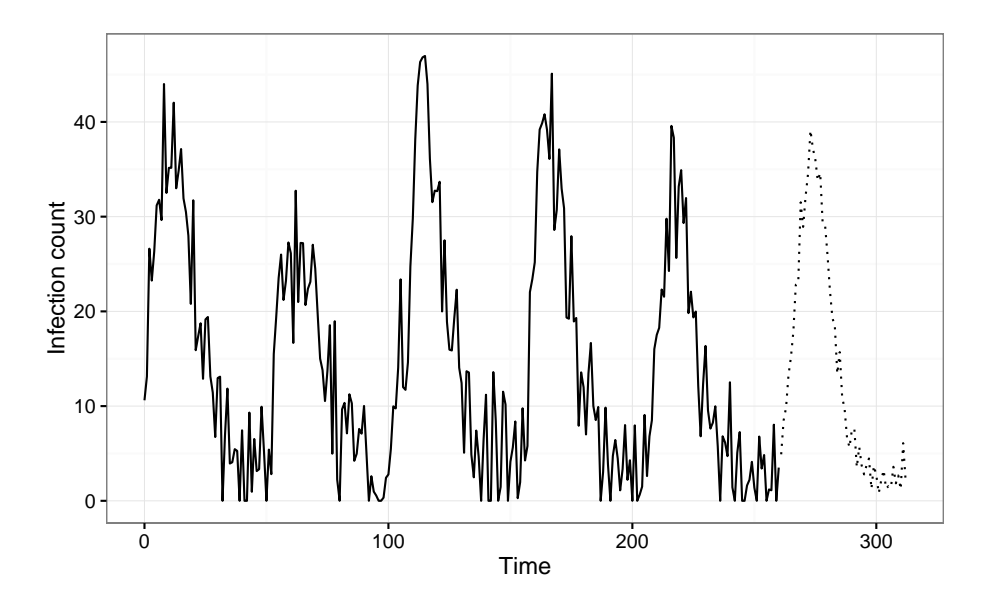

Figure 6.2: S-map applied to the data from the previous figure. The solid line shows the infection counts with observation noise from the previous plot, and the dotted line is the S-map forecast. Parameters chosen were  $E = 14$  and  $\theta = 3$ .

 The parameters used in the S-map algorithm to obtain the forecast used in Figure [[6.2\]](#page-61-0) were obtained using a grid search of potential parameters outlined in[[15\]](#page-76-2). The script to perform this optimisation procedure is included in the appendices.

#### **6.4 SIRS Model Forecasting**

 Naturally we wish to compare the efficacy of this comparatively simple technique against the more complex and more computationally taxing frameworks we have es-tablished to perform forecasting using IF2 and HMC.

To do this we generated a series of artificial time series of length 260 meant to represent

5 years of weekly incidence counts and used each method to forecast up to 2 years into

 the future. Our goal here was to determine how forecast error changed with forecast length.

Figure[[6.3\]](#page-62-0) shows the results of the simulation.

 Interestingly, all methods produce roughly the same result, which is to say the spikes in each outbreak cycle are difficult to accurately predict. IF2 produces better results than either HMC and the S-map for the majority of forecast lengths, with the S-map

<span id="page-62-0"></span>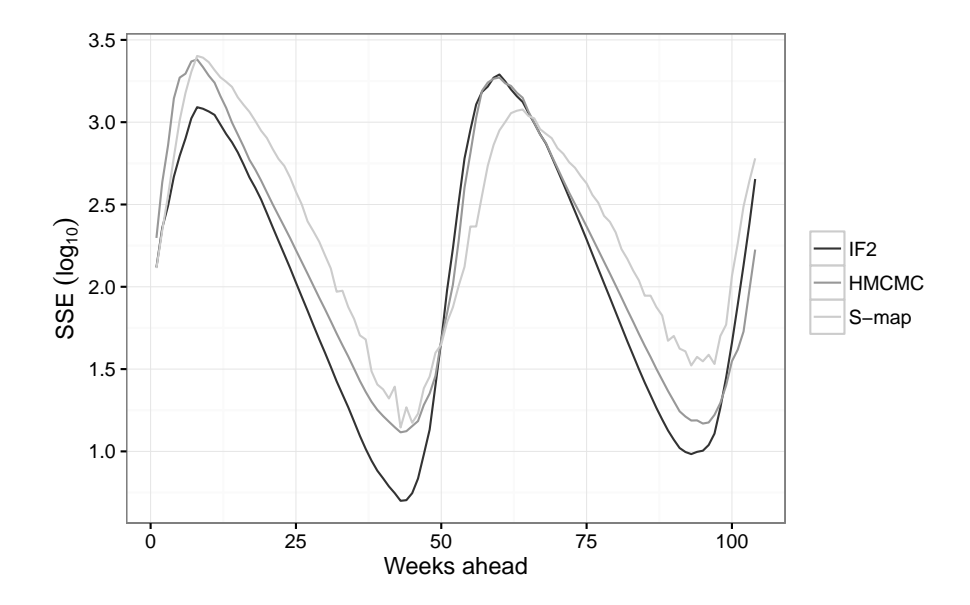

Figure 6.3: Error as a function of forecast length.

 producing the poorest results with the exception of the second rise in infection rates where it outperforms the other methods.

 While the S-map may not provide the same fidelity or forecast as IF2 or HMC, it shines when it comes to running time. Figure[[6.4\]](#page-63-0) shows the running times over 20 simulations.

 It is clear from Figure [\[6.4](#page-63-0)] that the S-map running times are minute compared to the other methods, but to emphasize the degree: The average running time for the S-map is about 0*.*15 seconds, for IF2 it is about 47*,* 000, and for HMC it is about 9*,* 200. This is a speed-up of over 316,000x compared to IF2 and over 61,800x compared to HMC.

 Additionally, we are interested in coverage. While a full coverage analysis would require roughly a 100-fold increase in computational complexity, we can use the tra- jectories generated by IF2 and HMC to display forecast coverage across data sets, given particular weeks in the forecast.

 Figure[[7.5\]](#page-69-0) shows such plots for forecasts 10 and 45 weeks ahead. Week 10 repre- sents the approximate first epidemic "spike" we are attempting to predict, a typically difficult task, and week 45 represents the first "trough", which should be easier to predict. We can see that the error bars are much wider when attempting to predict the spike, and much smaller for the trough. Also the trough coverage appears slightly better than the spike coverage.

<span id="page-63-0"></span>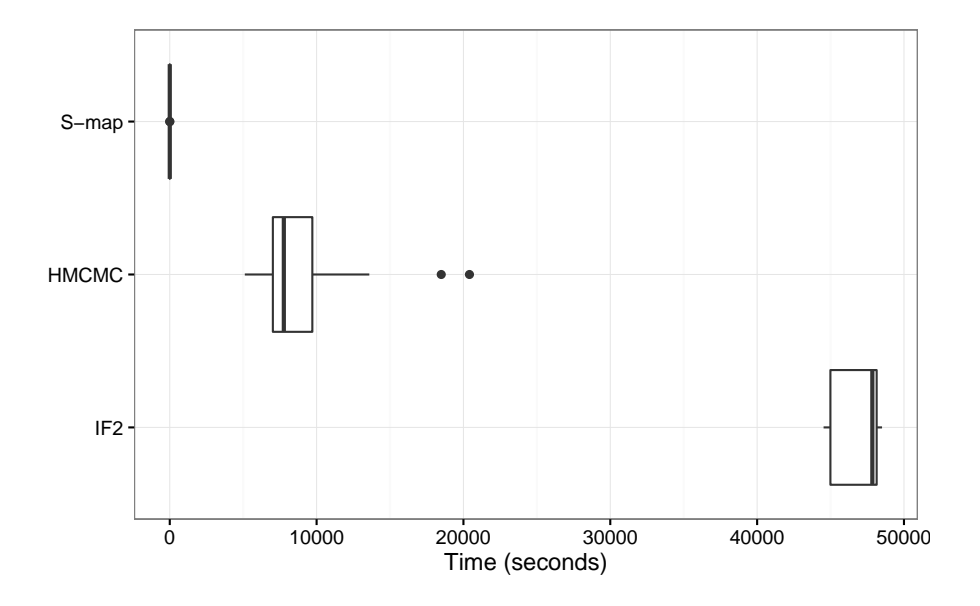

Figure 6.4: Runtimes for producing SIRS forecasts. The box shows the middle 50th percent, the bold line is the median, and the dots are outliers. Note that these are not "true" outliers, simply ones outside a threshold based on the interquartile range.

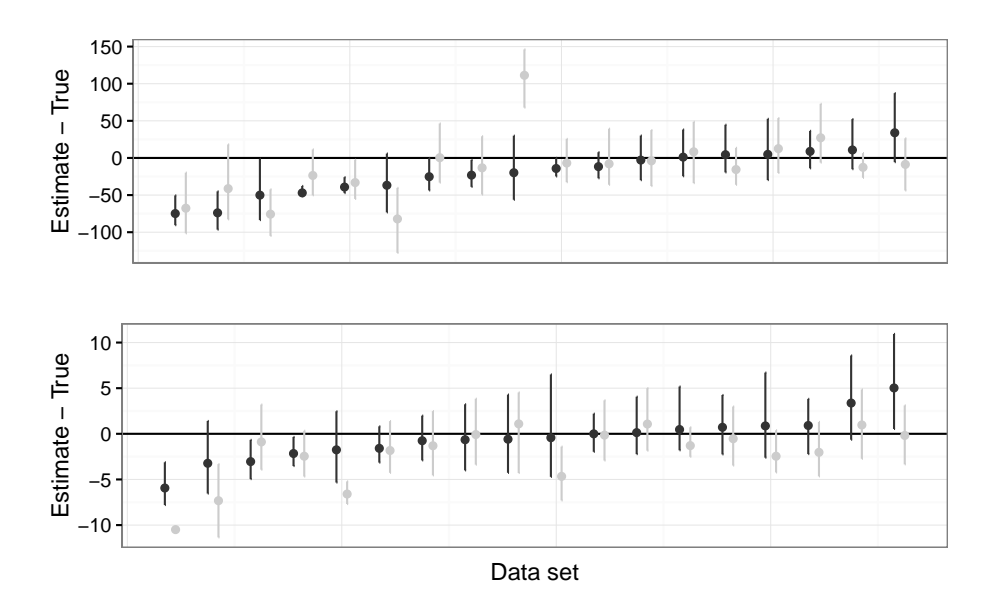

Figure 6.5: Coverage plots for forecast weeks 10 (top) and 45 (bottom). Black bars are from IF2 forecast trajectories, and grey bars are from HMC trajectories.

## <sup>1</sup> **Chapter 7**

# <sup>2</sup> **Spatial Epidemics**

#### <sup>3</sup> **7.1 Spatial SIR**

 Spatial epidemic models provide a way to capture not just the temporal trend in an epidemic, but to also integrate spatial data and infer how the infection is spreading in both space and time. One such model we can use is a dynamic spatiotemporal SIR <sup>7</sup> model.

 We wish to construct a model build upon the stochastic SIR compartment model described previously but one that consists of several connected spatial locations, each with its own set of compartments. Consider a set of locations numbered *i* = 1*, ..., N*, where *N* is the number of locations. Further, let *N<sup>i</sup>* be the number of neighbours location *i* has. The model is then

$$
\frac{dS_i}{dt} = -\left(1 - \phi \frac{N_i}{N_i + 1}\right) \beta_i S_i I_i - \left(\frac{\phi}{N_i + 1}\right) S_i \sum_{j=0}^{N_i} \beta_j I_j
$$
\n
$$
\frac{dI_i}{dt} = \left(1 - \phi \frac{N_i}{N_i + 1}\right) \beta_i S_i I_i + \left(\frac{\phi}{N_i + 1}\right) S_i \sum_{j=0}^{N_i} \beta_j I_j - \gamma I \tag{7.1}
$$
\n
$$
\frac{dR_i}{dt} = \gamma I,
$$

14 Neighbours for a particular location are numbered  $j = 1, ..., N_i$ . We have a new 15 parameter,  $\phi \in [0, 1]$ , which is the degree of connectivity. If we let  $\phi = 0$  we have <sup>16</sup> total spatial isolation, and the dynamics reduce to the basic SIR model. If we let  $17 \phi = 1$  then each of the neighbouring locations will have weight equivalent to the <sup>18</sup> parent location.

<sup>19</sup> As before we let *β* embark on a geometric random walk defined as

<span id="page-65-0"></span>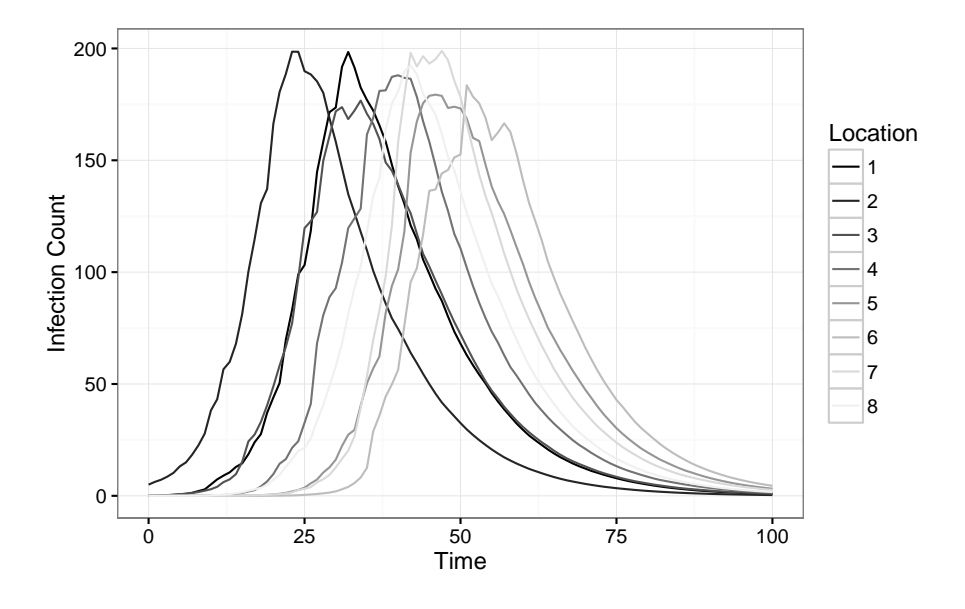

Figure 7.1: Evolution of a spatial epidemic in a ring topology. The outbreak was started with 5 cases in Location 2. Parameters were  $\mathcal{R}_0 = 3.0, \, \gamma = 0.1, \, \eta = 0.5, \, \sigma_{err} = 0.5, \, \text{and} \, \phi = 0.5.$ 

$$
\beta_{i,t+1} = \exp\left(\log(\beta_{i,t}) + \eta(\log(\bar{\beta}) - \log(\beta_{i,t})) + \epsilon_t\right). \tag{7.2}
$$

2 Note that as  $\beta$  is a state variable, each location has its own stochastic process driving the evolution of its *β* state.

 If we imagine a circular topology in which each of 8 locations is connected to exactly two neighbours (i.e. location 1 is connected to locations *N* and 2, location 2 is connected to locations 1 and 3, etc.), and we start each location with completely susceptible populations except for a handful of infected individuals in one of the locations, we obtain a plot of the outbreak progression in Figure [\[7.1](#page-65-0)].

If we add noise to the data from Figure[[7.1\]](#page-65-0), we obtain Figure[[7.2\]](#page-66-0).

<span id="page-66-0"></span>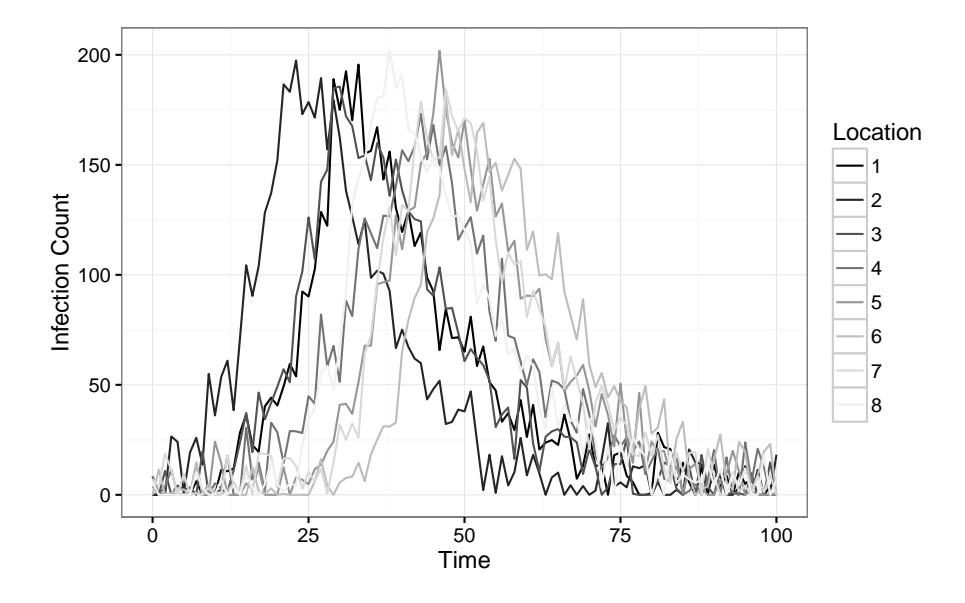

Figure 7.2: Evolution of a spatial epidemic as in Figure[[7.1\]](#page-65-0), with added observation noise drawn from  $\mathcal{N}(0, 10)$ .

#### **7.2 Dewdrop Regression**

 Dewdrop regression [\[21](#page-77-2)] aims to overcome the primary disadvantage suffered by meth- ods such as the S-map or its cousin Simplex Projection: the requirement of long time series from which to build a library. Suggested by Sugihara's group in 2008, Dewdrop Regression works by stitching together shorter, related, time series, in order to give the S-map or similar methods enough data to operate on. The underlying idea is that as long as the underlying dynamics of the time series display similar behaviour (such as potentially collapsing to the same attractor), they can be treated as part of the same overarching system.

 It is not enough to simply concatenate the shorter time series together – several pro- cedures must be carried out and a few caveats observed. First, as the individual time series can be or drastically differing scales and breadths, they all must be rescaled to unit mean and variance. Then the library is constructed as before with an embedding dimension *E*, but any library vectors that span any of the seams joining the time series are discarded. Further, and predictions stemming from a library vector must stay within the time series from which they originated. In this way we are allowing the "shadow" of of the underlying dynamics of the separate time series to infer the forecasts for segments of other time series. Once the library has been constructed, S-mapping can be carried out as previously specified.

 This procedure is especially well-suited to the spatial model we are using. While the dynamics are stochastic, they still display very similar means and variances.

 This means the rescaling process in Dewdrop Regression is not necessary and can be skipped. Further, the overall variation between the epidemic curves in each loca- tion is on the smaller side, meaning the S-map will have a high-quality library from which to build forecasts.

#### **7.3 Spatial Model Forecasting**

 In order to compare the forecasting efficacy of Dewdrop Regression with S-mapping against IF2 and HMC, we generated 20 independent spatial data sets up to time *T* = 50 weeks in each of *L* = 10 locations and forecasted 10 weeks into the future. Forecasts were compared to that of the true model evolution, and the average *SSE* for each week ahead in the forecast were computed. The number of bootstrapping trajectories used by IF2 and HMC was reduced from 200 to 50 to curtail running times.

The results are shown in Figure[[7.3\]](#page-68-0).

 The results show a clear delineation in forecast fidelity between methods. IF2 main- tains an advantage regardless of how long the forecast produced. Interestingly, Dew- drop Regression with S-mapping performs almost as well as IF2, and outperforms HMC. HMC lags behind both methods by a healthy margin.

 If we examine the runtimes for each forecast framework, we obtain the data in Figure [[7.4\]](#page-68-1).

 As before, the S-map with Dewdrop Regression runs faster than the other two methods with a huge margin. It is again hard to see exactly how large the margin is from the figure due to the scale, but we can examine the average values: the average running time for S-mapping with Dewdrop Regression was about 249 seconds, whereas the average times for IF2 and HMC were about 29*,* 000 seconds and 38*,* 800 seconds, respectively. This is a speed-up of just over 116x over IF2 and 156x over HMC.

 Considering how well S-mapping performed with regards to forecast error, it shows a significant advantage over HMC in particular – it outperforms it in both forecast error and running times.

 As before, we are interested in coverage. Again, a full coverage analysis would require roughly a 100-fold increase in computational complexity, but we can use the trajec- tories generated by IF2 and HMC to display forecast coverage across data sets, given particular weeks in the forecast.

 Figure[[7.5\]](#page-69-0) shows such plots for forecasts 2 and 10 weeks ahead in location 8. Location 8 was used as it lands in the middle of the cohort of locations in terms of outbreak progression. We can see that the error bars are much wider when attempting to

<span id="page-68-0"></span>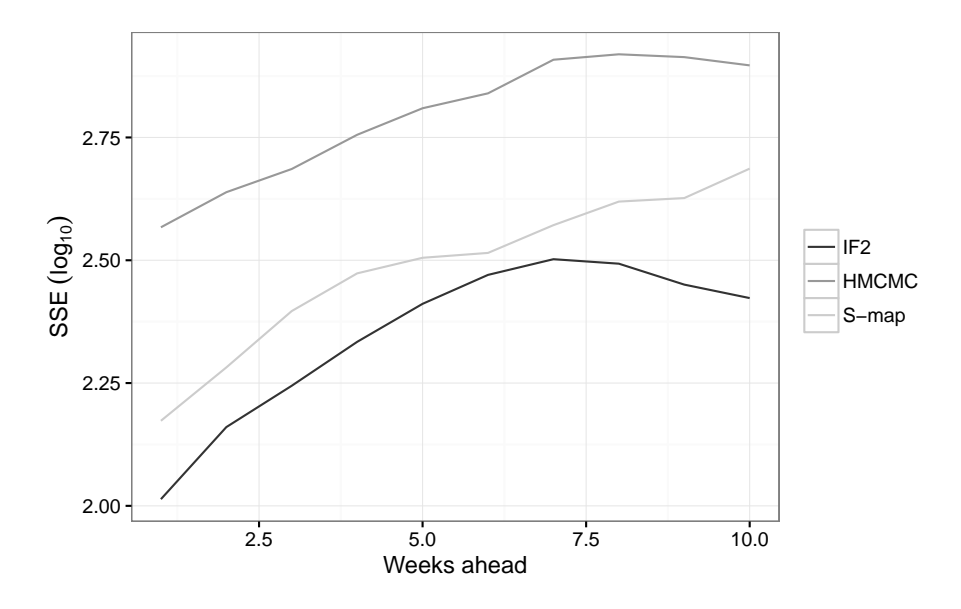

Figure 7.3: Average SSE (log scale) across each location and all trials as a function of the number of weeks ahead in the forecast.

<span id="page-68-1"></span>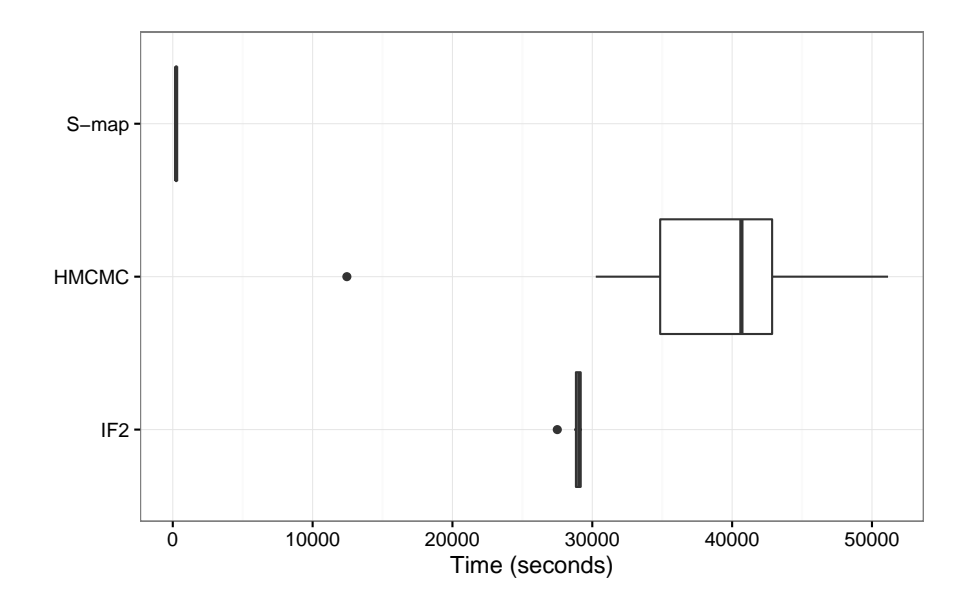

Figure 7.4: Runtimes for producing spatial SIR forecasts. The box shows the middle 50th percent, the bold line is the median, and the dots are outliers.

<span id="page-69-0"></span>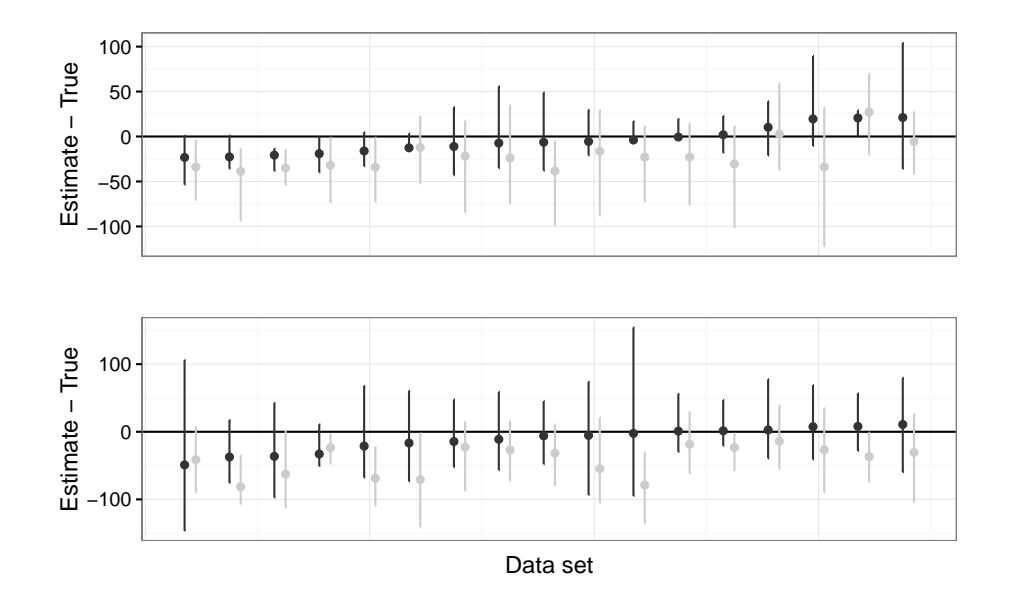

Figure 7.5: Coverage plots for forecast weeks 2 (top) and 10 (bottom) in location 8. Black bars are from IF2 forecast trajectories, and grey bars are from HMC trajectories.

<sup>1</sup> predict further into the future. HMC is consistently underestimates the intensity of

<sup>2</sup> the epidemic in both forecast lengths, but produces smaller error bars for the longer <sup>3</sup> forecast.

# **Chapter 8**

## **Discussion and Future Directions**

A summary of the results of forecasts in the previous three chapters follows.

 Immediately, we can see that the IF2 / parametric bootstrapping framework produces great results. This framework consistently out-performs both the HMC framework and S-mapping by itself or with Dewdrop Regression. This is not to say that the results produced by the other methods are poor, but rather that the ones produced by IF2 are noticeably better. This is true in every scenario we have explored here, and is particularly pronounced in the SIRS and spatial forecasting set-ups.

 A surprise has been how well S-mapping has performed. Given the almost ludicrously shorter running times exhibited by S-mapping, it is almost shocking how well it per- forms. In the SIRS scenario it produces results only slightly less accurate than the other two methods, and is even the most accurate at predicting the rise to the second outbreak peak. In the spatial scenario it performs almost as well as IF2, and much better than HMC. The critical point here is that S-mapping, with its relative ease of implementation, efficiency, and accuracy would make a great "first-blush" forecast- ing tool that could be run and give a good prediction well before one would be able to even code the model specification for either of the other two methods. While S- mapping does require an up-front computational cost in "tuning" the two algorithm parameters, it is still negligible when compared to the costs incurred by IF2 and HMC.

#### **8.1 Parallel and Distributed Computing**

 Whenever running times are discussed, we must consider the current computing land- scape and hardware boundaries. In 1965, Intel co-founder Gordon E. Moore published a paper in which he observed that the number of transistors per unit area in integrated  circuits double roughly every year. The consequence of this growth is the approximate year-over-year doubling of clock speeds (maximum number of sequential calculations performed per second), equivalent to raw performance of the chip. This forecast was updated in 1975 to double every 2 years and has held steady until the very recent past [\[41](#page-79-0)].

 Recently, transistor count growth has begun to falter. This is due to several physical factors preventing tighter "packing" of transistors into a single processor. To com- pensate for these limitations, chip manufacturers have instead redesigned the internal chip structures to consist of smaller "cores" within a single CPU die. The resulting processing power per processor then stays on track with Moore's Law, but keeps the clock speeds of each individual core under control.

 Of course this raises many problems on the software and algorithm side of computing. Using several smaller cores instead of a single large one has the distinct disadvantage of lack of cohesion – the cores must execute instructions completely decoupled from each other. This means algorithms have to be redesigned, or at least rewritten at the software level to consist of multiple independent pieces that can be run in parallel. This practice is known as parallelization, and has become critical in taking full ad- vantage of machines of all scales – from mobile phones which overwhelmingly favour multi-core CPU architectures, to large clusters and supercomputers which rely on distributed computing "nodes".

 When working with computationally intensive algorithms, particularly iterative meth- ods such those used in this paper, the question of parallelism naturally arises. It may come as no surprise that the potential degrees of parallelism varies between meth-ods.

 Hamiltonian MCMC is cursed with high dependence between iterations. While HMC has an advantage over "vanilla" MCMC formulations in terms of efficiency of step acceptance and ease of exploration of the parameter per number of samples, each sample still depends entirely on the preceding one, and at a conceptual level the construction of a Markov Chain *requires* iterative dependence. We cannot simply take an accepted step, compute several proposed steps accept/reject them independently – doing so would break the chain construction and could potentially bias our posterior estimate to boot. We can, however, process multiple chains simultaneously and merge the resulting samples, which has the added benefit of providing data from which to assess convergence. If the required number of samples for a problem were large and the required burn-in time were low, this method could prove effective. However, the parallel burn-in sampling is still inefficient as it is a duplication of effort with limited pay-off – in the sense that the saved sample to discarded burn-in sample ratio would not be as efficient as running a single long chain. Thus while parallelism via multiple independent chains would help with a reduction in wall clock running times, it would result in an *increase* in total computer time.
With regards to the bootstrapping process we used with HMC, it should be clear that each bootstrap trajectory is completely independent, and thus this component of the forecasting framework can be considered "embarrassingly" parallel or distributed. Un- fortunately, however, this is the least computationally demanding part of the process by several orders of magnitude, and so working to parallelize it would provide little advantage.

 In the case of IF2, we have a decidedly different picture. In IF2 we have 5 primary steps in each data point integration:

- Forward evolution of the particles' internal system state using their parameter state
- Weighting those state estimates against the data point using the observation function
- Particle weight normalizations
- 14 Resampling from the particle weight distribution
- Particle parameter perturbations

 Luckily, 4 of the 5 steps can be individually parallelized and run on a per-particle basis. The particle weight normalizations, however, cannot. Summation "reductions" are a well-known problem for parallel algorithms; they can be parallelized to a degree using binary reduction, but that only reduces the approximate running time from  $\mathcal{O}(n)$  to  $\mathcal{O}(\log(n))$  [\[18](#page-76-0)]. The normalization process requires the particles' weight sum to be determined, hence the unavoidable obstacle of summation reductions rears its head. However this is in practice a less-taxing step, and its more demanding siblings are more amenable to parallelization.

 Further, the full parametric bootstrapping process is highly computationally demand- ing, and also completely parallelizable. Each trajectory requires a fair bit of time to generate, on the order of of the original fitting time, and can be computed completely independently. Hence, IF2 is a very good candidate for a good parallel implementa-tion.

 A future offshoot of this project would be a good parallel implementation of both the IF2 fitting process and the parametric bootstrapping framework. An ideal platform for this work would be NVIDIA's Compute Unified Device Architecture (CUDA) Graph- ics Processing Unit (GPU) computing framework. While a CUDA implementation of a spatial epidemic IF2 parameter fitting algorithm was implemented, it lacked a good front-end implementation, R integration, and a parametric bootstrapping framework and so was not included in the main results of this paper. However, the code and some preliminary results are included in the appendices.

S-mapping, like the other two methods, is parallelizable to a degree. However, the

 S-map is already a great deal faster than the other two methods, and in the worst case (paired with Dewdrop Regression and applied to a spatiotemporal data set) still only takes a few minutes to run. Setting this observation aside, if one were investing in developing a faster S-map implementation, this is certainly possible. By far the most computationally expensive component of the algorithm is the SVD decomposition, and algorithms exist to accelerate it via parallelization. Further, each point in the forecast can be computed separately; in the cases similar to the one here with application to spatiotemporal prediction, there can be a significant number of these points.

 Further work developing parallel implementations of forecasting frameworks could be advantageous if the goal were to generate accurate forecasts under more stringent time limitations. IF2 seems to have emerged as a leader in forecast accuracy, if not in efficient running times, and demonstrates high potential for parallelism. Expansion of the CUDA IF2 (cuIF2) implementation to include a parallel bootstrapping layer and R integration could prove very promising.

## **8.2 IF2, Bootstrapping, and Forecasting Method-ology**

 The parametric bootstrapping approach used to generate additional parameter pos- terior samples and produce forecasts has proven effective, but not necessarily compu-tationally efficient.

 A recent paper utilising IF2 for forecasting[[25\]](#page-77-0) generated trajectories using IF2, parameter likelihood profiles, weighted quantiles, and the basic particle filter. The parameter profiles were used to construct a bounding box to search for good parameter sets, within which combinations of parameters to generate forecasts were selected using a Sobol sequence. Finally the forecasts were combined using a weighted quantile, taking into account the likelihood of the parameter sets used. Whether this approach would result in higher quality forecasts or lower running times is of interest, and could serve as a future research direction.

 Expanding on this, there are other bootstrapping approaches that could be used to produce forecasts. A paper focusing solely on using IF2 with varied bootstrapping approaches and determining a forecast accuracy versus computational time trade-off curve of sorts would be useful, and would be another step towards establishing which tools are best for which jobs.

#### **8.3 Fin**

 The overarching theme in this paper, from the theoretical considerations to the results to the discussion, is that there still exists no "silver bullet" for forecasting problems. Largely you can decide, as the user, how accurate you need your results to be, how much computer time you have at your disposal, and how fast you need your results, and select the method that best satisfies your needs. If speed is the priority, then you can use S-mapping to get very quick and relatively accurate results. If you require accuracy above all else, you must turn to heavier methods such as IF2, HMC, and parametric bootstrapping in order to produce the cleanest forecast possible. And this represents only three data points in a larger picture. There are a wide variety of methods that are similar but not identical to methods explored here, each with their own positive and negative attributes, their own advantages and disadvantages, and that are ultimately likely to fill out our spectrum of methods more completely. Thus future work should focus on attempting further direct comparison across a wider swath of techniques, and implementing those techniques in a parallel fashion to take advantage of the current and future landscape of high-performance computing.

## **Bibliography**

- [1] Mohammad Ali et al. "Time Series Analysis of Cholera in Matlab, Bangladesh, during 1988-2001". In: *Journal of health, population, . . .* 31.1 (2013), pp. 11–19. url: <http://www.ncbi.nlm.nih.gov/pmc/articles/PMC3702354/>.
- [2] Christophe Andrieu et al. "An introduction to MCMC for machine learning". In: *Machine Learning* 50.1-2 (2003), pp. 5–43. issn: 08856125. doi: [10.1023/A:](http://dx.doi.org/10.1023/A:1020281327116) [1020281327116](http://dx.doi.org/10.1023/A:1020281327116).
- [3] M.S. Arulampalam et al. "A tutorial on particle filters for online nonlinear/non- Gaussian Bayesian tracking". In: *IEEE Transactions on Signal Processing* 50.2 (2002), pp. 174–188. ISSN: 1053587X. DOI: [10.1109/78.978374](http://dx.doi.org/10.1109/78.978374). URL: [http:](http://ieeexplore.ieee.org/lpdocs/epic03/wrapper.htm?arnumber=978374) [//ieeexplore.ieee.org/lpdocs/epic03/wrapper.htm?arnumber=978374](http://ieeexplore.ieee.org/lpdocs/epic03/wrapper.htm?arnumber=978374).
- [4] Jacob Bock Axelsen et al. "Multiannual forecasting of seasonal influenza dy- namics reveals climatic and evolutionary drivers." In: *Proceedings of the Na- tional Academy of Sciences of the United States of America* 111.26 (July 2014), pp. 9538–42. ISSN: 1091-6490. DOI: 10.1073/pnas . 1321656111. URL: http: [//www.pubmedcentral.nih.gov/articlerender.fcgi?artid=4084473%7B%5C&](http://www.pubmedcentral.nih.gov/articlerender.fcgi?artid=4084473%7B%5C&%7Dtool=pmcentrez%7B%5C&%7Drendertype=abstract) [%7Dtool=pmcentrez%7B%5C&%7Drendertype=abstract](http://www.pubmedcentral.nih.gov/articlerender.fcgi?artid=4084473%7B%5C&%7Dtool=pmcentrez%7B%5C&%7Drendertype=abstract).
- [5] M Babyak. "What You See May Not Be What You Get: A Brief, Nontechnical Introduction to Overfitting in Regression Type Models". In: *J. Bio. Med.* 66.3 [20](http://dx.doi.org/10.1097/01.psy.0000127692.23278.a9)  $(2004)$ , pp. 411–421. ISSN: 0033-3174. DOI: 10.1097/01. psy.0000127692. [23278.a9](http://dx.doi.org/10.1097/01.psy.0000127692.23278.a9).
- [6] Thomas Bengtsson, Peter Bickel, and Bo Li. "Curse-of-dimensionality revisited: Collapse of the particle filter in very large scale systems". In: *Probability and Statistics* 2 (2008), pp. 316–334. doi: [10 . 1214 / 193940307000000518](http://dx.doi.org/10.1214/193940307000000518). arXiv: [0805.3034](http://arxiv.org/abs/0805.3034). url: <http://arxiv.org/abs/0805.3034>.
- [7] a. Camacho et al. "Explaining rapid reinfections in multiple-wave influenza out- breaks: Tristan da Cunha 1971 epidemic as a case study". In: *Proceedings of the Royal Society B: Biological Sciences* 278 (2011), pp. 3635–3643. issn: 0962-8452. 29 DOI: [10.1098/rspb.2011.0300](http://dx.doi.org/10.1098/rspb.2011.0300).

<span id="page-76-0"></span> [8] Bob Carpenter et al. "Stan : A Probabilistic Programming Language". In: *Jour- nal of Statistical Software* (2016). url: [http://www.stat.columbia.edu/%7B](http://www.stat.columbia.edu/%7B~%7Dgelman/research/unpublished/stan-resubmit-JSS1293.pdf)*∼*% [7Dgelman/research/unpublished/stan-resubmit-JSS1293.pdf](http://www.stat.columbia.edu/%7B~%7Dgelman/research/unpublished/stan-resubmit-JSS1293.pdf). [9] Jean-Paul Chretien et al. "Influenza forecasting in human populations: a scop- ing review." In: *PloS one* 9.4 (Jan. 2014), e94130. ISSN: 1932-6203. DOI: [10.](http://dx.doi.org/10.1371/journal.pone.0094130) [1371/journal.pone.0094130](http://dx.doi.org/10.1371/journal.pone.0094130). url: [http://www.pubmedcentral.nih.gov/](http://www.pubmedcentral.nih.gov/articlerender.fcgi?artid=3979760%7B%5C&%7Dtool=pmcentrez%7B%5C&%7Drendertype=abstract) [articlerender . fcgi ? artid = 3979760 % 7B % 5C & %7Dtool = pmcentrez % 7B % 5C &](http://www.pubmedcentral.nih.gov/articlerender.fcgi?artid=3979760%7B%5C&%7Dtool=pmcentrez%7B%5C&%7Drendertype=abstract) [%7Drendertype=abstract](http://www.pubmedcentral.nih.gov/articlerender.fcgi?artid=3979760%7B%5C&%7Dtool=pmcentrez%7B%5C&%7Drendertype=abstract). [10] Samantha Cook et al. "Assessing Google Flu trends performance in the United States during the 2009 influenza virus A (H1N1) pandemic". In: *PLoS ONE* 6.8 (2011), pp. 1–8. issn: 19326203. doi: [10.1371/journal.pone.0023610](http://dx.doi.org/10.1371/journal.pone.0023610). [11] Andrea Freyer Dugas et al. "Influenza forecasting with Google Flu Trends." In: *PloS one* 8.2 (Jan. 2013), e56176. ISSN: 1932-6203. DOI: [10.1371/journal.pone.](http://dx.doi.org/10.1371/journal.pone.0056176) [0056176](http://dx.doi.org/10.1371/journal.pone.0056176). url: [http://www.pubmedcentral.nih.gov/articlerender.fcgi?](http://www.pubmedcentral.nih.gov/articlerender.fcgi?artid=3572967%7B%5C&%7Dtool=pmcentrez%7B%5C&%7Drendertype=abstract) [artid=3572967%7B%5C&%7Dtool=pmcentrez%7B%5C&%7Drendertype=abstract](http://www.pubmedcentral.nih.gov/articlerender.fcgi?artid=3572967%7B%5C&%7Dtool=pmcentrez%7B%5C&%7Drendertype=abstract). [12] Jonathan Dushoff et al. "Dynamical resonance can account for seasonality of influenza epidemics." In: *Proceedings of the National Academy of Sciences of the United States of America* 101.48 (2004), pp. 16915–16916. issn: 0027-8424. doi: [10.1073/pnas.0407293101](http://dx.doi.org/10.1073/pnas.0407293101). url: [http://www.pnas.org/content/101/](http://www.pnas.org/content/101/48/16915.full) [48/16915.full](http://www.pnas.org/content/101/48/16915.full). 21 [13] Dirk Eddelbuettel and Romain Fran. "Repp: Seamless R and  $C_{++}$  Integration". In: *Journal Of Statistical Software* 40.8 (2011), pp. 1–18. issn: 15487660. doi: [10.1007/978-1-4614-6868-4](http://dx.doi.org/10.1007/978-1-4614-6868-4). arXiv: [arXiv:1011.1669v3](http://arxiv.org/abs/arXiv:1011.1669v3). url: [http://www.](http://www.jstatsoft.org/v40/i08/) [jstatsoft.org/v40/i08/](http://www.jstatsoft.org/v40/i08/). [14] Christian Genest and Bruno Remillard. "Validity of the parametric bootstrap for goodness-of-fit testing in semiparametric models". In: *Annales de l'institut Henri Poincare (B) Probability and Statistics* 44.6 (2008), pp. 1096–1127. issn: 28 02460203. DOI: [10.1214/07-AIHP148](http://dx.doi.org/10.1214/07-AIHP148). [15] Sarah M. Glaser, Hao Ye, and George Sugihara. "A nonlinear, low data re- quirement model for producing spatially explicit fishery forecasts". In: *Fisheries Oceanography* 23 (2014), pp. 45–53. issn: 10546006. doi: [10.1111/fog.12042](http://dx.doi.org/10.1111/fog.12042). [16] Andrea L Graham et al. "Explaining rapid reinfections in multiple-wave in- fluenza outbreaks : Tristan da Cunha 1971 epidemic as a case study". In: *Proc.*  $34 \ R. \ Soc. \ B \ (2016)$ . DOI: [10.1098/rspb.2011.0300](http://dx.doi.org/10.1098/rspb.2011.0300). [17] Bradley Harding. "Standard errors : A review and evaluation of standard error estimators using Monte Carlo simulations". In: (2014), pp. 107–123. [18] Mark Harris. *Optimizing parallel reduction in CUDA*. Sept. 2007. url: [http://](http://docs.nvidia.com/cuda/samples/6_Advanced/reduction/doc/reduction.pdf) docs.nvidia.com/cuda/samples/6 [Advanced/reduction/doc/reduction.pdf](http://docs.nvidia.com/cuda/samples/6_Advanced/reduction/doc/reduction.pdf).

<span id="page-77-0"></span>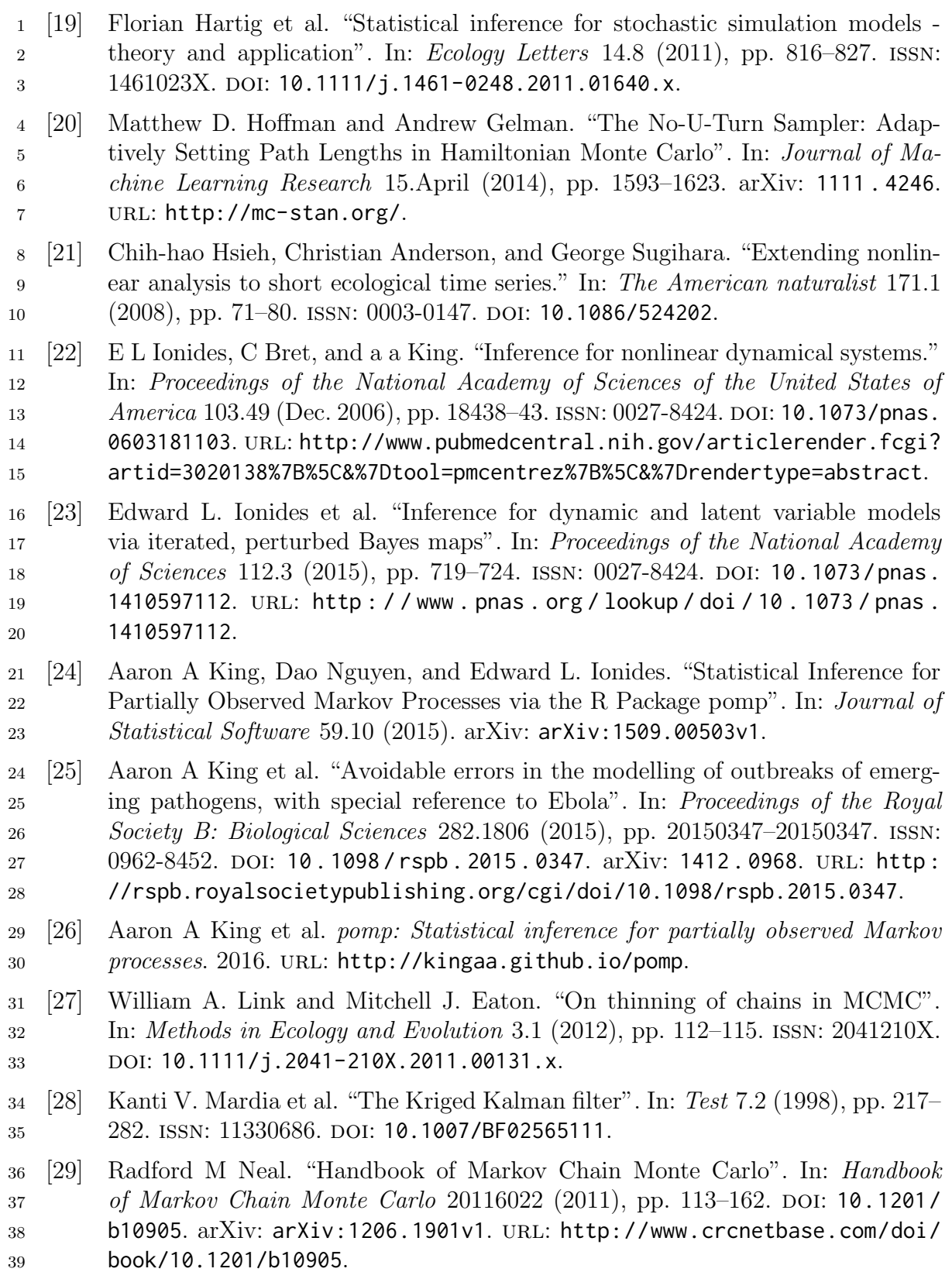

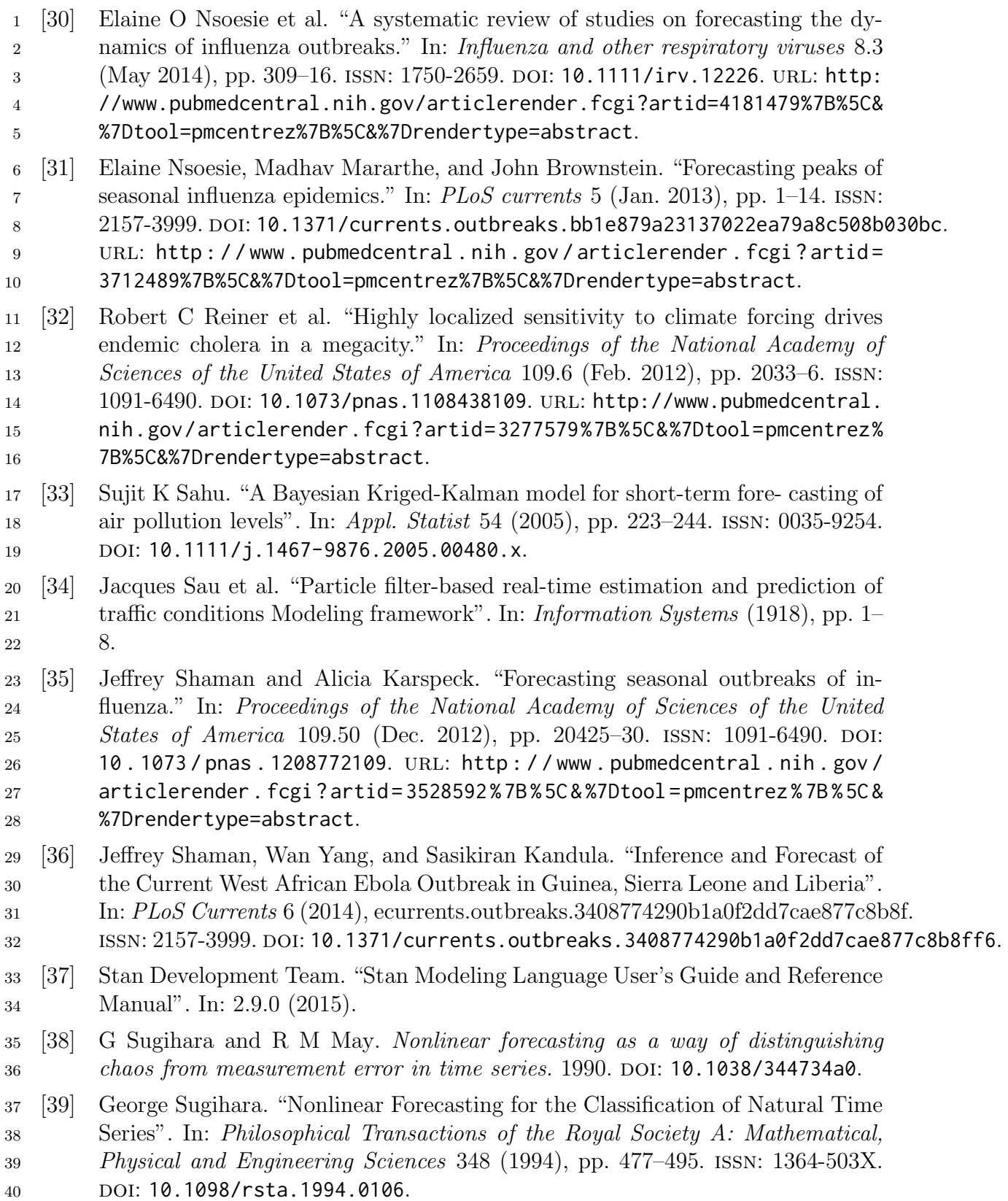

- [40] Carmen L Vidal Rodeiro and Andrew B Lawson. "Online updating of space- time disease surveillance models via particle filters." In: *Statistical methods in medical research* 15.5 (2006), pp. 423-444. ISSN: 0962-2802. DOI: [10 . 1177 /](http://dx.doi.org/10.1177/0962280206071640) [0962280206071640](http://dx.doi.org/10.1177/0962280206071640). [41] Mitchell Waldrop. "More then Moore". In: *Nature* 530.11. February (2016), p. 145.
- [42] Wan Yang, Alicia Karspeck, and Jeffrey Shaman. "Comparison of filtering meth- ods for the modeling and retrospective forecasting of influenza epidemics." In: *PLoS computational biology* 10.4 (Apr. 2014), e1003583. issn: 1553-7358. doi: [10.1371/journal.pcbi.1003583](http://dx.doi.org/10.1371/journal.pcbi.1003583). url: [http://www.pubmedcentral.nih.gov/](http://www.pubmedcentral.nih.gov/articlerender.fcgi?artid=3998879%7B%5C&%7Dtool=pmcentrez%7B%5C&%7Drendertype=abstract) [articlerender . fcgi ? artid = 3998879 % 7B % 5C & %7Dtool = pmcentrez % 7B % 5C &](http://www.pubmedcentral.nih.gov/articlerender.fcgi?artid=3998879%7B%5C&%7Dtool=pmcentrez%7B%5C&%7Drendertype=abstract)
- [%7Drendertype=abstract](http://www.pubmedcentral.nih.gov/articlerender.fcgi?artid=3998879%7B%5C&%7Dtool=pmcentrez%7B%5C&%7Drendertype=abstract).
- [43] Xingyu Zhang et al. "Comparative study of four time series methods in fore- casting typhoid fever incidence in China." In: *PloS one* 8.5 (Jan. 2013), e63116. issn: 1932-6203. doi: [10 . 1371 / journal . pone . 0063116](http://dx.doi.org/10.1371/journal.pone.0063116). url: [http : / / www .](http://www.pubmedcentral.nih.gov/articlerender.fcgi?artid=3641111%7B%5C&%7Dtool=pmcentrez%7B%5C&%7Drendertype=abstract) [pubmedcentral . nih . gov / articlerender . fcgi ? artid = 3641111 % 7B % 5C &](http://www.pubmedcentral.nih.gov/articlerender.fcgi?artid=3641111%7B%5C&%7Dtool=pmcentrez%7B%5C&%7Drendertype=abstract) [%7Dtool=pmcentrez%7B%5C&%7Drendertype=abstract](http://www.pubmedcentral.nih.gov/articlerender.fcgi?artid=3641111%7B%5C&%7Dtool=pmcentrez%7B%5C&%7Drendertype=abstract).

# <sup>1</sup> **Appendix A**

# <sup>2</sup> **Hamiltonian MCMC**

## <sup>3</sup> **A.1 Full R code**

<sup>4</sup> This code will run all the indicated analysis and produce all plots.

```
^5_61 ## Dexter Barrows
7 \t2 ## dbarrows.github.io
8 3 ## McMaster University
9 \t4 \t\pm\t\# 201610 5
11 6 library (deSolve)
12 7 library (rstan)
13 8 library (shinystan)
14 9 library (ggplot2)
15 10 library (RColorBrewer)
16 11 library (reshape2)
17 12
18 13 SIR ← function (Time, State, Pars) {
19 14
20 15 with (as. list (c (State, Pars)), {
21 16
22 17 B ← R0*r/N
23 18 BSI ← B*S*I
24 19 rI ← r*I
25 20
26 \t21 dS = -BSI
27 \t22 dI = BSI - rI
28 23 dR = rI29 24
30 \quad 25 return (list (c(dS, dI, dR)))
31 26
32 \t27 })
33 28
34 \ 29 }
```

```
1 30
2 31 pars ← c(R0 ← 3.0, # average number of new infected individuals
3 per infectious person
4 32 r ← 0.1, # recovery rate
5 33 N ← 500) # population size
6 34
7 35 T ← 100
8 36|y_{\text{min}} \leftarrow c(S = 495, I = 5, R = 0)9 37 times ← seq (0, T, by = 1)
10 38
11 39 odeout ← ode (y_ini, times, SIR, pars)
12 40
13 41 set. seed (1001)
14 42 sigma ← 10
15 43 infec_counts_raw ← odeout [,3] + rnorm (T+1, 0, sigma)
16 44 infec_counts \leftarrow ifelse(infec_counts_raw < 0, 0, infec_counts_raw)
17 45
18 46 | g ← qplot (0: T, odeout [, 3], geom = "line", xlab = "Time (weeks)", ylab
19 = "Infection Count") +
20 \quad 47 geom_point(aes(y = infec_counts)) +
21 48 theme_bw()
22 49
23 50 print (g)
24 51 ggsave (g, filename="dataplot.pdf", height=4, width=6.5)
25 52
26 53 sPw ← 7
27 54 datlen ← (T-1) *7 + 1
28 55
29 56 data ← matrix ( data = -1, nrow = T+1, ncol = sPw)
30 57 data [ ,1] ← infec _ counts
31 58 standata ← as. vector (t(data))[1: datlen]
32 59
33 60 sir_data ← list ( T = datlen, # simulation time
34 61 \vert y = standata, # infection count data
35 62 N = 500, # population size
36 63 h = 1/sPw ) # step size per day
37 64
38 65 rstan_options (auto_write = TRUE)
39 66 options (mc. cores = parallel:: detectCores ())
40 67 stan_options ← list ( chains = 4, # number of chains
41 68 iter = 2000, # iterations per chain
42 69 warmup = 1000, # warmup interations
\begin{array}{ccc} 43 & 70 \end{array} \begin{array}{ccc} 70 & \text{thus} \end{array} \begin{array}{ccc} 43 & \text{in} \end{array} thinning number
44 71 fit \leftarrow stan(file = "d_sirode_euler.stan",
45 72 data = sir_data,
46 73 chains = stan_options $chains,
47 \quad 74 iter = stan_options$iter,
48 75 warmup = stan_options $warmup,
49 \t 76 thin = stan_options $ thin )
50 77
51 78 exfit ← extract ( fit , permuted = TRUE , inc_ warmup = FALSE )
```

```
1 79
2 80 R0points ← exfit$R0
3 81 R0kernel ← qplot ( R0points , geom = " density ", xlab = expression ( R [0]) ,
4   \bigcup   ylab = "frequency") +
5 82 geom_vline (aes (xintercept=R0), linetype="dashed", size=1,
6 color="\text{groy50"} +
7 \quad 83 theme_bw()
8 84
9 85 print (R0kernel)
10 86 ggsave (RØkernel, filename="kernelR0.pdf", height=3, width=3.25)
11 87
12 88 rpoints ← exfit $r
13 89 rkernel ← qplot (rpoints, geom = "density", xlab = "r", ylab = "
14 frequency ") +
15 90 geom_vline (aes (xintercept=r), linetype="dashed", size=1,
16 color="grey50") +
17 91 theme_bw()
18 92
19 93 print ( rkernel )
20 94 ggsave ( rkernel , filename =" kernelr . pdf ", height =3 , width =3.25)
21 95
22 96 sigmapoints ← exfit $ sigma
23 97 sigmakernel ← qplot ( sigmapoints , geom = " density ", xlab = expression (
24 | sigma), ylab = "frequency") +
25 98 geom_vline(aes(xintercept=sigma), linetype="dashed", size=1,
26 color="grey50") +
27 99 theme_bw()
28 100
29 101 print (sigmakernel)
30 102 ggsave ( sigmakernel , filename =" kernelsigma . pdf ", height =3 , width =3.25)
31 103
32 104 infecpoints ← exfit $y0 [ ,2]
33 105 infeckernel ← qplot ( infecpoints , geom = " density ", xlab = " Initial
34 | Infected", ylab = "frequency") +
35 106 geom_vline(aes(xintercept=y_ini[['I']]), linetype="dashed",
36 size =1 , color =" grey50 ") +
37 107 theme _bw ()
38 108
39 109 print (infeckernel)
40 110 ggsave (infeckernel, filename="kernelinfec.pdf", height=3, width=3.25)
41 111
42 112 exfit ← extract ( fit , permuted = FALSE , inc_ warmup = FALSE )
43 113 plotdata ← melt ( exfit [ , ,"R0"])
44 114 tracefitR0 ← ggplot () +
45 \quad 115 geom line (data = plotdata,
46 \quad 116 aes (x = iterations,
47 \quad 117 y = value,
48 118 color = factor (chains, labels = 1:stan_
49 \qquad \qquad 0ptions $ chains ) ) +
50 119 labs (x = "Sample", y = expression (R[0]), color = "Chain
51 ") +
```

```
1 120 scale_color_brewer(palette="Greys") +
2 121 theme_bw()
3 122
4 123 print (tracefitR0)
5 124 ggsave (tracefitR0, filename="traceplotR0.pdf", height=4, width=6.5)
6 125
7 126 exfit ← extract(fit, permuted = FALSE, inc_warmup = TRUE)
8 127 plotdata ← melt ( exfit [ , ,"R0"])
9 128 tracefitR0 ← ggplot() +
10 \quad 129 geom line (data = plotdata,
11 \quad 130 aes (x = iterations,
12 131 y = value,
13 132 color = factor (chains, labels = 1: stan_
14 b options $ chains ) ) +
15 133 labs (x = " Sample", y = expression (R[0]), color = " Chain
16 ") +
17 134 scale_color_brewer(palette="Greys") +
18 135 theme bw()
19 136
20 137 print (tracefitR0)
21 138 ggsave ( tracefitR0 , filename =" traceplotR0 _ inc . pdf ", height =4 , width
22 = 6.523 139
24 140 sso \leftarrow as. shinystan (fit)
25 141 sso ← launch _ shinystan ( sso ) 26
```
## <sup>27</sup> **A.2 Full Stan code**

<sup>28</sup> Stan model code to be used with the preceding R code.

```
\frac{29}{30}1 ## Dexter Barrows
31 2 \## dbarrows .github .io
32 3 ## McMaster University
33 4 ## 2016
34 5
35 6 data {
36 7
37 \quad 8 int <lower=1> T; // total integration steps
\overline{38} 9 real \overline{y[T]}; // observed number of cases
39 10 int <lower=1> N; // population size
\begin{array}{ccc} 40 & 11 & \text{real} \end{array} h; \begin{array}{ccc} \end{array} \begin{array}{ccc} \end{array} h; \begin{array}{ccc} \end{array} \end{array} step size
41 12
42 13 }
43 14
44 15 parameters {
45 16
46 17 real <lower=0, upper=10> R0; // R0
47 18 real <lower=0, upper=10> r; // recovery rate
```

```
1 19 real <lower=0, upper=20> sigma; // observation error
2 20 real <lower=0, upper=500> y0[3]; // initial conditions
3 21
4 \quad 22 }
5 23
6 24 model {
7 25
8 \quad 26 real S[T];
9 \quad 27 real I[T];
10 \quad 28 real R[T];
11 29
12 \quad 30 S[1] <- y0[1];
13 31 I [1] \leq y 0 [2];
14 32 R[1] <- y0[3];
15 33
16 34 y[1] \degree normal(y0[2], sigma);
17 35
18 36 for (t in 2: T) {
19 37
20 38 S[t] <- S[t-1] + h*( - S[t-1]*I[t-1]*R0*r/N );
21 39 I[t] <- I[t-1] + h*( S[t-1]*I[t-1]*R0*r/N - I[t-1]*r );
22 40 R[t] <- R[t-1] + h*( I[t-1]*r );
23 41
24 42 if ( y[t] > 0) {
25 \quad 43 y[t] \degree normal( I[t], sigma);
26 44 }
27 45
28 46 }
29 47
30 48 y0[1] \degree normal(N - y[1], sigma);
31 \quad 49 y0[2] \degree normal(y[1], sigma);
32 50
33 51 R0 \degree lognormal (1,1);
34 \quad 52 r \degree lognormal (1,1);
35 \quad 53 sigma \sim lognormal(1,1);
36 54
3\bar{g} 55 }
```
# **Appendix B**

## **Iterated Filtering**

### **B.1 Full R code**

This code will run all the indicated analysis and produce all plots.

```
^5_61 ## Dexter Barrows
7 \t2 ## dbarrows.github.io
8 3 ## McMaster University
9 \t4 \t\pm\t\# 201610 5
11 6 library (deSolve)
12 7 library (ggplot2)
13 8 library (reshape2)
14 9 library (gridExtra)
15 10 library (Rcpp)
16 11
17 12 SIR ← function (Time, State, Pars) {
18 13
19 14 with (as. list (c(State, Pars)), {
20 15
21 16 B ← R0*r/N
22 17 BSI ← B*S*I
23 18 rI ← r*I
24 19
25 20 dS = -BSI26 \quad 21 dI = BSI - rI
27 \t22 dR = rI
28 23
29 24 return (list (c(dS, dI, dR)))
30 25
31 \quad 26 })
32 27
33 \quad 28 \big)34 29
```

```
1 \quad 30 T \leftarrow 100
2 31 \text{ N} ← 500
3 32 sigma ← 10
4 33 i_ infec ← 5
5 34
6 35 ## Generate true trajecory and synthetic data
7 36 ##
8 37
9 38 true_init_cond \leftarrow c(S = N - i_{\text{infree}}),
10 \quad 39 I = i\_infect,
11 40 R = 0)
12 41
13 42 \vert true_pars \leftarrow c (R0 = 3.0,
14 \quad 43 r = 0.1,
15 \quad 44 N = 500.0)
16 45
17 46 odeout ← ode (true_init_cond, 0: T, SIR, true_pars)
18 47 trueTraj ← odeout [ ,3]
19 48
20 \, 49 \, \text{s}et.seed (1001)
21 50
22 51 infec_counts_raw \leftarrow odeout[,3] + rnorm(T+1, 0, sigma)
23 52 infec_counts ← ifelse(infec_counts_raw < 0, 0, infec_counts_raw)
24 53
25 54 \mid g \leftarrow qplot (0: T, odeout [,3], geom = "line", xlab = "Time (weeks)", ylab
26 = "Infection Count") +
27 \quad 55 geom_point(aes(y = infec_counts)) +
28 56 theme _bw ()
29 57
30 - 58 print (g)
31 59 ggsave (g, filename="dataplot.pdf", height=4, width=6.5)
32 60
33 61 ## Rcpp stuff
34 62 ##
35 63
36 64 sourceCpp (paste (getwd(), "d_if2.cpp", sep="/"))
37 65
38 66 paramdata ← data.frame(if2(infec_counts, T+1, N))
39 67 colnames ( paramdata ) ← c("R0", "r", " sigma ", " Sinit ", " Iinit ", " Rinit "
40 )
41 68
42 69 ## Parameter density kernels
43 70 \div 744 71
45 72 R0points ← paramdata $R0
46 73 R0kernel ← qplot ( R0points , geom = " density ", xlab = expression ( R [0]) ,
47 ylab = "frequency") +48 74 geom_vline(aes(xintercept=true_pars[["R0"]]), linetype="
49 dashed", size=1, color="grey50") +
50 75 theme_bw()
51 76
```

```
1 77 print (R0kernel)
2 78 ggsave ( R0kernel , filename =" kernelR0 . pdf", height =3 , width =3.25)
3 79
4 80 rpoints ← paramdata $r
5 81 rkernel ← qplot ( rpoints , geom = " density ", xlab = "r", ylab = "
6 frequency ") +
7 82 geom_vline(aes(xintercept=true_pars[["r"]]), linetype="dashed
8 \vert ", size=1, color="grey50") +
9 83 theme_bw()
10 84
11 85 print ( rkernel )
12 86 ggsave (rkernel, filename="kernelr.pdf", height=3, width=3.25)
13 87
14 88 sigmapoints ← paramdata$sigma
15 89 sigmakernel ← qplot (sigmapoints, geom = "density", xlab = expression (
16 \vert sigma), ylab = "frequency") +
17 90 geom_vline (aes (xintercept=sigma), linetype="dashed", size=1,
18 color="grey50") +
19 91 theme_bw()
20 92
21 93 print (sigmakernel)
22 94 ggsave (sigmakernel, filename="kernelsigma.pdf", height=3, width=3.25)
23 95
24 96 infecpoints ← paramdata$Iinit
25 97 infeckernel ← qplot ( infecpoints , geom = " density ", xlab = " Initial
26 | Infected", ylab = "frequency") +
27 98 geom_vline(aes(xintercept=true_init_cond[['I']]), linetype="
28 dashed", size=1, color="grey50") +
29 99 theme _bw ()
30 100
31 101 print ( infeckernel )
32 \quad 102 ggsave (infeckernel, filename="kernelinfec.pdf", height=3, width=3.25)
33 103
34 104 # show grid
35 105 grid. arrange (R0kernel, rkernel, sigmakernel, infeckernel, ncol = 2,
36 nrow = 2)
37 106
38 107 pdf ("if2kernels.pdf", height = 6.5, width = 6.5)
39 \quad 108 grid . arrange (R0kernel, rkernel, sigmakernel, infeckernel, ncol = 2,
40 nrow = 2)
43 \t109 dev.off()
```
#### <sup>43</sup> **B.2 Full C++ code**

<sup>44</sup> Stan model code to be used with the preceding R code.

```
45
46 1/x Dexter Barrows
```
47 2 dbarrows.github.io

```
1 3 McMaster University
2 \t 4 \t 20163 5
4 6 */
\overline{5}6 \qquad 8 #include < stdio.h>
7 \qquad 9 \mid \text{\#include} \leq 9 \mid \text{\#include}} \leq 9 \mid \text{\#include}}8 \quad 10 #include <sys/time.h>
9 11 \# include \lt time . h>
10 \quad 12 \times 10 #include <stdlib.h>
11 13 #include <string>
12 \quad 14 #include < cmath >
13 \quad 15 #include <cstdlib>
14 16 #include <fstream>
15 17
16 18 # define Treal 100 // time to simulate over
17 19 # define R0true 3.0 // infectiousness
18 20 #define rtrue 0.1 // recovery rate
19 21 # define Nreal 500.0 // population size
20 22 # define merr 10.0 // expected measurement error
21 23 # define I0 5.0 // Initial infected individuals
22 24
23 25 #include <Rcpp.h>
24 26 using namespace Rcpp;
25 27
26 28 struct Particle {
27 29 double R0;
28 30 double r;
29 31 double sigma ;
30 \quad 32 double S;
31 33 double I ;
32 \quad 34 double R;
33 35 double Sinit;
34 36 double Iinit;
35 37 double Rinit ;
36 \quad 38 \, \vert \};
37 39
38 40 struct ParticleInfo {
39 41 double R0mean ; double R0sd ;
40 42 double rmean; double rsd;
41 43 double sigmamean; double sigmasd;
42 44 double Sinitmean; double Sinitsd;
\begin{array}{ccc} 43 & 45 \end{array} double Iinitmean; double Iinitsd;
44 46 double Rinitmean; double Rinitsd;
45 47 };
46 48
47 49
48 50 int timeval_subtract (double *result, struct timeval *x, struct
49 \qquad \qquad timeval \stary);
50 51 int check_double (double x, double y);
51 52 void exp_euler_SIR (double h, double t0, double tn, int N, Particle *
```

```
1  particle);
2 53 void copyParticle (Particle * dst, Particle * src);
3 54 void perturbParticles (Particle * particles, int N, int NP, int
4 | passnum, double coolrate);
5 55 bool isCollapsed (Particle * particles, int NP);
6 56 void particleDiagnostics (ParticleInfo * partInfo, Particle *
7 | particles, int NP);
8 57 NumericMatrix if2 (NumericVector * data, int T, int N);
9 58 double randu();
10 59 double randn();
11 60
12 \quad 61 // [[Rcpp::export]]
13 62 NumericMatrix if2 (NumericVector data, int T, int N) {
14 63
15 64 int NP = 2500;
16 65 int nPasses = 50;
17 66 double coolrate = 0.975;
18 67
19 68 int i_infec = 10;
20 69
21 70 NumericMatrix paramdata (NP, 6);
22 71
23 72 srand (time (NULL)); // Seed PRNG with system time
24 73
25 74 double w[NP]; \hspace{1.6cm} // particle weights
26 75
27 76 Particle particles [NP]; // particle estimates for current
28 Step
29 77 Particle particles_old [NP]; // intermediate particle states for
30 resampling
31 78
32 79 printf ("Initializing particle states\n");
33 80
34 81 // initialize particle parameter states (seeding)
35 82 for (int n = 0; n < NP; n++) {
36 83
37 84 double R0can, rcan, sigmacan, Iinitcan;
38 85
39 86 do {
40 \quad 87 R0can = R0true + R0true * randn();
41 88 } while (R0can < 0);
42 \quad 89 particles [n]. R0 = R0can;
43 90
44 91 do {
45 \quad 92 rcan = rtrue + rtrue * randn();
46 93 } while (rcan < 0);
47 \quad 94 particles [n]. r = rcan;
48 95
49 96 do {
50 \quad 97 sigmacan = merr + merr*randn();
51 \t 98 } while (sigmacan < 0);
```

```
1 99 particles [n]. sigma = sigmacan;
2 100
3 101 do {
4 \quad 102 Iinitcan = i_infec + i_infec * randn();
5 \t103 } while (Iinitcan < 0 || N < Iinitcan);
6 \t104 particles [n]. Sinit = N - Iinitcan;
7 \t105 particles [n]. Iinit = Iinitcan;
8 \quad 106 particles [n]. Rinit = 0.0;
9 107
10 108 }
11 109
12 110 // START PASSES THROUGH DATA
13 111
14 112 printf (" Starting filter\n");
15 113 printf ("---------------\n");
16 114 printf ("Pass\n");
17 115
18 116
19 117 for (int pass = 0; pass < nPasses; pass++) {
20 118
21 119 printf ("...% d / %d\n", pass, nPasses);
22 120
23 121 perturbParticles (particles, N, NP, pass, coolrate);
24 122
25 123 // initialize particle system states
26 124 for (int n = 0; n < NP; n++) {
27 125
28 \quad 126 particles [n]. S = particles [n]. Sinit;
29 \quad 127 particles [n]. I = particles [n]. Iinit;
30 \quad 128 particles [n]. R = particles [n]. Rinit;
31 129
32 130 }
33 131
34 132 // between-pass perturbations
35 133
36 134 for (int t = 1; t < T; t++) {
37 135
38 136 // between-iteration perturbations
39 137 perturbParticles (particles, N, NP, pass, coolrate);
40 138
41 139 // generate individual predictions and weight
42 140 for (int n = 0; n < NP; n++) {
43 141
44 142 exp_euler_SIR (1.0/10.0 , 0.0 , 1.0 , N , & particles [ n ]) ;
45 143
46 144 double merr_par = particles [ n ]. sigma ;
47 145 double y_diff = data[t] - particles[n].I;
48 146
49 147 w[n] = 1.0/(merr_par*sqrt(2.0*M_PI)) * exp( - y_diff*
50 y_diff / (2.0*merr_par*merr_par) );
51 148
```

```
1 149 }
2 150
3 151 // cumulative sum
4 152 for (int n = 1; n < NP; n++) {
5 153 w [n] += w[n-1];
6 154 }
7 155
8 156 // save particle states to resample from
9 157 for (int n = 0; n < NP; n++){
10 158 copyParticle (& particles_old [n], & particles [n]);
11 159 }
12 160
13 161 // resampling
14 162 for (int n = 0; n < NP; n++) {
15 163
16 164 double w_r = randu() * w[NP-1];
17 165 int i = 0;
18 166 while (w_r > w[i]) {
19 167 i ++;
20 168 }
21 169
22 \t170 // i is now the index to copy state from
23 171 copyParticle (& particles [n], & particles_old [i]);
24 172
25 173 }
26 174
27 175 }
28 176
29 177 }
30 178
31 179 ParticleInfo pInfo;
32 \quad 180 particleDiagnostics (& pInfo, particles, NP);
33 181
34 182 printf ("Parameter results (mean | sd)\n");
35 183 printf (" -- - - - - - - - - - - - - - - - - - - - - - - - - - - -\n") ;
36 184 printf ("R0 %f %f\n", pInfo. R0mean, pInfo. R0sd);
37 185 printf ("r %f %f\n", pInfo.rmean, pInfo.rsd);
38 186 printf ("sigma %f %f\n", pInfo.sigmamean, pInfo.sigmasd);
39 187 printf ("S_init %f %f\n", pInfo. Sinitmean, pInfo. Sinitsd);
40 188 printf ("I_init %f%f\n", pInfo.Iinitmean, pInfo.Iinitsd);
41 189 printf ("R_init %f %f\n", pInfo. Rinitmean, pInfo. Rinitsd);
42 190
43 191 printf("\n");
44 192
45 193
46 194
47 195 // Get particle results to pass back to R
48 196
49 197 for (int n = 0; n < NP; n++) {
50 198
51 199 paramdata(n, 0) = particles[n].R0;
```

```
1 \quad 200 paramdata (n, 1) = particles [n]. r;
2 \quad 201 paramdata (n, 2) = particles [n]. sigma;
3 \quad 202 paramdata (n, 3) = particles [n]. Sinit;
4 \quad 203 paramdata (n, 4) = particles [n]. Iinit;
5 \quad 204 paramdata (n, 5) = particles [n]. Rinit;
6 205
7 206 }
8 207
9 208 return paramdata;
10 209
11 \t210 \vert}
12 211
13 212
14 213 /* Use the Explicit Euler integration scheme to integrate SIR model
15 forward in time
16 214 double h - time step size
17 215 double t0 - start time
18 216 double tn - stop time
19 217 double * y - current system state; a three-component vector
20 complete representing [S I R], susceptible-infected-recovered
21 218
22 219 \star/23 220 void exp_euler_SIR(double h, double t0, double tn, int N, Particle *24 | particle) {
25 221
26 \quad 222 int num_steps = floor( (tn-t0) / h );
27 223
28 \quad 224 double S = particle ->S;
29 225 double I = particle ->I;
30 226 double R = particle->R;
31 227
32 \t228 double R0 = particle->R0;
33 \quad 229 double r = particle->r;
34 230 double B = R0 * r / N;
35 231
36 232 for (int i = 0; i < num\_steps; i++) {
37 233 // get derivatives
38 234 double dS = -B*S*I;39 235 double dI = B*S*I - r*I;40 236 double dR = r \star I;
41 237 // step forward by h
42 238 S += h * dS;
43 239 I \div = h \times dI;
44 240 R += h * dR;
45 241 }
46 242
47 243 particle ->S = S;
48 244 particle \rightarrow I = I;
49 245 particle ->R = R;
50 246
51 \t247 }
```

```
1 248
2 249
3 250 /* Particle pertubation function to be run between iterations and
4 passes
5 251
6 252 \star/
7 253 void perturbParticles ( Particle * particles , int N , int NP , int
8 | passnum, double coolrate) {
9 254
10 \quad 255 double coolcoef = pow (coolrate, passnum);
11 256
12 257 double spreadR0 = coolcoef * R0true / 10.0;
13 258 double spreadr = coolcoef * rtrue / 10.0;
14 259 double spreadsigma = coolcoef * merr / 10.0;
15 260 double spreadIinit = coolcoef * I0 / 10.0;
16 261
17 262 double R0can, rcan, sigmacan, Iinitcan;
18 263
19 264 for (int n = 0; n < NP; n++) {
20 265
21 266 do {
22 267 R0can = particles [n]. R0 + spreadR0 * randn();
23 268 } while (R0can < 0);
24 \quad 269 particles [n]. R0 = R0can;
25 270
26 271 do {
27 \t272 rcan = particles [n].r + spreadr * randn();
28 273 } while (rcan < 0);
29 \quad 274 particles [n]. r = rcan;
30 275
31 276 do {
32 \t277 sigmacan = particles [n]. sigma + spreadsigma*randn();
33 \quad 278 } while (sigmacan < 0);
34 \quad 279 particles [n]. sigma = sigmacan;
35 280
36 281 do {
37 \quad 282 Iinitcan = particles [n]. Iinit + spreadIinit * randn();
38 283 } while ( Iinitcan < 0 || Iinitcan > 500) ;
39 \quad 284 particles [n]. Iinit = Iinitcan;
40\quad285 particles [n]. Sinit = N - Iinitcan;
41 286
42 287 }
43 288
44 289 }
45 290
46 291
47 \t292 \times \tConvinience function for particle resampling process48 293
49 294 *50 295 void copyParticle (Particle * dst, Particle * src) {
51 296
```

```
1 \quad 297 dst->R0 = src->R0;
2 298 dst->r = src->r;
3 \quad 299 dst->sigma = src->sigma;
4 300 dst ->S = src ->S;
5 \, 301 dst ->I = src ->I;
6 302 dst->R = src->R;
7 \t303 dst ->Sinit = src ->Sinit;
8 \t304 dst ->Iinit = src->Iinit;
9 \t305 dst->Rinit = src->Rinit;
10 306
11 307 }
12 308
13 309
14 310 /* Checks to see if particles are collapsed
15 311 This is done by checking if the standard deviations between the
16 particles ' parameter
17 312 values are significantly close to one another. Spread threshold
18 and 18 may need to be tuned.
19 313
20 314 + x/21 315 bool isCollapsed ( Particle * particles , int NP ) {
22 316
23 317 bool retVal;
24 318
25 319 double R0mean = 0, rmean = 0, sigmamean = 0, Sinitmean = 0,
26 | Iinitmean = 0, Rinitmean = 0;27 320
28 321 // means
29 322
30 323 for (int n = 0; n < NP; n++) {
31 324
32 \quad 325 R0mean += particles [n]. R0;
33 \quad 326 rmean + particles [n].r;
34 327 sigmamean += particles[n].sigma;
35 \t328 Sinitmean += particles[n]. Sinit;
36 329 Iinitmean += particles[n]. Iinit;
37 330 Rinitmean += particles [n]. Rinit;
38 331
39 332 }
40 333
41 334 R0mean /= NP ;
42 335 rmean /= NP;
43 336 sigmamean /= NP ;
44 337 Sinitmean /= NP ;
45 338 Iinitmean /= NP ;
46 339 Rinitmean /= NP ;
47 340
48 341 double R0sd = 0, rsd = 0, sigmasd = 0, Sinitsd = 0, Iinitsd = 0,
49 Rinitsd = 0;
50 342
51 343 for (int n = 0; n < NP; n++) {
```

```
1 344
2 345 R0sd += ( particles [n]. R0 - R0mean ) * ( particles [n]. R0 -
3 R0mean ) ;
4 346 rsd += ( particles [n]. r - rmean ) * ( particles [n]. r -
5 | rmean );
6 347 sigmasd += ( particles [n]. sigma - sigmamean ) * ( particles [n
7 ]. sigma - sigmamean ) ;
8 348 Sinitsd += ( particles [n]. Sinit - Sinitmean ) * ( particles [n
9 ]. Sinit - Sinitmean );
10 349 Iinitsd += ( particles [n]. Iinit - Iinitmean ) * ( particles [n
11 ]. Iinit - Iinitmean );
12 350 Rinitsd += ( particles [n]. Rinit - Rinitmean ) * ( particles [n
13 | ].Rinit - Rinitmean );
14 351
15 352 }
16 353
17 354 R0sd /= NP;
18 355 rsd /= NP:
19 356 sigmasd /= NP;
20 357 Sinitsd /= NP;
21 358 Iinitsd /= NP ;
22 359 Rinitsd /= NP ;
23 360
24 361 if ( (R0sd + rsd + sigmasd) < 1e-5)
25 \t362 retVal = true;
26 363 else
27 \t364 retVal = false;
28 365
29 366 return retVal;
30 367
31 368 }
32 369
33 370 void particleDiagnostics (ParticleInfo * partInfo, Particle *
34 | particles, int NP) {
35 371
36 372 double R0mean = 0.0,
37 \t373 rmean = 0.0,
38 \t374 sigmamean = 0.0,
39 375 Sinitmean = 0.0,
40 \t376 Iinitmean = 0.0,
41 377 Rinitmean = 0.0;
42 378
43 379 // means
44 380
45 381 for (int n = 0; n < NP; n++) {
46 382
47 383 R0mean += particles [n]. R0;
48 \quad 384 rmean + particles [n].r;
49 385 sigmamean += particles[n].sigma;
50 \quad 386 Sinitmean + particles [n]. Sinit;
51 387 Iinitmean += particles[n]. Iinit;
```

```
1 388 Rinitmean += particles[n].Rinit;
2 389
3 390 }
4 391
5 392 R0mean /= NP;
6 393 rmean /= NP;
7 \quad 394 sigmamean /= NP;
8 \quad 395 Sinitmean /= NP;
9 \quad 396 Iinitmean /= NP;
10 397 Rinitmean /= NP;
11 398
12 399 // standard deviations
13 - 40014 401 double R0sd = 0.0,
15 \t402 rsd = 0.0,
16 \t403 sigmasd = 0.0,
17 \t404 Sinitsd = 0.0,
18 405 Iinitsd = 0.0,
19 406 Rinitsd = 0.0;
20 407
21 408 for (int n = 0; n < NP; n++) {
22 409
23 410 R0sd += ( particles [n]. R0 - R0mean ) * ( particles [n]. R0 -
24 R0mean ) ;
25 \quad 411 rsd + = ( particles [n].r - rmean ) * ( particles [n].r -
26 rmean );
27 \quad 412 sigmasd += ( particles [n]. sigma - sigmamean ) * ( particles [n]
28 | ].sigma - sigmamean );
29 413 Sinitsd += ( particles[n]. Sinit - Sinitmean ) * ( particles[n
30 ]. Sinit - Sinitmean );
31 414 Iinitsd += ( particles[n]. Iinit - Iinitmean ) * ( particles[n
32 | ].Iinit - Iinitmean );
33 415 Rinitsd += ( particles[n]. Rinit - Rinitmean ) * ( particles[n
34 | ].Rinit - Rinitmean );
35 416
36 417 }
37 418
38 419 R0sd /= NP ;
39 \t420 rsd /= NP;
40 421 sigmasd / = NP;
41 422 Sinitsd /= NP ;
42 423 Iinitsd /= NP;
43 424 Rinitsd /= NP ;
44 425
45 \quad 426 partInfo->R0mean = R0mean;
46 \quad 427 partInfo->R0sd = R0sd;
47 \quad 428 partInfo->sigmamean = sigmamean;
48 429 partInfo->sigmasd = sigmasd;
430 partInfo->rmean = rmean;
50 \quad 431 partInfo->rsd = rsd;
51 \quad 432 partInfo->Sinitmean = Sinitmean;
```

```
1 \t433 partInfo->Sinitsd = Sinitsd;
2 \quad 434 partInfo->Iinitmean = Iinitmean;
3 \quad 435 partInfo->Iinitsd = Iinitsd;
4 \t436 partInfo->Rinitmean = Rinitmean;
5 \quad 437 partInfo->Rinitsd = Rinitsd;
6 438
7 439 }
8 440
9 441 double randu() {
10 442
11 443 return (double) rand () / (double) RAND_MAX;
12 444
13 445 }
14 446
15 447
16 448 /* Return a normally distributed random number with mean 0 and
17 Standard deviation 1
18 449 Uses the polar form of the Box-Muller transformation
19 450 From http://www.design.caltech.edu/erik/Misc/Gaussian.html
20 451 */
21 \quad 452 double randn() {
22 453
23 454 double x1, x2, w, y1;
24 455
25 456 do {
26 457 x1 = 2.0 * randu() - 1.0;
27 458 x2 = 2.0 * randu() - 1.0;
28 459 w = x1 * x1 + x2 * x2;
29 460 } while ( w >= 1.0 );
30 461
31 462 w = sqrt( (-2.0 * log( w ) ) / w );
32 463 y1 = x1 * w;
33 464
34 465 return y1;
35 466
36 \t467 }
```
# **Appendix C**

## **Parameter Fitting**

## **C.1 SIR Forward Simulator**

The basic Stochastic SIR model simulation function.

```
^5_61 ## Dexter Barrows
7 \t2 ## dbarrows.github.com
8 \n3 ## McMaster University
9 \t4 \t\pm\t\# 201610 5
11 6 StocSIR ← function (y, pars, T, steps) {
12 7
13 8 out \leftarrow matrix (NA, nrow = (T+1), ncol = 4)
14 9
15 10 R0 ← pars [[ 'R0 ']]
16 11 r ← pars [[ 'r']]
17 12 N ← pars [[ 'N']]
18 13 eta ← pars [[ 'eta ']]
19 14 berr ← pars [[ 'berr ']]
20 15
21 16 S ← y [['S']]
22 17 I ← y [[ 'I']]
23 18 R ← y [['R']]
24 19
25 20 B0 ← R0 * r / N
26 21 B ← B0
27 22
28 23 out [1, ] \leftarrow c(S, I, R, B)29 24
30 25 h ← 1 / steps
31 26
32 \quad 27 for ( i in 1:(T*steps) ) {
33 28
```

```
1 29 B ← exp( log(B) + eta*(log(B0) - log(B)) + rnorm(1, 0, berr)
2 )
3 30
4 31 BSI ← B*S*I
5 32 rI ← r*I
6 33
7 34 dS ← - BSI
8 35 dI ← BSI - rI
9 36 dR ← rI
10 37
11 38 S ← S + h * d S
12 39 I ← I + h*dI
13 40 R ← R + h*dR
14 41
15 42 if (i %% steps == 0)
16 43 out [i/steps+1,] ← c(S, I, R, B)
17 44
18 45 }
19 46
20 \quad 47 return (out)
21 48
22 \quad 49 }
23 50
24 51 ### Suggested parameters
25 \quad 52 \mid #26 \t 53 \# T \t \leftarrow 6027 54 # i_ infec ← 5
28 \t 55 \# \text{steps} \leftarrow 729 56 # N ← 500
30 57 # sigma ← 10
31 58 \#32 59 # pars \leftarrow c(R0 = 3.0, \# new infected people per infected person
33 60 \sharp r = 0.1, \sharp recovery rate
34 61 # N = 500, # population size
35 \t 62 \t \# eta = 0.5, # geometric random walk
36 \t 63 # berr = 0.5) # Beta geometric walk noise
```
# <sup>1</sup> **Appendix D**

# <sup>2</sup> **Forecasting Frameworks**

#### <sup>3</sup> **D.1 IF2 Parametric Bootstrapping Function**

<sup>4</sup> The parametric bootstrapping machinery used to produce forecasts.

```
\frac{5}{6}1 # Dexter Barrows
7 \t2 # dbarrows.github.io
8 3 # McMaster University
9 \t4 \t+ 201610 5 \#11 6 \# IF2 parametric bootstrapping function
1213 8 library (foreach)
14 9 library (parallel)
15 \quad 10 \vert library (doParallel)
16 11 library (Rcpp)
17 12
18 13 if2_paraboot ← function (if2data_parent, T, Tlim, steps, N, nTrials,
19 | if2file, if2_s_file, stoc_sir_file, NP, nPasses, coolrate) {
20 14
21 \quad 15 source (stoc_sir_file)
22 16
23 17 if (nTrials < 2)
24 18 ntrials ← 2
25 19
26 20 # unpack if2 first fit data
27 \quad 21 # ... parameters
28 22 paramdata_parent ← data.frame( if2data_parent$paramdata )
29 23 names (paramdata_parent) ← c("R0", "r", "sigma", "eta", "berr", "
30 Sinit", "Iinit", "Rinit")
31 24 parmeans _ parent ← colMeans ( paramdata _ parent )
32 25 names (parmeans_parent) ← c("R0", "r", "sigma", "eta", "berr", "
33 | Sinit", "Iinit", "Rinit")
34 \quad 26 # ... states
```

```
1 27 statedata_parent ← data.frame( if2data_parent$statedata )
2 28 names (statedata_parent) ← c("S","I","R","B")
3 29 statemeans _ parent ← colMeans ( statedata _ parent )
4 30 names ( statemeans _ parent ) ← c("S","I","R","B")
5 31
6 32
7 33 ## use parametric bootstrapping to generate forcasts
8 34 ##
9 35 trajectories ← foreach ( i = 1:nTrials, .combine = rbind, .packages
10 = "Rcpp") %dopar% {
11 36
12 37 source (stoc_sir_file)
13 38
14 39 ## draw new data
15 \t40 \t #\t16 41
17 42 pars ← with (as. list (parmeans _parent),
18 \quad 43 c(R0 = R0,
19 44 r = r,
20 45 N = N,
21 \t46 eta = eta,
22 \quad 47 berr = berr) )
23 48
24 49 init_cond ← with ( as. list (parmeans_parent),
25 \t 50 c(S = Sinit,
26 \quad 51 I = Iinit,
27 \t 52 R = Rinit) )
28 53
29 54 # generate trajectory
30 55 sdeout ← StocSIR(init_cond, pars, Tlim + 1, steps)
31 56 colnames ( sdeout ) ← c('S','I','R','B')
32 57
33 \t 58 # add noise
34 59 counts_raw ← sdeout[,'I'] + rnorm(dim(sdeout)[1], 0, parmeans_
35 parent [[ 'sigma ']])
36 60 counts ← ifelse (counts_raw < 0, 0, counts_raw)
37 61
38 62 ## refit using new data
39 63 ##
40 64
41 65 rm(if2) # because stupid things get done in packages
42 66 sourceCpp (if2file)
43 67 if2time ← system . time ( if2data ← if2 ( counts , Tlim +1 , N , NP ,
44 | nPasses, coolrate) )
45 68
46 69 paramdata ← data.frame ( if2data$paramdata )
47 70 names (paramdata) ← c("R0", "r", "sigma", "eta", "berr", "Sinit",
48 " Iinit ", " Rinit ")
49 71 parmeans ← colMeans ( paramdata )
50 72 names ( parmeans ) ← c("R0", "r", " sigma ", " eta ", " berr ", " Sinit ", "
51 Iinit", "Rinit")
```

```
1 73
2 \t 74 ## generate the rest of the trajectory
3 75 ##
4 76
5 77 # pack new parameter estimates
6 \quad 78 pars \leftarrow with (as. list (parmeans),
7 \t 79 c(R0 = R0,
8 80 r = r,
9 \t 81 N = N,
10 \t 82 eta = eta,
11 83 berr = berr) )
12 84 init_cond ← c(S = statemeans_parent[['S']],
13 85 I = statemeans parent [['I']],
14 86 R = statemeans parent [['R']])
15 87
16 88 # generate remaining trajectory part
17 89 sdeout_future ← StocSIR(init_cond, pars, T-Tlim, steps)
18 90 colnames ( sdeout_future ) ← c('S','I','R','B')
19 91
20 92 return ( c( counts = unname (sdeout_future [,'I']),
21 93 parmeans,
22 \quad 94 time = if2time [['user.self']]) )
23 95
24 96
25 97 }
26 98
27 99 return (trajectories)
28 100
38 \t101 }
```
### <sup>31</sup> **D.2 RStan Forward Simulator**

```
32 The code used to reconstruct the state estimates, then project the trajectory forward
33 past data.
```

```
\frac{34}{35}## Dexter Barrows
36 2 ## dbarrows . github . io
37 3 ## McMaster University
38 4 ## 2016
39 5
40 6 StocSIRstan ← function (y , pars , T , steps , berrvec , bveclim ) {
41
42 \quad 8 out \leftarrow matrix (NA, nrow = (T+1), ncol = 4)
43 9
44 10 R0 ← pars [[ 'R0 ']]
45 11 r ← pars [[ 'r']]
46 12 N ← pars [[ 'N']]
47 13 eta ← pars [[ 'eta ']]
```

```
1 14 berr ← pars [[ 'berr ']]
2 15
3 16 S ← y [[ 'S']]
4 17 I ← y [[ 'I']]
5 18 R ← y [[ 'R']]
6 19
7 20 B0 ← R0 * r / N
8 21 B ← B0
\frac{9}{10} 22<br>\frac{22}{3}10 \quad 23 out [1,]\leftarrow c(S,I,R,B)11 24
12 25 h ← 1 / steps
13 26
14 27 for ( i in 1:(T*steps) ) {
15 28
16 29 if (i \leq bveclim) {
17 30 B ← exp( log(B) + eta*(log(B0) - log(B)) + berrvec[i])
18 31 } else {
19 32 B ← exp( log(B) + eta*(log(B0) - log(B)) + rnorm(1, 0, berr
20 ))
21 33 }
22 34
23 35 BSI ← B*S*I
24 36 rI ← r*I
25 37
26 \quad 38 dS \leftarrow -BSI
27 39 dI ← BSI - rI
28 40 dR ← rI
29 41
30 42 S ← S + h*dS
31 43 I ← I + h*dI
32 44 R ← R + h*dR
33 45
34 46 if (i %% steps == 0)
35 47 out [i/steps +1,] \leftarrow c(S, I, R, B)
36 48
37 49 }
38 50
39 \quad 51 return (out)
40 52
4<sub>2</sub> 53 }
```
# **Appendix E**

## **S-map and SIRS**

## **E.1 SIRS R Function Code**

R code to simulate the outlined SIRS function.

```
^5_61 ## Dexter Barrows
7 \t2 ## dbarrows.github.io
8 3 ## McMaster University
9 \t4 \t\pm\t\# 201610 5
11 6 StocSIRS ← function (y, pars, T, steps) {
12 7
13 8 out \leftarrow matrix (NA, nrow = (T+1), ncol = 4)
14 9
15 10 R0 ← pars [[ 'R0 ']]
16 11 r ← pars [[ 'r']]
17 12 N ← pars [[ 'N']]
18 13 eta ← pars [[ 'eta ']]
19 14 berr ← pars [[ 'berr ']]
20 15 re ← pars [[ 're ']]
21 16
22 17 S ← y [[ 'S']]
23 18 I ← y [['I']]
24 19 R ← y [[ 'R']]
25 20
26 21 B0 ← R0 * r / N
27 22 B ← B Ø
28 23
29 24 out [1,] \leftarrow c(S, I, R, B)30 25
31 26 h ← 1 / steps
32 27
33 28 for ( i in 1: (T*steps) ) {
34 29
```

```
1 30 #Bfac \leftarrow 1/2 - cos((2*pi/365)*i)/2
2 31 Bfac ← exp(2*cos((2*pi/365)*i) - 2)
3 32
\begin{array}{ccc} 4 & 33 & B \leftarrow exp( \log(B) + eta \times (\log(B0) - \log(B)) + rnorm(1, 0, berr) ) \end{array}5 34
6 35 BSI ← Bfac *B*S*I
7 36 rI ← r*I
8 37 reR ← re*R
9 38
10 39 dS ← -BSI + reR
11 40 dI ← BSI - rI
12 41 dR ← rI - reR
13 42
14 43 S ← S + h * d S # new In f
15 44 I \leftarrow I + h*dI # newInf - h*dR
16 45 R ← R + h*dR #h*dR
17 46
18 47 if (i %% steps == 0)
19 48 out [i/steps+1,] ← c(S, I, R, B)
20 49
21 \quad 50 }
22 51
23 52 colnames ( out ) ← c("S", "I", "R", "B")
24 53 return (out)
25 54
26 \quad 55 \mid }
27 56
28 57 ### suggested parameters
29 \quad 58 \, \#30 59 \# T \leftarrow 20031 60 # i_ infec ← 10
32 61 # steps ← 7
33 62 # N ← 500
34 63 # sigma ← 5
35 64 #
36 65 # pars ← c(R0 = 3.0 , # new infected people per infected person
37 66 \# r = 0.1, # recovery rate
38 67 \# N = 500, # population size
39 68 \mid # eta = 0.5, # geometric random walk
40 \t 69 # berr = 0.5, # Beta geometric walk noise
44 70 \# re = 1 \# resuceptibility rate
```
### **E.2 SIRS HMC R Function Code**

R code to simulate the outlined SIRS function with HMC state reconstruction.

```
45
46 1 ## Dexter Barrows
```

```
47 2 ## dbarrows.github.io
```

```
1 \quad 3 ## McMaster University
2 \t 4 \t \# \t 20163 5
4 6 StocSIRSstan ← function (y , pars , T , steps , berrvec , bveclim ) {
5 7
6 8 out \leftarrow matrix (NA, nrow = (T+1), ncol = 4)
7 9
8 10 R0 ← pars [['R0']]
9 11 r ← pars [[ 'r']]
10 12 N ← pars [[ 'N']]
11 13 eta ← pars [[ 'eta ']]
12 14 berr ← pars [[ 'berr ']]
13 15 re ← pars [['re']]
14 16
15 17 S ← y [[ 'S']]
16 18 I \leftarrow \forall [['I']]
17 19 R ← y [[ 'R']]
18 20
19 21 B0 ← R0 * r / N
20 22 B \leftarrow B021 23
22 24 out [1, ] \leftarrow c(S, I, R, B)
23 25
24 26 h ← 1 / steps
25 27
26 \quad 28 for ( i in 1:(T*steps) ) {
27 29
28 30 Bfac \leftarrow exp (2*cos ((2*pi/365)*i) - 2)
29 31
30 \quad 32 if (i <= bveclim) {
31 33 B ← exp( log(B) + eta*(log(B0) - log(B)) + berrvec[i])
32 34 } else {
33 35 B ← exp( log(B) + eta*(log(B0) - log(B)) + rnorm(1, 0, berr
34 ))
35 36 }
36 37
37 38 BSI ← Bfac *B*S*I
38 39 rI ← r*I
39 40 reR ← re*R
40 41
41 42 dS ← - BSI + reR
42 43 dI ← BSI - rI
43 44 dR ← rI - reR
44 45
45 46 S ← S + h*dS # newInf
46 47 I ← I + h*dI # newInf - h*dR
47 48 R ← R + h*dR #h*dR
48 49
49 50 if (i %% steps == 0)
50 51 out [i/steps +1,] \leftarrow c(S, I, R, B)
51 52
```

```
1 53 }
2 54
3 \quad 55 return (out)
4 56
5 - 57 }
6 58
7 59 ### suggested parameters
8 \t 60 \#9 61 # T \leftarrow 200
10 62 # i_ infec ← 5
11 63 \# steps \leftarrow 7
12 64 # N ← 500
13 65 # sigma ← 5
14 66 #
15 67 # pars ← c(R0 = 3.0 , # new infected people per infected person
16 68 # recovery rate
17 69 \# gam = 2, # new infected shock intensity
18 70 \# \qquad N = 500, # population size
19 71 # eta = 0.5, # geometric random walk
20 \t 72 \t \# berr = 0.5, # Beta geometric walk noise
23 \t 73 # re = 2 # resuceptibility rate
```
### <sup>23</sup> **E.3 SMAP Code**

```
24 This code implements an SMAP function on a user-provided time series.
\frac{25}{26}1 ## Dexter Barrows
27 \t2 ## dbarrows.github.io
28 3 ## McMaster University
29 \quad 4 \, 1 \, 1 \, 201630 5
31 6 library (pracma) # needed for tiling function
32 7
33 8 smap ← function (data, E, theta, stepsAhead) {
34 9
35 \quad 10 # construct library
36 11 tseries ← as. vector ( data )
37 12 liblen ← length (tseries) - E + 1 - stepsAhead
38 13 1ib \leftarrow matrix (NA, liblen, E)
39 14
40 15 for (i in 1:E) {
41 16 lib[,i] ← tseries[(E-i+1):(liblen+E-i)]
42 17 }
43 18
44 19 # predict from the last index
45 20 tslen ← length ( tseries )
46 21 predictee ← rev (t(as. matrix ( tseries [( tslen - E +1) : tslen ]) ) )
47 22 predictions ← numeric ( stepsAhead )
```
```
1 23
2 \quad 24 \quad # for each prediction index (number of steps ahead)
3 \quad 25 for (i in 1: stepsAhead) {
4 26
5 27 # set up weight calculation
6 28 predmat ← repmat ( predictee , liblen , 1)
7 29 distances ← sqrt( rowSums( abs(lib – predmat)^2 ))
8 30 meanDist ← mean (distances)
9 31
10 32 # calculate weights
11 33 weights ← exp ( - ( theta * distances ) / meanDist )
12 34
13 \quad 35 # construct A, B
14 36
15 37 preds ← tseries [(E+i) : (liblen + E + i - 1) ]
16 38
17 39 A ← cbind( rep(1.0, liblen), lib ) * repmat(as.matrix(weights
18 | ), 1, E+1)
19 40 B ← as.matrix (preds * weights)
20 41
21 \quad 42 \qquad # solve system for C
22 43
23 44 Asvd ← svd(A)
24 45 C ← Asvd $v %*% diag (1/ Asvd $d ) %*% t( Asvd $u ) %*% B
25 46
26 47 # get prediction
27 48
28 \quad 49 predsum \leftarrow sum(C \times c(1, \text{predicate}))
29 50
30 \quad 51 # save
31 52
32 53 predictions [ i ] ← predsum
33 54
34 55 }
35 56
36 57 return (predictions)
37 58
38 59 } 39
```
#### <sup>40</sup> **E.4 SMAP Parameter Optimization Code**

<sup>41</sup> This code determines the optimal parameter values to be used by the S-map algo-<sup>42</sup> rithm.

```
43
      ## Dexter Barrows
45 \qquad 2 ## dbarrows.github.io
46 3 ## McMaster University
47 4 ## 2016
```

```
1 5
2 6 library (deSolve)
3 7 library (ggplot2)
4 8 library (RColorBrewer)
5 \qquad 9 library (pracma) ## for tiling function
6 10
7 \quad 11 set. seed (1010)
8 12
9 \t13 ## external files
10 \quad 14 \mid # \#11 15 stoc _ sirs _ file ← paste ( getwd () , "../sir - functions ", " StocSIRS .r",
12 \text{sep} = " \text{/} " \text{)}13 16 smap file \leftarrow paste (getwd(), "smap.r", sep = "/")
14 17 source (stoc_sirs_file)
15 \quad 18 source (smap -file)
16 19
17 \quad 20 ## parameters
18 \quad 21 ##
19 22 T ← 6*52
20 23 Tlim ← T - 52
21 24 i_ infec ← 10
22 25 steps ← 7
23 26 N ← 500
24 27 sigma ← 5
25 28
26 29 true_pars ← c( R0 = 3.0, # new infected people per infected person
27 30 r = 0.1, # recovery rate
28 31 N = 500, # population size
29 32 eta = 0.5, # geometric random walk
30 \quad 33 berr = 0.5, # Beta geometric walk noise
31 \quad 34 re = 1) # resuceptibility rate
32 35
33 36 true_init_cond \leftarrow c(S = N - i_{\text{infree}}),
34 \t37 I = i_{in}fec,
35 \t 38 R = 0)
36 39
37 40 ## trial parameter values to check
38 41 ##
39 42 Elist ← 1:20
40 43 thetalist ← 10* exp ( -( seq (0 ,9.5 ,0.5) ) )
41 44 nTrials ← 100
42 45
43 46 ssemat ← matrix ( NA , 20 , 20)
44 47
45 48 for (i in 1: length (Elist)) {
46 \quad 49 for (j in 1: length (thetalist)) {
47 50
48 51 ssemean ← 0
49 52
50 \quad 53 for (k in 1:nTrials) {
51 54
```

```
1 55 E ← Elist[i]
2 56 theta ← thetalist[j]
3 57
4 58 ## get true trajectory
5 59 ##
6 60 sdeout ← StocSIRS (true_init_cond, true_pars, T, steps)
7 61
8 \t 62 ## perturb to get data
9 63 ##
10 64 infec_counts_raw ← sdeout [1:(Tlim +1),'I'] + rnorm (Tlim +1, 0,
11 | sigma)
12 65 infec_counts ← ifelse(infec_counts_raw < 0, 0, infec_counts_
13 raw)
14 66
15 67 predictions ← smap (infec_counts, E, theta, 52)
16 68
17 69 err ← sdeout[(Tlim +2):dim(sdeout)[1],'I'] - predictions
18 70 sse ← sum (err<sup>2</sup>)
19 71
20 72 ssemean ← ssemean + ( sse / nTrials )
21 73
22 74 }
23 75
24 76 ssemat[i,j] ← ssemean
25 77
26 78
27 79 }
28 \t 80 \vert \}29 81
30 \quad 82 quartz ()
31 \quad 83 image (-ssemat)
32 \quad 84 quartz ()
33 85 filled . contour (-ssemat)
34 86
35 87 mininds ← which ( ssemat == min ( ssemat ) , arr . ind = TRUE )
36 88
37 89 Emin ← Elist [ mininds [ ,'row ']]
38 90 thetamin ← thetalist [mininds [,'col']]
39 91
40 92 print (Emin)
43 93 print (thetamin)
```
## <sup>43</sup> **E.5 RStan SIRS Code**

<sup>44</sup> This code implements a periodic SIRS model in Rstan.

```
45
46 1 ## Dexter Barrows
```

```
47 \quad 2 ## dbarrows.github.io
```

```
1 \quad 3 ## McMaster University
2 \t4 \t+ 20163 5
4 \quad 6 data {
5 7
6 8 int <lower=1> T; // total integration steps
7 9 real 9 y[T]; // observed number of cases
8 \quad 10 int <lower=1> N; // population size
9 11 real h; // step size
10 12
11 \quad 13 \mid }
12 14
13 15 parameters {
14 16
15 17 real <lower=0, upper=10> R0; //R0
16 18 real <lower=0, upper=10> r; // recovery rate
17 19 real <lower=0, upper=10> re; // resusceptibility rate
18 20 real <lower=0, upper=20> sigma; // observation error
19 21 real <lower=0, upper=30> Iinit; // initial infected
20 22 real <lower=0, upper=1> eta; // geometric walk
21 attraction strength
22 23 real <lower=0, upper=1> berr; // beta walk noise
23 24 real <lower=-1.5, upper=1.5> Bnoise[T]; // Beta vector
24 25
25 \quad 26 }
26 27
27 28 model {
28 29
29 30 real S[T];
30 31 real I[T];
31 32 real R[T];
32 \quad 33 real B[T];
33 34 real B0 ;
34 35
35 36 real pi ;
36 \quad 37 real Bfac;
37 38
38 39 pi ← 3.1415926535;
39 40
40 41 B0 ← R0 * r / N ;
41 42
42 43 B [1] ← B0 ;
43 44
44 45 S [1] ← N - Iinit ;
45 46 I [1] ← Iinit ;
46 \t 47 R[1] \leftarrow 0.0;
47 48
48 49 for (t in 2:T) {
49 50
50 \quad 51 Bnoise[t] \degree normal(0, berr);
51 52 Bfac \leftarrow exp(2*cos((2*pi/365)*t) - 2);
```

```
1 53 B[t] ← exp( log(B0) + eta * ( log(B[t-1]) - log(B0) ) +
2 Bnoise[t] );
3 54
4 \quad 55 S[t] \leftarrow S[t-1] + h \times ( - Bfac \times B[t] \times S[t-1] \times I[t-1] + re \times R[t-1] ) ;5 56 I[t] ← I [t -1] + h*( Bfac *B[t]*S[t -1] *I [t -1] - I [t -1] *r ) ;
6 57 R[t] \leftarrow R[t-1] + h*( I[t-1] *r - re*R[t-1] );
7 58
8 59 if (y[t] > 0) {
9 \t 60 y[t] \thinspace normal( I[t], sigma );
10 61   }
11 62
12 63 }
13 64
14 65 R0 ~ lognormal(1,1);
15 66 r \lognormal(1,1);
16 67 sigma \sim lognormal(1,1);
17 68 re \sim 1 ognormal (1, 1);
18 69 Iinit \degree normal(y[1], sigma);
19 70
29 \quad 71 }
```
#### <sup>22</sup> **E.6 IF2 SIRS Code**

```
23 This code implements a periodic SIRS model using IF2 in C++.
\begin{array}{c} 24 \\ 25 \end{array}/* Dexter Barrows
26 2 dbarrows .github .io
27 3 McMaster University
28 4 2016
29 5
30 6 * /3132 \quad 8 \# include < stdio.h>
33 9 # include < math . h >
34 10 # include <sys/time.h>
35 \quad 11 #include <time.h>
36 12 #include <stdlib.h>
37 \quad 13 #include <string>
38 14 # include < cmath >
39 15 #include <cstdlib>
40 \quad 16 \# include <fstream>
41 17
42 18 # define Treal 100 // time to simulate over
43 19 # define R0true 3.0 // infectiousness
44 20 # define rtrue 0.1 // recovery rate
45 21 # define retrue 0.05 // resusceptibility rate
46 22 #define Nreal 500.0 // population size
47 23 # define etatrue 0.5 // real drift attraction strength
```

```
1 24 # define berrtrue 0.5 // real beta drift noise
2 25 # define merr 5.0 // expected measurement error
3 26 # define I0 5.0 // Initial infected individuals
4 27
5 28 # define PSC 0.5 // scale factor for more sensitive
6 parameters
7 29
8 \quad 30 \mid #include \text{include} < Rcpp.h>
9 \quad 31 using namespace Rcpp;
10 32
11 33 struct State {
12 \quad 34 double S;
13 \quad 35 double I;
14 36 double R;
15 \quad 37 \mid \};
16 38
17 39 struct Particle {
18 \quad 40 double R0;
19 \quad 41 double r;
20 \quad 42 double re;
21 43 double sigma;
22 \quad 44 double eta;
23 45 double berr;
24 \quad 46 double B;
25 \quad 47 double S;
26 \quad 48 double I;
27 \quad 49 double R;
28 50 double Sinit;
29 51 double Iinit;
30 52 double Rinit;
31 \quad 53 \, \vert \};
32 54
33 55 struct ParticleInfo {
34 56 double R0mean; double R0sd;
35 57 double rmean; double rsd;
36 \quad 58 double remean; double resd;
37 59 double sigmamean; double sigmasd;
38 60 double etamean; double etasd;
39 61 double berrmean; double berrsd;
40 62 double Sinitmean; double Sinitsd;
41 63 double Iinitmean; double Iinitsd;
42 64 double Rinitmean; double Rinitsd;
43 65 };
44 66
45 67
46 68 int timeval_subtract (double *result, struct timeval *x, struct
47 \vert timeval \stary);
48 69 int check_double (double x, double y);
49 70 void exp_euler_SIRS (double h, double t0, double tn, int N, Particle *50 | particle);
51 71 void copyParticle (Particle * dst, Particle * src);
```

```
1 72 void perturbParticles (Particle * particles, int N, int NP, int
2 | passnum, double coolrate);
3 73 void particleDiagnostics (ParticleInfo * partInfo, Particle *
4 | particles, int NP);
5 74 void getStateMeans (State * state, Particle* particles, int NP);
6 75 NumericMatrix if2 (NumericVector \star data, int T, int N);
7 \t76 double randu();
8 77 double randn();
9 78
10 \, 79 \, / \, / \, [[Rcpp::export]]
11 80 Rcpp:: List if 2_sirs (NumericVector data, int T, int N, int NP, int
12 | nPasses, double coolrate) {
13 81
14 82 int npar = 9;
15 83
16 \quad 84 NumericMatrix paramdata (NP, npar);
17 \quad 85 NumericMatrix means (nPasses, npar);
18 86 NumericMatrix sds (nPasses, npar);
19 87 NumericMatrix statemeans (T, 3);
20 88 NumericMatrix statedata (NP, 4);
21 89
22 90 srand (time (NULL)); // Seed PRNG with system time
23 91
24 92 double w[NP]; \frac{1}{24} particle weights
25 93
26 94 Particle particles [NP]; // particle estimates for current
27 Step
28 95 Particle particles_old [NP]; // intermediate particle states for
29 resampling
30 96
31 97 printf ("Initializing particle states\n");
32 98
33 99 // initialize particle parameter states (seeding)
34 100 for (int n = 0; n < NP; n++) {
35 101
36 102 double R0can, rcan, recan, sigmacan, Iinitcan, etacan,
37 berrcan ;
38 103
39 104 do {
40 \quad 105 R0can = R0true + R0true * randn();
41 106 } while (R0can < 0);
42 \quad 107 particles [n]. R0 = R0can;
43 108
44 109 do {
45 110 rcan = rtrue + rtrue * randn();
46 111 } while ( rcan < 0) ;
47 \quad 112 particles [n]. r = rcan;
48 113
49 114 do {
50 \quad 115 recan = retrue + retrue * randn();
51 116 } while (\text{recall}) } while (\text{recall}) }
```

```
1 \t117 particles [n]. re = recan;
2 118
3 \quad 119 particles [n]. B = (double) R0can * rcan / N;
4 120
5 121 do {
6 \quad 122 sigmacan = merr + merr\starrandn();
7 \t123 } while (sigmacan < 0);
8 \t124 particles [n]. sigma = sigmacan;
9 125
10 126 do {
11 127 etacan = etatrue + PSC * etatrue * randn();
12 128 } while (etacan < 0 || etacan > 1);
13 129 particles [n] eta = etacan;
14 130
15 131 do {
16 132 berrcan = berrtrue + PSC * berrtrue * randn();
17 133 } while (berrcan < \theta);
18 134 particles [n]. berr = berrcan;
19 135
20 136 do {
21 137 Iinitcan = I0 + I0 * randn();
22 138 } while (Iinitcan < \theta || N < Iinitcan);
23 139 particles [n]. Sinit = N - Iinitcan;
24 \quad 140 particles [n]. Iinit = Iinitcan;
25 141 particles [n]. Rinit = 0.0;
26 142
27 143 }
28 144
29 145 // START PASSES THROUGH DATA
30 146
31 147 printf ("Starting filter\n");
32 148 printf ("---------------\n");
33 \quad 149 printf ("Pass\n");
34 150
35 151
36 \quad 152 for (int pass = 0; pass < nPasses; pass++) {
37 153
38 154 printf ("...% d / %d\n", pass, nPasses);
39 155
40 156 // reset particle system evolution states
41 157 for (int n = 0; n < NP; n++) {
42 158
43 159 particles [n]. S = particles [n]. Sinit;
44 160 particles [n]. I = particles [n]. Iinit;
45 \quad 161 particles [n]. R = particles [n]. Rinit;
46 \quad 162 particles [n]. B = (double) particles [n]. R0 \star particles [n].
47 r / N;
48 163
49 164 }
50 165
51 166 if ( pass == ( nPasses -1) ) {
```

```
1 167 State sMeans;
2 168 getStateMeans (& sMeans, particles, NP);
3 \t169 statemeans (0, 0) = sMeans . S;
4 \quad 170 statemeans (0 \, , 1) = sMeans . I;
5 \t171 statemeans (0, 2) = sMeans.R;
6 172 }
7 173
8 174 for (int t = 1; t < T; t++) {
9 175
10 176 // generate individual predictions and weight
11 177 for (int n = 0; n < NP; n++) {
12 178
13 179 exp_euler_SIRS (1.0/7.0, (double) t-1, (double) t, N,
14 aparticles [n]);
15 180
16 181 double merr_par = particles [n]. sigma;
17 182 double y_diff = data[t] - particles[n]. I;
18 183
19 184 w[n] = 1.0/(merr_par * sqrt (2.0 * M_PI)) * exp ( - y_diff *
20 | v_diff / (2.0*merr_par*merr_par) );
21 185
22 186 }
23 187
24 188 // cumulative sum
25 189 for (int n = 1; n < NP; n++) {
26 \quad 190 w[n] += w[n-1];
27 191 }
28 192
29 193 // save particle states to resample from
30 194 for (int n = 0; n < NP; n++){
31 195 copyParticle (& particles_old [n], & particles [n]);
32 196 }
33 197
34 198 // resampling
35 199 for (int n = 0; n < NP; n++) {
36 200
37 201 double w_r = rand(u) * w[NP-1];38 202 int i = 0;39 203 while (w_r > w[i]) {
40 204 i ++;
41 205 }
42 206
43 207 // i is now the index to copy state from
44 208 copyParticle (& particles [n], & particles_old [i]);
45 209
46 210 }
47 211
48 212 // between-iteration perturbations, not after last time
49 step
50 213 if (t < (T-1))51 214 perturbParticles (particles, N, NP, pass, coolrate);
```

```
1 215
2 \t216 if (pass == (nPasses-1)) {
3 217 State sMeans;
4 218 getStateMeans (& smeans, particles, NP);
5 \quad 219 statemeans (t, 0) = sMeans . S;
6 \quad 220 statemeans (t, 1) = sMeans . I;
7 \quad 221 statemeans (t, 2) = sMeans.R;
8 222 }
9 223
10 224 }
11 225
12 226 ParticleInfo pInfo;
13 227 particleDiagnostics (& pInfo, particles, NP);
14 228
15 \quad 229 means (pass, 0) = pInfo. R0mean;
16 \quad 230 means (pass, 1) = pInfo. rmean;
17 \quad 231 means (pass, 2) = pInfo.remean;
18 232 means (pass, 3) = pInfo.sigmamean;
19 \quad 233 means (pass, 4) = pInfo.etamean;
20 \quad 234 means (pass, 5) = pInfo.berrmean;
21 \quad 235 means (pass, 6) = pInfo. Sinitmean;
22 \quad 236 means (pass, 7) = pInfo. Iinitmean;
23 \quad 237 means (pass, 8) = pInfo. Rinitmean;
24 238
25 \t239 sds (pass, 0) = pInfo. R0sd;
26 \quad 240 sds (pass, 1) = pInfo.rsd;
27 \quad 241 sds (pass, 2) = pInfo.resd;
28 \t242 sds (pass, 3) = pInfo.sigmasd;
29 \quad 243 sds (pass, 4) = pInfo.etasd;
30 \quad 244 sds (pass, 5) = pInfo.berrsd;
31 \t245 sds (pass, 6) = pInfo. Sinitsd;
32 \quad 246 sds (pass, 7) = pInfo. Iinitsd;
33 \quad 247 sds (pass, 8) = pInfo. Rinitsd;
34 248
35 249 // between-pass perturbations, not after last pass
36 250 if (pass < (nPasses + 1))
37 251 perturbParticles (particles, N, NP, pass, coolrate);
38 252
39 253 }
40 254
41 255 ParticleInfo pInfo ;
42 256 particleDiagnostics (& pInfo, particles, NP);
43 257
44 258 printf ("Parameter results (mean | sd)\n\times");
45 259 printf (" -- - - - - - - - - - - - - - - - - - - - - - - - - - - -\n") ;
46 260 printf ("R0 %f %f\n", pInfo. R0mean, pInfo. R0sd);
47 261 printf ("r % %f %f\n", pInfo.rmean, pInfo.rsd);
48 262 printf ("re \% f \%f\n", pInfo.remean, pInfo.resd);
49 263 printf ("sigma %f%f\n", pInfo.sigmamean, pInfo.sigmasd);
50 264 printf ("eta %f %f\n", pInfo.etamean, pInfo.etasd);
51 265 printf ("berr %f %f\n", pInfo.berrmean, pInfo.berrsd);
```

```
1 266 printf ("S_init %f %f\n", pInfo. Sinitmean, pInfo. Sinitsd);
2 267 printf ("I_init %f %f\n", pInfo.Iinitmean, pInfo.Iinitsd);
3 268 printf ("R_init %f %f\n", pInfo. Rinitmean, pInfo. Rinitsd);
4 269
5 \quad 270 printf ("\n");
6 271
7 272 // Get particle results to pass back to R
8 273
9 274 for (int n = 0; n < NP; n++) {
10 \t27511 276 paramdata (n, 0) = particles [n]. R0;
12 277 paramdata (n, 1) = particles [n]. r;
13 278 paramdata (n, 2) = particles [n]. re;
14 \quad 279 paramdata (n, 3) = particles [n]. sigma;
15 280 paramdata (n, 4) = particles [n]. eta;
16 \quad 281 paramdata(n, 5) = particles[n].berr;
17 282 paramdata (n, 6) = particles [n]. Sinit;
18 283 paramdata (n, 7) = particles [n]. Iinit;
19 284 paramdata (n, 8) = particles [n]. Rinit;
20 285
21 286 }
22 287
23 288 for (int n = 0; n < NP; n++) {
24 289
25 \quad 290 statedata(n, 0) = particles[n].S;
26 \quad 291 statedata (n, 1) = particles [n]. I;
27 \quad 292 statedata(n, 2) = particles[n].R;
28 293 statedata(n, 3) = particles[n].B;
29 294
30 295 }
31 296
32 297 return Rcpp::List::create( Rcpp::Named("paramdata") = paramdata,
33 \quad 298 Rcpp:: Named ("means") = means,
34 299 Rcpp:: Named ("statemeans") =
35 Statemeans,
36 \quad 300 Rcpp:: Named ("statedata") = statedata,
37 \quad 301 Rcpp :: Named ("sds") = sds);
38 302
39 303 }
40 304
41 30<sup>5</sup>42 306 /* Use the Explicit Euler integration scheme to integrate SIR model
43 forward in time
44 307 double h - time step size
45 308 double t0 - start time
46 309 double tn - stop time
47 310 double * y - current system state; a three-component vector
48 representing [S I R], susceptible - infected - recovered
49 311
50 312 */
51 313 void exp_euler_SIRS (double h, double t0, double tn, int N, Particle *
```

```
1 particle) {
2 314
3 \t315 int num_steps = floor( (tn-t0) / h );
4 316
5 \quad 317 double S = particle ->S;
6 318 double I = particle ->I;
7 \quad 319 double R = particle->R;
8 320
9 \quad 321 double R0 = particle->R0;
10 322 double r = particle->r;
11 323 double re = particle->re;
12 324 double B0 = R0 * r / N;
13 325 double eta = particle->eta;
14 326 double berr = particle->berr;
15 327
16 328 double B = particle ->B;
17 329
18 330 for (int i = 0; i < num_steps; i++) {
19 331
20 332 //double Bfac = 0.5 - 0.95*cos( (2.0*N_PII/365)*(t0*num\_steps+21 i) )/2.0;
22 333 double Bfac = exp(2 * cos((2 * M_P I / 365) * (t0 * num\_steps + i)) - 2);23 334 B = exp( log(B) + eta\star(log(B0) - log(B)) + berr\starrandn());
24 335
25 336 double BSI = Bfac * B * S * I;26 \quad 337 double rI = r \star I;
27 \quad 338 double reR = re*R;
28 339
29 340 // get derivatives
30 \quad 341 double dS = - BSI + reR;
31 \quad 342 double dI = BSI - rI;
32 \quad 343 double dR = rI - reR;
33 344
34 345 // step forward by h
35 \quad 346 S += h * d S :
36 347 I += h \star d I;
37 348 R += h \star dR;
38 349
39 350 }
40 351
41 352 particle ->S = S;
42 353 particle \text{-}1 = 1;
43 354 particle ->R = R;
44 355 particle ->B = B;
45 356
46 357 }
47 358
48 359
49 360 /* Particle pertubation function to be run between iterations and
50 passes
51 361
```

```
1 362 \star/
2 363 void perturbParticles (Particle * particles, int N, int NP, int
3 | passnum, double coolrate) {
4 364
5 365 //double coolcoef = exp( - (double) passnum / coolrate );
6 \t366 double coolcoef = pow(coolrate, passnum);
7 367
8 368
9 \t369 double spreadR0 = coolcoef * R0true / 10.0;
10 370 double spreadr = coolcoef * rtrue / 10.0;
11 371 double spreadre = coolcoef * retrue / 10.0;
12 372 double spreadsigma = coolcoef * merr / 10.0;
13 373 double spreadIinit = coolcoef * I0 / 10.0;
14 374 double spreadeta = coolcoef * etatrue / 10.0;
15 375 double spreadberr = coolcoef * berrtrue / 10.0;
16 376
17 377
18 378 double R0can, rcan, recan, sigmacan, Iinitcan, etacan, berrcan;
19 379
20 380 for (int n = 0; n < NP; n++) {
21 381
22 382 do {
23 383 R0can = particles [n]. R0 + spreadR0 * randn();
24 384 } while (R0can < 0);
25 \quad 385 particles [n]. R0 = R0can;
26 386
27 387 do {
28 388 rcan = particles [n].r + spreadr * randn();
29 389 } while (rcan < 0);
30 \t390 particles [n]. r = rcan;
31 391
32 392 do {
33 393 recan = particles [n] re + spreadre * randn();
34 \t394 } while (recan < 0);
35 \quad 395 particles [n]. re = recan;
36 396
37 397 do {
38 398 sigmacan = particles[n].sigma + spreadsigma*randn();
39 \t399 } while (sigmacan < 0);
400 particles [n]. sigma = sigmacan;
41 401
42 402 do {
43 403 etacan = particles[n].eta + PSC*spreadeta*randn();
44 404 } while (etacan < 0 || etacan > 1);
45 405 particles [n] eta = etacan;
46 406
47 407 do {
48 408 berrcan = particles [n]. berr + PSC * spreadberr * randn ();
49 409 } while (berrcan < 0);
50 \quad 410 particles [n]. berr = berrcan;
51 411
```

```
1 412 do {
2 413 Iinitcan = particles [n]. Iinit + spreadIinit * randn();
3 \quad 414 } while (Iinitcan < 0 || Iinitcan > 500);
4 \t415 particles [n]. Iinit = Iinitcan;
5 \quad 416 particles [n]. Sinit = N - Iinitcan;
6 417
7 418 }
8 419
9 \t420 }
10 421
11 422
12 423 /* Convinience function for particle resampling process
13 424
14 425 */
15 426 void copyParticle (Particle * dst, Particle * src) {
16 427
17 428 dst ->R0 = src ->R0;
18 429 dst->r = src->r;
19 430 dst->re = src->re;
20 \quad 431 dst ->sigma = src->sigma;
21 432 dst->eta = src->eta;
22 \quad 433 dst->berr = src->berr;
23 434 dst ->B = src ->B;
24 435 dst ->S = src ->S;
25 436 dst ->I = src ->I;
26 437 dst->R = src->R;
27 438 dst -> Sinit = src -> Sinit;
28 \quad 439 dst->linit = src->linit;
29 440 dst ->Rinit = src->Rinit;
30 441
31 442 }
32 443
33 444 void particleDiagnostics (ParticleInfo * partInfo, Particle *
34 | particles, int NP) {
35 445
36 446 double R0mean = 0.0,
37 \quad 447 rmean = 0.0,
38 448 remean = 0.0,
39 449 sigmamean = 0.0,
40 450 etamean = 0.0,
41 451 berrmean = 0.0.
42 452 Sinitmean = 0.0,
43 453 Iinitmean = 0.0,
44 454 Rinitmean = 0.0;
455
46 456 // means
47 457
48 458 for (int n = 0; n < NP; n++) {
49 459
50 \quad 460 R0mean += particles [n]. R0;
51 \t461 rmean += particles [n].r;
```

```
1 462 remean += particles [n].re;
2 \t463 etamean += particles[n].eta,
3 \quad 464 berrmean + particles [n]. berr,
4 465 sigmamean += particles[n].sigma;
5 466 Sinitmean += particles[n].Sinit;
6 \t467 Iinitmean += particles[n].Iinit;
7 \t468 Rinitmean + particles [n]. Rinit;
8 469
9 470 }
10 471
11 472 R0mean /= NP;
12 473 rmean /= NP;
13 474 remean /= NP;
14 475 sigmamean /= NP;
15 476 etamean /= NP;
16 477 berrmean /= NP;
17 478 Sinitmean /= NP;
18 479 Iinitmean /= NP:
19 480 Rinitmean /= NP;
20 481
21 482 // standard deviations
22 483
23 484 double R0sd = 0.0,
24 \quad 485 rsd = 0.0,
25 \t486 resd = 0.0,
26 \quad 487 sigmasd = 0.0,
27 488 etasd = 0.0,
28 \t489 berrsd = 0.0,
29 \t490 Sinitsd = 0.0,
30 \t491 Iinitsd = 0.0,
31 492 Rinitsd = 0.0;
32 493
33 494 for (int n = 0; n < NP; n++) {
34 495
35 496 R0sd += ( particles [n]. R0 - R0mean ) * ( particles [n]. R0 -
36 R0mean ) ;
37 \quad 497 rsd +=( particles[n].r - rmean ) * ( particles[n].r -
38 rmean ) ;
39 \overline{\hspace{0.4cm}498} resd + = (particles [n].re - rmean ) \star (particles [n].re -
40 rmean ) ;
41 499 sigmasd += ( particles [ n ]. sigma - sigmamean ) * ( particles [ n
42 ]. sigma - sigmamean ) ;
43 500 etasd += ( particles [n]. eta - etamean ) * ( particles [n].
44 eta - etamean ) ;
45 501 berrsd += ( particles [n]. berr - berrmean ) * ( particles [n].
46 berr - berrmean ) ;
47 502 Sinitsd += ( particles [n]. Sinit - Sinitmean ) * ( particles [n
48 | ]. Sinit - Sinitmean );
49 503 Iinitsd += ( particles [n]. Iinit - Iinitmean ) * ( particles [n
50 ]. Iinit - Iinitmean ) ;
51 504 Rinitsd += ( particles[n].Rinit - Rinitmean ) * ( particles[n
```

```
1 | ].Rinit - Rinitmean );
2 505
3 506 }
4 507
5 508 R0sd /= NP;
6 509 rsd /= NP ;
7 510 resd /= NP;
8 \quad 511 sigmasd /= NP;
9 512 etasd / = NP;
10 513 berrsd /= NP;
11 514 Sinitsd /= NP;
12 515 Iinitsd /= NP;
13 516 Rinitsd /= NP;
14 517
15 518 partInfo->R0mean = R0mean;
16 \quad 519 partInfo->R0sd = R0sd;
17 \quad 520 partInfo->rmean = rmean;
18 \quad 521 partInfo->rsd = rsd;
19 522 partInfo->remean = remean;
20 \quad 523 partInfo->resd = resd;
21 \quad 524 partInfo->sigmamean = sigmamean;
22 \quad 525 partInfo->sigmasd = sigmasd;
23 \quad 526 partInfo->etamean = etamean;
24 \quad 527 partInfo->etasd = etasd;
25 \quad 528 partInfo->berrmean = berrmean;
26 \quad 529 partInfo->berrsd = berrsd;
27 \quad 530 partInfo->Sinitmean = Sinitmean;
28 531 partInfo->Sinitsd = Sinitsd;
29 532 partInfo->Iinitmean = Iinitmean;
30 \quad 533 partInfo->Iinitsd = Iinitsd;
31 \quad 534 partInfo->Rinitmean = Rinitmean;
32 \quad 535 partInfo->Rinitsd = Rinitsd;
33 536
34 537 }
35 538
36 539 double randu() {
37 540
38 541 return (double) rand () / (double) RAND_MAX;
39 542
40 543 }
41 544
42 545 void getStateMeans (State * state, Particle* particles, int NP) {
43 546
44 547 double Smean = 0, Imean = 0, Rmean = 0;
45 548
46 549 for (int n = 0; n < NP; n++) {
47 550 Smean += particles [n]. S;
48 551 Imean += particles [n]. I;
49 552 Rmean += particles [n].R;
50 553 }
51 554
```

```
1\quad 555 state ->S = (double) Smean / NP;
2 556 state->I = (double) Imean / NP;
3 \t557 state->R = (double) Rmean / NP;
4 558
5 559 }
6 560
7 561
8 562 /* Return a normally distributed random number with mean 0 and
9 standard deviation 1
10 563 Uses the polar form of the Box-Muller transformation
11 564 From http :// www . design . caltech .edu / erik / Misc / Gaussian . html
12 565 */
13 566 double randn() {
14 567
15 568 double x1, x2, w, y1;
16 569
17 570 do {
18 571 x1 = 2.0 * randu() - 1.0;
19 572 x2 = 2.0 * randu() - 1.0;
20 573 w = x1 \times x1 + x2 \times x2;
21 574 } while ( w >= 1.0 ) ;
22 575
23 576 w = sqrt( (-2.0 * log(w)) / w;
24 577 y1 = x1 * w;25 578
26 579 return y1 ;
27 580
38 \quad 581 }
```
# <sup>1</sup> **Appendix F**

# <sup>2</sup> **Spatial Epidemics**

### <sup>3</sup> **F.1 Spatial SIR R Function Code**

<sup>4</sup> R code to simulate the outlined Spatial SIR function.

```
\begin{array}{c} 5 \\ 6 \end{array}1 ## Dexter Barrows
7 \t2 ## dbarrows.github.io
 8 3 ## McMaster University
9 \t4 # # 201610 5
11 6 ## ymat: Contains the initial conditions where:
12 \t 7 \t \# - rows are locations
\begin{array}{ccc} 13 & 8 \end{array} # - columns are S, I, R
14 9 \# pars: Contains the parameters: global values for R0, r, N, eta,
15 berr
16 10 ## T: The stop time. Since 0 in included, there should be T+1
17 time steps in the simulation
18 11 \# neinum: Number of neighbors for each location, in order
19 12 \# neibmat: Contains lists of neighbors for each location
20 \quad 13 \# - rows are parent locations (nodes)
21 \quad 14 \mid # - columns are locations each parent is attached to (edges)
22 15
23 16 StocSSIR ← function (ymat, pars, T, steps, neinum, neibmat) {
24 17
25 18 ## number of locations
26 \quad 19 nloc \leftarrow dim (ymat) [1]
27 20
28 21 ## storage
29 \quad 22 ## dims are locations, (S,I,R,B), times
30 \quad 23 # output array
31 24 out ← array (NA, c(nloc, 4, T+1), dimnames = list (NULL, c("S","I",
32 \qquad \qquad \qquad \qquad \qquad \qquad \qquad \qquad \qquad \qquad \qquad \qquad \qquad \qquad \qquad \qquad \qquad \qquad \qquad \qquad \qquad \qquad \qquad \qquad \qquad \qquad \qquad \qquad \qquad \qquad \qquad \qquad \qquad \qquad \qquad \qquad 
33 25
34 \quad 26 # temp storage
```

```
1 27 BSI ← numeric (nloc)
2 28 rI ← numeric (nloc)
3 29
4 30 ## extract parameters
5 31 R0 ← pars [[ 'R0 ']]
6 32 r ← pars [[ 'r']]
7 33 N ← pars [[ 'N']]
8 34 eta ← pars [[ 'eta ']]
9 35 berr ← pars [['berr']]
10 36 phi ← pars [[ 'phi ']]
11 37
12 38 B0 ← rep (R0*r/N, nloc)
13 39
14 \quad 40 ## state vectors
15 41 S ← ymat [, 'S']
16 42 I ← ymat[,'I']
17 43 R ← ymat [, 'R']
18 44 B ← B0
19 45
20 \quad 46 ## assign starting to output matrix
21 \quad 47 out [,, 1] \leftarrow cbind (ymat, B0)
22 48
23 49 h ← 1 / steps
24 50
25 51 for ( i in 1:(T*steps) ) {
26 52
27 53 B \leftarrow \exp(\log(B) + \text{eta} \times (\log(B0) - \log(B)) + \text{norm}(\text{nloc}, \theta,28 berr ) )
29 54
30 55 for (loc in 1:nloc) {
31 56 n ← neinum [ loc ]
32 57 sphi ← 1 - phi *(n/(n+1))
33 58 ophi ← phi /(n +1)
34 59 nBIsum ← B [ neibmat [ loc ,1: n ]] %*% I[ neibmat [ loc ,1: n ]]
35 60 BSI [ loc ] ← S[ loc ]*( sphi *B [ loc ]*I[ loc ] + ophi * nBIsum )
36 61 }
37 62
38 63 rI ← r*I
39 64
40 65 dS ← - BSI
41 66 dI ← BSI - rI
42 67 dR ← rI
43 68
44 69 S ← S + h*dS
45 70 I ← I + h*dI
46 71 R ← R + h*dR
47 72
48 73 if (i %% steps == 0) {
49 74 out[,,i/steps+1] ← cbind (S, I, R, B)
50 75 }
51 76
```

```
1 77 }
2 78
3 79 return (out)
4 80
5 \t 81 \}6 82
7 83 ### Suggested parameters
8 \t 84 \t \#9 \t 85 \t \# \t T \t \leftarrow 6010 \t86 \# i_ infec \leftarrow 511 87 \# steps \leftarrow 7
12 88 # N ← 500
13 89 # sigma ← 10
14 \ 90 \#15 91 # pars \leftarrow c(R0 = 3.0, # new infected people per infected person<br>16 92 # r = 0.1, # recovery rate
16 92 \# r = 0.1, # recovery rate
17 \t 93 \# N = 500, # population size
18 \quad 94 \mid # eta = 0.5, # geometric random walk
19 95 \# berr = 0.5, # Beta geometric walk noise
29 \t 96 \# phi = 0.5) # degree of connectivity
```
### <sup>22</sup> **F.2 Spatial SIR HMC R Function Code**

#### <sup>23</sup> R code to simulate the outlined Spatial SIR function with HMC state reconstruc-<sup>24</sup> tion.

```
\frac{25}{26}## Dexter Barrows
27 \t2 ## dbarrows.github.io
28 3 ## McMaster University
29 4 \# 201630 5
31 6 ## ymat: Contains the initial conditions where:
32 \t 7 \t \# - rows are locations
33 \t 8 \t \# - columns are S, I, R
34 9 \# pars: Contains the parameters: global values for R0, r, N, eta,
35 berr
36 10 ## T: The stop time. Since 0 in included, there should be T+1
37 time steps in the simulation
38 11 \# neinum: Number of neighbors for each location, in order
39 12 ## neibmat: Contains lists of neighbors for each location
-40 13 \# - rows are parent locations (nodes)
41 14 \sharp - columns are locations each parent is attached to (edges)
42 15 StocSSIRstan ← function ( ymat , pars , T , steps , neinum , neibmat ,
43 berrmat, bmatlim) {
44 16
45 17 ## number of locations
46 18 nloc ← dim ( ymat ) [1]
47 19
```

```
1 \quad 20 ## storage
2 \quad 21 ## dims are locations, (S, I, R, B), times
3 \quad 22 # output array
4 23 out ← array (NA, c(nloc, 4, T+1), dimnames = list (NULL, c("S","I",
5 \qquad | \qquad \qquad "R", "B"), NULL))
6 \quad 24 # temp storage
7 25 BSI ← numeric (nloc)
8 26 rI ← numeric (nloc)
9 27
10 28 ## extract parameters
11 29 R0 ← pars [['R0']]
12 30 r ← pars [[ 'r']]
13 31 N ← pars [[ 'N']]
14 32 eta ← pars [['eta']]
15 33 berr ← pars [[ 'berr ']]
16 34 phi ← pars [[ 'phi ']]
17 35
18 36 B0 ← rep (R0*r/N, nloc)
19 37
20 38 ## state vectors
21 39 S ← ymat [, 'S']
22 40 I ← ymat[,'I']
23 41 R ← ymat [, 'R']
24 42 B ← B <sup>0</sup>
25 43
26 \quad 44 ## assign starting to output matrix
27 \quad 45 out [,, 1] \leftarrow cbind (ymat, B0)
28 46
29 47 h ← 1 / steps
30 48
31 49 for ( i in 1:(T*steps) ) {
32 50
33 \quad 51 if (i <= bmatlim) {
34 \quad 52 B \leftarrow exp( log(B) + eta *(log(B0) - log(B)) + berrmat[,i])
35 53 } else {
36 54 B \leftarrow exp( log(B) + eta*(log(B0) - log(B)) + rnorm(nloc, 0,
37 berr ) )
38 55 }
39 56
40 57
41 58 for (loc in 1:nloc) {
42 59 n ← neinum [ loc ]
43 60 sphi ← 1 - phi *(n/(n+1))
44 61 ophi ← phi /(n +1)
45 62 nBIsum ← B [ neibmat [ loc ,1: n ]] %*% I[ neibmat [ loc ,1: n ]]
46 63 BSI [ loc ] ← S[ loc ]*( sphi *B [ loc ]*I[ loc ] + ophi * nBIsum )
47 64 }
48 65
49 66 rI ← r*I
50 67
51 \quad 68 dS \leftarrow -BSI
```

```
1 69 dI ← BSI - rI
2 70 dR ← rI
3 71
4 72 S ← S + h*dS
5 73 I ← I + h*dI
6 74 R ← R + h*dR
7 75
8 76 if (i %% steps == 0)
9 77 out [,, i/steps +1] \leftarrow cbind (S, I, R, B)
10 78
11 79 }
12 80
13 \quad 81 return (out)
14 82
15 \t 83 \vert }
16 84
17 85 ### Suggested parameters
18 86 #
19 \t 87 \t \# \t T \t \leftarrow 6020 88 \# i_{\text{infree}} \leftarrow 521 89 \# \text{steps} \leftarrow 722 \t 90 \# N \leftarrow 50023 91 # sigma ← 10
24 \t92 \t#25 93 # pars \leftarrow c(R0 = 3.0, # new infected people per infected person<br>26 94 # recovery rate
26 94 \# r = 0.1, # recovery rate
27 \t 95 \# N = 500, # population size
28 \t 96 \# eta = 0.5, # geometric random walk
29 \t 97 \t \# berr = 0.5, # Beta geometric walk noise
\frac{30}{3} 98 \# phi = 0.5 ) # interconnectivity degree
```
### <sup>32</sup> **F.3 RStan Spatial SIR Code**

```
33 This code implements a Spatial SIR model in Rstan.
```

```
\frac{34}{35}1 ## Dexter Barrows
36 2 ## dbarrows.github.io
37 3 ## McMaster University
38 4 ## 2016
39 5
40 6 data {
41 7
42 8 int <lower=1> T; // total integration steps
43 9 int <lower=1> nloc; // number of locations
44 10 real y[nloc, T]; // observed number of cases
45 11 int <lower=1> N; // population size
46 12 real h; // step size
```

```
1 13 int <lower=0> neinum[nloc]; // number of neighbors
2 each location has
3 14 int meibmat [nloc, nloc]; // neighbor list for
4 each location
5 15
6 16 }
7 17
8 18 parameters {
9 19
10 20 real <lower=0, upper=10> R0; //R0
11 21 real <lower=0, upper=10> r; // recovery rate
12 22 real <lower=0, upper=20> sigma; // observation error
13 23 real <lower=0, upper=30> Iinit[nloc]; // initial
14 infected for each location
15 24 real <lower=0, upper=1> eta; // geometric walk
16 attraction strength
17 25 real <lower=0, upper=1> berr; // beta walk noise
18 26 real <lower=-1.5, upper=1.5> Bnoise[nloc,T]; // Beta vector
19 27 real <lower=0, upper=1> phi; // interconnectivity
20 strength
21 28
22 \t29 }
23 30
24 31 model {
25 32
26 33 real S[nloc, T];
27 \quad 34 real I[nloc, T];
28 \quad 35 real R[nloc, T];
29 36 real B[nloc, T];
30 37 real B0 ;
31 38
32 \quad 39 real BSI [nloc, T];
33 \quad 40 real rI[nloc, T];
34 41 int n;
35 \quad 42 real sphi;
36 43 real ophi ;
37 44 real nBIsum ;
38 45
39 46 B0 ← R0 * r / N;
40 47
41 48 for (loc in 1:nloc) {
42 49 S[ loc , 1] ← N - Iinit [ loc ];
43 50 I[ loc , 1] ← Iinit [ loc ];
44 51 R[ loc , 1] ← 0.0;
45 52 B[ loc , 1] ← B0 ;
46 53 }
47 54
48 55 for (t in 2:T) {
49 56 for ( loc in 1: nloc ) {
50 57
51 58 Bnoise [loc, t] \degree normal (0, berr);
```

```
1 59 B[loc, t] ← exp( log(B[loc, t-1]) + eta * ( log(B0) - log
2 \qquad \qquad (B[loc, t-1]) ) + Bnoise[loc, t] );
3 60
4 61 n ← neinum [ loc ];
5 62 sphi ← 1.0 - phi * ( n/(n + 1.0) );
6 63 ophi ← phi/( n +1.0) ;
7 64
8 65 nBIsum ← 0.0;
9 66 for (j in 1:n)
10 67 nBIsum ← nBIsum + B[neibmat[loc, j], t-1] * I[neibmat]
11 [loc, j], t-1];12 68
13 69 BSI[loc, t] ← S[loc, t-1] *( sphi *B[loc, t-1] *I[loc, t-1]
14 | + ophi\starnBIsum );
15 70 rI[loc, t] \leftarrow r*I[loc, t-1];16 71
17 72 S[loc, t] \leftarrow S[loc, t-1] + h*( - BSI[loc, t]);
18 73 I[loc, t] \leftarrow I[loc, t] \leftarrow I[loc, t-1] + h*( BSI[loc, t] - rI[loc, t] );
19 74 R[loc, t] ← R[loc, t-1] + h*( rI[loc, t]);
20 75
21 76 if (y[loc, t] > 0) {
22 77 y[loc, t] \degree normal( I[loc, t], sigma);
23 78 }
24 79
25 80 }
26 81 }
27 82
28 83 R0 \sim 1 ognormal (1,1);
29 \quad 84 r \qquad \qquad dognormal (1,1);
30 \quad 85 sigma \sim lognormal(1,1);
31 86 for (loc in 1:nloc) {
32 \quad 87 Iinit [loc] \degree normal (y[loc, 1], sigma);
33 88 }
34 89
35 \t90 }
```
#### <sup>37</sup> **F.4 IF2 Spatial SIR Code**

38 This code implements a Spatial SIR model using IF2 in  $C_{++}$ .

```
40 1 /* Dexter Barrows
41 2 dbarrows.github.io
42 3 McMaster University
43 4 2016
44
45 6 * /46 7
47 8 # include < stdio.h>
```
39

```
1 \qquad 9 #include <math.h>
2 10 # include \langle sys/time.h>
3 11 #include <time.h>
4 12 #include < stdlib.h>
5 \quad 13 #include <string>
6 14 #include < cmath>
7 \quad 15 #include <cstdlib>
8 \quad 16 #include <fstream>
9 17
10 18 # define Treal 100 // time to simulate over
11 19 # define R0true 3.0 // infectiousness
12 20 \# define rtrue 0.1 // recovery rate
13 21 # define Nreal 500.0 // population size
14 22 \# define etatrue 0.5 // real drift attraction strength
15 23 #define berrtrue 0.5 // real beta drift noise
16 24 # define phitrue 0.5 // real connectivity strength
17 25 # define merr 10.0 // expected measurement error
18 26 # define I0 5.0 // Initial infected individuals
19 27
20 28 # define PSC 0.5 // perturbation scale factor for more
21 sensitive parameters
22 29
23 30 #include <Rcpp.h>
24 31 using namespace Rcpp;
25 32
26 33 struct Particle {
27 34 double R0 ;
28 \quad 35 double r;
29 36 double sigma;
30 37 double eta ;
31 38 double berr ;
32 39 double phi ;
33 \quad 40 double \star S;
34 \quad 41 double \star I;
35 \quad 42 double \star R:
36 \quad 43 double \star B;
37 \quad 44 double * Iinit;
38 \quad 45 \, | \};
39 46
40 47
41 48 int timeval_subtract ( double * result , struct timeval *x , struct
42 \qquad \qquad timeval \stary);
43 -49 int check_double (double x, double y);
44 50 void initializeParticles (Particle ** particles, int NP, int nloc, int
45 N) ;
46 51 void exp_euler_SSIR (double h, double t0, double tn, int N, Particle *47 particle ,
48 52 NumericVector neinum , NumericMatrix neibmat , int
49 nloc ) ;
50 53 void copyParticle (Particle * dst, Particle * src, int nloc);
51 54 void perturbParticles (Particle * particles, int N, int NP, int nloc,
```

```
1 | int passnum, double coolrate);
2 55 double randu();
3 56 double randn();
4 57
5 58 // [[ Rcpp :: export ]]
6 59 Rcpp:: List if 2_spa ( Numeric Matrix data, int T, int N, int NP, int
7 nPasses , double coolrate , NumericVector neinum , NumericMatrix
8 | neibmat, int nloc) {
9 60
10 61 NumericMatrix paramdata (NP, 6); // for R0, r, sigma, eta,
11 berr , phi
12 62 NumericMatrix initInfec(nloc, NP); // for Iinit
13 63 NumericMatrix infecmeans (nloc, T); // mean infection counts for
14 arch location
15 64 NumericMatrix finalstate (nloc, 4); // SIRB means for each
16 location
17 65
18 66 srand (time (NULL)); // Seed PRNG with system time
19 67
20 68 double w[NP]; // particle weights
21 69
22 70 // initialize particles
23 71 printf ("Initializing particle states\n");
24 72 Particle * particles = NULL; \frac{1}{2} particle estimates for
25 | current step
26 73 Particle * particles_old = NULL; // intermediate particle
27 States for resampling
28 74 initializeParticles (& particles, NP, nloc, N);
29 75 initializeParticles (& particles_old, NP, nloc, N);
30 76
31 77 // START PASSES THROUGH DATA
32 78
33 79 printf ("Starting filter\n");
34 80 printf ("---------------\n");
35 81 printf ("Pass \n");
36 82
37 83
38 \quad 84 for (int pass = 0; pass < nPasses; pass++) {
39 85
40 86 printf ("...%d / %d\n", pass, nPasses);
41 87
42 88 // reset particle system evolution states
43 89 for (int n = 0; n < NP; n++) {
44 90 for (int loc = 0; loc < nloc; loc++) {
45 91 particles [n]. S[loc] = N - particles [n]. Iinit [loc];
46 \quad 92 particles [n]. I [loc] = particles [n]. I init [loc];
47 93 particles [n]. R[loc] = 0.0;
48 94 particles [n]. B [loc] = (double) particles [n]. R0 *
49 | particles [n]. r / N;
50 95 }
51 96 }
```
1 97

```
2 98 if ( pass == ( nPasses -1) ) {
3 99 double means [nloc];
4 100 for (int loc = 0; loc < nloc; loc++) {
5 \t101 means [loc] = 0.0;
6 102 for (int n = 0; n < NP; n++) {
7 \t103 means [loc] += particles [n]. I [loc] / NP;
8 104 }
9 \t105 infecmeans (loc, 0) = means [loc];
10 106 }
11 107 }
12 108
13 109 for (int t = 1; t < T; t^{++}) {
14 110
15 111 // generate individual predictions and weight
16 112 for (int n = 0; n < NP; n++) {
17 113
18 114 exp_euler_SSIR (1.0/7.0, 0.0, 1.0, N, & particles [n],
19 19 19 neinum, neibmat, nloc);
20 115
21 \quad 116 double merr_par = particles[n].sigma;
22 117
23 118 w[n] = 1.0;24 119 for (int loc = 0; loc < nloc; loc++) {
25 \t120 double y_diff = data(loc, t) - particles[n]. I[
26   \qquad   \qquad   \qquad   \qquad   \qquad   \qquad   \qquad   \qquad   \qquad   \qquad   \qquad   \qquad   \qquad   \qquad   \qquad   \qquad   \qquad   \qquad   \qquad   \qquad   \qquad   \qquad   \qquad   \qquad   \qquad   \qquad   \qquad 
27 121 with the U.S. Allow Willet \mathsf{w[n]} \ast = 1.0/(merr_par \ast sqrt (2.0\ast M_PI)) \ast exp( -
28 y_diff * y_diff / (2.0* merr_par * merr_par ) );
29 122 }
30 123
31 124 }
32 125
33 126 // cumulative sum
34 \t127 for (int n = 1; n < NP; n++) {
35 128 w [n] += w[n-1];
36 129 }
37 130
38 131 // save particle states to resample from
39 132 for (int n = 0; n < NP; n++){
40 133 copyParticle (& particles_old [n], & particles [n], nloc);
41 134 }
42 135
43 136 // resampling
44 137 for (int n = 0; n < NP; n++) {
45 138
46 139 double w_r = randu() * w[NP-1];
47 140 int i = 0;
48 141 while (w_r > w[i]) {
49 142 i++;
50 143 }
51 144
```

```
1 145 // i is now the index to copy state from
2 146 copyParticle(&particles[n], &particles_old[i], nloc);
3 147
4 148 }
5 149
6 150 // between-iteration perturbations, not after last time
7 Step
8 151 if (t < (T-1))9 152 perturbParticles (particles, N, NP, nloc, pass,
10 and 10 coolrate);
11 153
12 154 if ( pass == ( nPasses -1)) {
13 155 double means [nloc];
14 156 for (int loc = 0; loc < nloc; loc++) {
15 157 means [loc] = 0.0;16 158 for (int n = 0; n < NP; n++) {
17 159 means [loc] += particles [n]. I [loc] / NP;
18 160 }
19 \t161 infecmeans (loc, t) = means [loc];
20 162 }
21 163 }
22 164
23 165 }
24 166
25 167 // between-pass perturbations, not after last pass
26 168 if (pass < (nPasses + 1))
27 169 perturbParticles (particles, N, NP, nloc, pass, coolrate);
28 170
29 171 }
30 172
31 \t173 // pack parameter data (minus initial conditions)
32 174 for (int n = 0; n < NP; n++) {
33 175 paramdata(n, 0) = particles[n].R0;
34 \quad 176 paramdata (n, 1) = particles [n]. r;
35 \t177 paramdata(n, 2) = particles[n].sigma;
36 \quad 178 paramdata (n, 3) = particles [n]. eta;
37 \quad 179 paramdata (n, 4) = particles [n]. berr;
38 \quad 180 paramdata (n, 5) = particles [n]. phi;
39 181 }
40 182
41 183 // Pack initial condition data
42 184 for (int n = 0; n < NP; n++) {
43 185 for (int loc = 0; loc < nloc; loc++) {
44 186 initInfec(loc, n) = particles[n]. Iinit[loc];
45 187 }
46 188 }
47 189
48 190 // Pack final state means data
49 191 double Smeans[nloc], Imeans[nloc], Rmeans[nloc], Bmeans[nloc];
50 192 for (int loc = 0; loc < nloc; loc++) {
51 193 Smeans [loc] = 0.0;
```

```
1 \t194 Imeans [loc] = 0.0;
2 195 Rmeans [loc] = 0.0;
3 196 Bmeans [loc] = 0.0;4 197 for (int n = 0; n < NP; n++) {
5 \quad 198 Smeans [loc] += particles [n]. S[loc] / NP;
6 199 Imeans [loc] += particles [n]. I [loc] / NP;
7 \quad 200 Rmeans [loc] += particles [n]. R [loc] / NP;
8 \quad 201 Bmeans [loc] += particles [n]. B [loc] / NP;
9 202 }
10 203 finalstate (loc, 0) = Smeans [loc];
11 204 finalstate (loc, 1) = Imeans [loc];
12 205 finalstate (loc, 2) = Rmeans [loc];
13 206 \vert finalstate (\vertoc, 3) = Bmeans [\vertloc];
14 207 }
15 208
16 209
17 210 return Rcpp::List::create( Rcpp::Named("paramdata") = paramdata,
18 211 Rcpp:: Named ("initInfec") = initInfec,
19 212 Rcpp:: Named ("infecmeans") =
20 and \left| \begin{array}{ccc} 20 & \text{if } 20 \end{array} \right|21 213 Rcpp:: Named (" final state") =
22 finalstate);
23 214
24 215
25 216
26 \quad 217 }
27 218
28 219
29 220 /\star Use the Explicit Euler integration scheme to integrate SIR model
30 forward in time
31 221 double h - time step size
32 \t222 double t0 - start time
33 \t223 double tn - stop time
34 224 double * y - current system state; a three-component vector
35 canceler 1 representing [S I R], susceptible-infected-recovered
36 225
37 226 \star/
38 227 void exp_euler_SSIR(double h, double t0, double tn, int N, Particle *39 particle ,
40 228 NumericVector neinum , NumericMatrix neibmat , int
41 | nloc) {
42 229
43 \quad 230 int num_steps = floor ((tn-t0) / h);
44 231
45 232 double \star S = particle ->S;
46 233 double \star I = particle ->I;
47 234 double \star R = particle->R;
48 235 double \star B = particle ->B;
49 236
50 237 // create last state vectors
51 238 double S_last[nloc];
```

```
1 239 double I_last [nloc];
2 240 double R_last[nloc];
3 241 double B_last [ nloc ];
4 242
5 \quad 243 double R0 = particle->R0;
6 \quad 244 double r = particle->r;
7 245 double B0 = R0 * r / N;
8 \quad 246 double eta = particle->eta;
9 \t247 double berr = particle->berr;
10 248 double phi = particle->phi;
11 249
12 250 for (int t = 0; t < num_steps; t++) {
13 251
14 252 for (int loc = 0; loc < nloc; loc++) {
15 253 S_last [loc] = S[loc];
16 \t254 I\_last[loc] = I[loc];17 255 R_last [loc] = R[loc];
18 256 B_last [loc] = B[loc];
19 257 }
20 258
21 259 for (int loc = 0; loc < nloc; loc++) {
22 \quad 26023 261 B[loc] = exp( log(B_last[loc]) + eta*(log(B0) - log(24 B_last [loc]) + berr*randn() );
25 262
26 \t263 int n = neinum [loc];
27 264 double sphi = 1.0 - phi\star( (double) n/(n+1.0));
28 265 double ophi = phi/(n+1.0);
29 266
30 267 double nBIsum = 0.0;31 268 for (int j = 0; j < n; j++)32 269 nBIsum += B_last[(int) neibmat(loc, j) - 1] \star I_last
33 \left[\text{(int)} \text{ neither (loc, j)} - 1\right];34 270
35 \quad 271 double BSI = S_last[loc]*( sphi*B_last[loc]*I_last[loc] +
36  ophi\starnBIsum );
37 \quad 272 double rI = r * I\_last[loc];38 273
39 274 // get derivatives
40 \quad 275 double dS = - BSI;
41 276 double dI = BSI - rI;
42 \quad 277 double dR = rI;
43 278
44 279 // step forward by h
45 280 S[loc] += h * dS;
46 281 \text{I}[\text{loc}] += \text{h} \star \text{d} \text{I};<br>47 282 \text{R}[\text{loc}] += \text{h} \star \text{d} \text{R}:
                 R[loc] += h * dR;
48 283
49 284 }
50 285
51 286 }
```

```
1 287
2 \t288 }
3 289
4 290 /* Initializes particles
5 291 \star/
6 292 void initializeParticles ( Particle ** particles , int NP , int nloc , int
7 N) {
8 293
9 294 // allocate space for doubles
10 295 *particles = (Particle*) malloc (NP*sizeof(Particle));
11 296
12 297 // allocate space for arays inside particles
13 298 for (int n = 0; n < NP; n++) {
14 299 (\ast particles [n]. S = (double \ast) malloc (nloc\ast size of (double));
15 300 (*particles)[n]. I = (double*) malloc(nloc*sizeof(double));
16 301 (*particles)[n].R = (double*) malloc(nloc*sizeof(double));
17 302 (*particles)[n].B = (double*) malloc(nloc*sizeof(double));
18 303 (*particles)[n]. Iinit = (double*) malloc(nloc*sizeof(double))
19 ;
20 304 }
21 305
22 306 // initialize all all parameters
23 307 for (int n = 0; n < NP; n++) {
24 308
25 309 double R0can, rcan, sigmacan, Iinitcan, etacan, berrcan,
26 phican;
27 310
28 311 do {
29 312 R0can = R0true + R0true * randn();
30 313 } while (R0can < 0);
31 314 (*particles)[n]. R0 = R0can;
32 315
33 316 do {
34 \quad 317 rcan = rtrue + rtrue * randn();
35 \t318 } while (rcan < 0);
36 \quad 319 (*particles)[n].r = rcan;
37 320
38 \quad 321 for (int loc = 0; loc < nloc; loc++)
39 322 (*particles)[n].B[loc] = (double) R0can * rcan / N;
40 323
41 324 do {
42 \quad 325 sigmacan = merr + merr*randn();
43 326 } while (sigmacan < 0);
44 \quad 327 (*particles)[n].sigma = sigmacan;
45 328
46 329 do {
47 330 etacan = etatrue + PSC*etatrue*randn();
48 331 } while (etacan < 0 || etacan > 1);
49 332 (*particles)[n].eta = etacan;
50 333
51 334 do {
```

```
1 335 berrcan = berrtrue + PSC * berrtrue * randn();
2 \quad 336 } while (berrcan < 0);
3 337 (*particles)[n].berr = berrcan;
4 338
5 339 do {
6 340 phican = phitrue + PSC*phitrue*randn();
7 \quad 341   } while (phican <= 0 || phican >= 1);
8 \frac{342}{ } (*particles)[n].phi = phican;
9 343
10 \quad 344 for (int loc = 0; loc < nloc; loc++) {
11 345 do {
12 346 Iinitcan = I0 + I0 * randn();
13 347 } while (Iinitcan < 0 || N < Iinitcan);
14 348 (*particles)[n]. Iinit[loc] = Iinitcan;
15 349 }
16 350
17 351 }
18 352
19 353 }
20 354
21 355 /* Particle pertubation function to be run between iterations and
22 passes
23 356
24 357 */
25 358 void perturbParticles (Particle * particles, int N, int NP, int nloc,
26 | int passnum, double coolrate) {
27 359
28 360 //double coolcoef = exp(- (double) passnum / coolrate);
29 \quad 361 double coolcoef = pow (coolrate, passnum);
30 362
31 363 double spreadR0 = coolcoef * R0true / 10.0;
32 \t364 double spreadr = coolcoef * rtrue / 10.0;
33 365 double spreadsigma = coolcoef * merr / 10.0;
34 \quad 366 double spreadIinit = coolcoef \star I0 / 10.0;
35 367 double spreadeta = coolcoef * etatrue / 10.0;
36 368 double spreadberr = coolcoef * berrtrue / 10.0;
37 \t369 double spreadphi = coolcoef * phitrue / 10.0;
38 370
39 371 double R0can, rcan, sigmacan, Iinitcan, etacan, berrcan, phican;
40 372
41 373 for (int n = 0; n < NP; n++) {
42 374
43 375 do {
44 376 R0can = particles [n].R0 + spreadR0 * randn();
45 377 } while (R0can < 0);
46 \quad 378 particles [n]. R0 = R0can;
47 379
48 380 do {
49 381 rcan = particles [n].r + spreadr*randn();
50 382 } while (rcan < 0);
51 \t383 particles [n]. r = r \cdot cn;
```
384

```
2 385 do {
3 386 sigmacan = particles[n].sigma + spreadsigma*randn();
4 387 } while (sigmacan < 0);
5 388 particles [n]. sigma = sigmacan;
6 389
7 390 do {
8 391 etacan = particles [n]. eta + PSC * spreadeta * randn();
9 392 } while (etacan < 0 || etacan > 1);
10 393 particles [n] eta = etacan;
11 394
12 395 do {
13 396 berrcan = particles [n]. berr + PSC * spreadberr * randn ();
14 397 } while (berrcan < 0);
15 398 particles [n]. berr = berrcan;
16 399
17 400 do {
18 401 phican = particles [n].phi + PSC*spreadphi*randn();
19 402 } while (phican <= 0 || phican >= 1);
20 403 particles [n]. phi = phican;
21 404
22 405 for (int loc = 0; loc < nloc; loc++) {
23 406 do {
24 407 Iinitcan = particles [n]. Iinit [loc] + spreadIinit*
25 randn();
26 408 } while (Iinitcan < 0 || Iinitcan > 500);
27 \quad 409 particles [n]. Iinit [loc] = Iinitcan;
28 410 }
29 411 }
30 412
31 413 }
32 414
33 415 /* Convinience function for particle resampling process
34 416 */
35 417 void copyParticle (Particle * dst, Particle * src, int nloc) {
36 418
37 \quad 419 dst ->R0 = src ->R0;
38 420 dst->r = src->r;
39 \quad 421 dst ->sigma = src->sigma;
40 422 dst->eta = src->eta;
41 \t423 dst->berr = src->berr;
42 \t424 dst->phi = src->phi;
43 425
44 426 for (int n = 0; n < nloc; n + 1) {
45 427 dst ->S[n] = src ->S[n];
46 428 dst ->I[n] = src ->I[n];
47 429 dst ->R[n] = src ->R[n];
48 430 dst ->B[n] = src ->B[n];
49 431 dst ->1init [n] = src ->1init[n];
50 432 }
51 433
```

```
1 \quad 434 }
2 435
3 436
4 \frac{437}{100} double randu() {
5 438
6 \quad 439 return (double) rand () / (double) RAND_MAX;
7 440
8 \t441 }
9 442
10 443
11 444 /* Return a normally distributed random number with mean 0 and
12 Standard deviation 1
13 445 Uses the polar form of the Box-Muller transformation
14 446 From http://www.design.caltech.edu/erik/Misc/Gaussian.html
15 447 \times16 448 double randn() {
17 449
18 450 double x1, x2, w, y1;
19 451
20 452 do {
21 453 x1 = 2.0 * randu() - 1.0;
22 454 x2 = 2.0 \times \text{randu}() - 1.0;23 455 w = x1 \star x1 + x2 \star x2;
24 456 } while ( w >= 1.0 ) ;
25 457
26 458 w = sqrt( (-2.0 * log( w ) ) / w );
27 459 y1 = x1 \star w;
28 460
29 461 return y1 ;
30 462
33 \t 463 }
```
### **F.5 CUDA IF2 Spatial Fitting Code**

 Below is the nascent CUDA code that will be expanded upon in future work. At present it only implements the core IF2 fitting algorithm and does not implement parametric bootstrapping nor produce forecasts. 

```
38 1 /* Dexter Barrows
39 2 dbarrows.github.io
40 3 McMaster University
41 4 2016
42
43 6 \star/
44 7
45 8 #include < cuda.h>
46 9 #include <iostream>
47 \quad 10 #include <fstream>
```

```
1 11 # include < curand . h>
2 \quad 12 #include < curand_kernel.h>
3 \quad 13 \mid \text{\#include} < string >
4 14 #include <sstream>
5 \quad 15 #include < cmath >
6 16
7 \quad 17 #include "timer.h"
8 \quad 18 #include "rand.h"
9 \quad 19 \mid \text{\#include} " readdata.h"
10 20
11 21 # define NP (2*2500) // number of particles
12 22 # define N 500.0 // population size
13 23 # define R0true 3.0 // infectiousness
14 24 # define rtrue 0.1 // recovery rate
15 25 \# define etatrue 0.5 // real drift attraction strength
16 26 #define berrtrue 0.5 // real beta drift noise
17 27 #define phitrue 0.5 // real connectivity strength
18 28 # define merr 10.0 // expected measurement error
19 29 \mid \text{Hdefine I0} 5.0 // Initial infected individuals
20 30 #define PSC 0.5 // sensitive parameter perturbation
21 | scaling
22 31 # define NLOC 10
23 32
24 33 # define PI 3.141592654 f
25 34
26 35 // Wrapper for CUDA calls, from CUDA API
27 36 // Modified to also print the error code and string
28 37 \# define CUDA_CALL(x) do { if ((x) != cudaSuccess ) {
29 \vert \
30 38 std:: cout << " Error at " << __FILE__ << ":" << __LINE__ << std::
31 endl;
32 39 std:: cout << " Error was " << x << " " << cudaGetErrorString(x)
33 \qquad \qquad \ll \text{std}:\text{endl}; \qquad \setminus34 \quad 40 return EXIT_FAILURE ; } while (0)
35 \qquad \qquad \backslash36 41
37 \quad 42 typedef struct {
38 43 float R0;
39 \quad 44 float r;
40 \quad 45 float sigma;
41 46 float eta;
42 47 float berr ;
43 \quad 48 float phi;
44 \quad 49 float S[NLOC];
45 50 float I[NLOC];
46 51 float R[NLOC];
47 52 float B[NLOC];
48 53 float Iinit [NLOC];
49 54 curandState randState; // PRNG state
50 55 } Particle;
51 56
```

```
1 57 __ host__ std:: string getHRmemsize (size_t memsize);
2 \quad 58 __host__ std:: string getHRtime (float runtime);
3 59
4 60 __device__ void exp_euler_SSIR(float h, float t0, float tn, Particle
5 \rightarrow particle, int * neinum, int * neibmat, int nloc);
6 61 | \_device\_ void copyParticle (Particle * dst, Particle * src, int nloc
7 \quad | \quad \rangle;
8 62
9 63
10 64 /* Initialize all PRNG states, get starting state vector using
11 initial distribution
12 65 \star/13 66 - global - void initialize Particles (Particle * particles, int nloc)
14 {
15 67
16 68 int id = blockIdx.x *blockDim.x + threadIdx.x; // global thread
17 ID
18 69
19 70 if (id < NP) {
20 71
21 72 // initialize PRNG state
22 73 curandState state;
23 74 curand_init(id, 0, 0, & state);
24 75
25 76 float R0can, rcan, sigmacan, Iinitcan, etacan, berrcan,
26 phican;
27 77
28 78 do {
29 79 R0can = R0true + R0true * curand_normal (& state);
30 80 } while (R0can < 0);
31 \quad 81 particles [id]. R0 = R0can;
32 82
33 83 do {
34 \quad 84 rcan = rtrue + rtrue * curand_normal (& state);
35 \t 85 } while (rcan < 0);
36 \quad 86 particles [id]. r = r \text{can};
37 87
38 \quad 88 for (int loc = 0; loc < nloc; loc++)
39 89 particles [id]. B [loc] = (float) R0can \times rcan / N;
40 90
41 91 do {
42 92 sigmacan = merr + merr*curand_normal (& state);
43 93 } while (sigmacan < 0);
44 94 particles [ id ]. sigma = sigmacan ;
45 95
46 96 do {
47 97 etacan = etatrue + PSC * etatrue * curand_normal (& state);
48 98 } while (etacan < 0 || etacan > 1);
49 99 particles [id]. eta = etacan;
50 100
51 101 do {
```
```
1 102 berrcan = berrtrue + PSC * berrtrue * curand_normal (& state);
2 \t103 } while (berrcan < 0);
3 \t104 particles [id]. berr = berrcan;
4 105
5 106 do {
6 107 phican = phitrue + PSC * phitrue * curand_normal (& state);
7 \t108 } while (phican <= 0 || phican >= 1);
8 \t109 particles [id]. phi = phican;
9 110
10 111 for (int loc = 0; loc < nloc; loc ++) {
11 112 do {
12 113 Iinitcan = I0 + I0*curand_normal (& state);
13 114 } while (Iinitcan < \theta || N < Iinitcan);
14 115 particles [id]. Iinit [loc] = Iinitcan;
15 116 }
16 117
17 \quad 118 particles [id]. randState = state;
18 119
19 120 }
20 121
21 122 }
22 123
23 124 _{-2} global _{-} void resetStates (Particle * particles, int nloc) {
24 125
25 126 int id = blockIdx.x*blockDim.x + threadIdx.x; // global thread
26 ID
27 127
28 128 if (id < NP) {
29 129
30 130 for (int loc = 0; loc < nloc; loc++) {
31 131 particles [id]. S[loc] = N - particles [id]. Iinit [loc];
32 132 particles [ id ]. I [ loc ] = particles [ id ]. Iinit [ loc ];
33 133 particles [id]. R [loc] = 0.0;
34 134 }
35 135
36 136 }
37 137
38 138 }
39 139
40 140 \_\_global \_\_ void clobberParams (Particle \star particles, int nloc) {
41 141
42 142 int id = blockIdx.x*blockDim.x + threadIdx.x; // global thread
43 ID
44 143
45 144 if ( id < NP ) {
46 145
47 \quad 146 particles [id]. R0 = R0true;
48 147 particles [id]. r = rtrue;
49 \t148 particles [id]. sigma = merr;
50 \quad 149 particles [id]. eta = etatrue;
51 \t150 particles [id]. berr = berrtrue;
```

```
1 151 particles [id].phi = phitrue;
2 152
3 153 for (int loc = 0; loc < nloc; loc++) {
4 \quad 154 particles [id]. Iinit [loc] = I0;
5 155 }
6 156
7 157 }
8 158
9 \t159 \mid \}10 160
11 161
12 162 /\times Project particles forward, perturb, and save weight based on data
13 163 int t - time step number (1, \ldots, T)14 164
15 165 \text{\textendash} _global__ void project (Particle * particles, int * neinum, int *
16 | neibmat, int nloc) {
17 166
18 167 int id = blockIdx.x*blockDim.x + threadIdx.x; // global id
19 168
20 169 if (id < NP) {
21 170 // project forward
22 171 exp_euler_SSIR (1.0/7.0 , 0.0 , 1.0 , & particles [ id ] , neinum ,
23 | neibmat, nloc);
24 172 }
25 173
26 \quad 174 }
27 175
28 176 \text{-global} void weight (float * data, Particle * particles, double * w
29 , int t, int T, int nloc) {
30 177
31 178 int id = blockIdx.x*blockDim.x + threadIdx.x; // global id
32 179
33 180 if (id < NP) {
34 181
35 \t182 float merr_par = particles[id].sigma;
36 183
37 184 // Get weight and save
38 185 double w\_local = 1.0;39 186 for (int loc = 0; loc < nloc; loc++) {
40 187 float y_diff = data[loc*T + t] - particles[id].I[loc];
41 188 w_local *= 1.0/(merr_par*sqrt(2.0*PI)) * exp( - y_diff*
42 | v_diff / (2.0*merr_par*merr_par) );
43 189 }
44 190
45 191 w[id] = w_local;
46 192
47 193 }
48 194
49 195 }
50 196
51 197 _{-}global<sub>-</sub> void stashParticles (Particle * particles, Particle *
```

```
1 | particles_old, int nloc) {
2 198
3 199 int id = blockIdx.x*blockDim.x + threadIdx.x; \frac{1}{9} global id
4 200
5 201 if ( id < NP ) {
6 202 // COPY PARTICLE
7 203 copyParticle (& particles_old [id], & particles [id], nloc);
8 204 }
9 205
10 206 }
11 207
12 208
13 209 /\times The 0th thread will perform cumulative sum on the weights.
14 210 There may be a faster way to do this, will investigate.
15 211 \star/
16 212 \text{--global} void cumsumWeights (double * w) {
17 213
18 214 int id = blockIdx.x*blockDim.x + threadIdx.x; // global thread
19 ID
20 215
21 216 // compute cumulative weights
22 217 if (id == 0) {
23 218 for (int i = 1; i < NP; i++)24 219 w [i] += w [i-1];
25 \quad 220 }
26 221
27 222 }
28 223
29 224
30 225 /\times Resample from all particle states within cell
31 226 */
32 \t227 _{-}global<sub>--</sub> void resample (Particle * particles, Particle *
33 | particles_old, double * w, int nloc) {
34 228
35 229 int id = blockIdx.x*blockDim.x + threadIdx.x;
36 230
37 231 if ( id < NP ) {
38 232
39 233 // resampling proportional to weights
40\quad234 double w_r = curand_uniform (& particles [id]. randState) * w[NP
41 -1;
42 235 int i = 0;
43 236 while ( w_r > w [ i ]) {
44 237 i ++;
45 238 }
46 239
47 240 // i is now the index of the particle to copy from
48 241 copyParticle (& particles [id], & particles_old [i], nloc);
49 242
50 243 }
51 244
```

```
1 \t245 }
2 246
3 247 // launch this with probably just nloc threads ... block structure/
4 size probably not important
5 \frac{248}{-\text{global}} void reduceStates (Particle * particles, float *
6 | countmeans, int t, int T, int nloc) {
7 249
8 250 int id = blockIdx.x*blockDim.x + threadIdx.x;
9 251
10 252 if (id < nloc) {
11 253
12 \t254 int loc = id;
13 255
14 \quad 256 double countmean_local = 0.0;
15 257 for (int n = 0; n < NP; n++) {
16 258 countmean_local += particles [n]. I [loc] / NP;
17 259 }
18 260
19 261 countmeans [loc*T + t] = (float) countmean\_local;20 262
21 263 }
22 264
23 265 }
24 266
25 267 _{-}global<sub>-</sub> void perturbParticles (Particle * particles, int nloc, int
26 | passnum, double coolrate) {
27 268
28 269 //double coolcoef = exp(- (double) passnum / coolrate);
29 \t270 double coolcoef = pow(coolrate, passnum);
30 271
31 272 double spreadR0 = coolcoef * R0true / 10.0;
32 \t273 double spreadr = coolcoef * rtrue / 10.0;
33 \t274 double spreadsigma = coolcoef * merr / 10.0;
34 \t275 double spreadIinit = coolcoef * I0 / 10.0;
35 276 double spreadeta = coolcoef * etatrue / 10.0;
36 277 double spreadberr = coolcoef * berrtrue / 10.0;
37 \t278 double spreadphi = coolcoef * phitrue / 10.0;
38 279
39 280 double R0can, rcan, sigmacan, Iinitcan, etacan, berrcan, phican;
40 281
41 282 int id = blockIdx.x*blockDim.x + threadIdx.x;
42 283
43 284 if (id < NP) {
44 285
45 286 do {
46 \quad 287 R0can = particles [id].R0 + spreadR0 * curand_normal (&
47 | particles[id].randState);
48 288 } while (R0can < 0);
49 \quad 289 particles [id]. R0 = R0can;
50 290
51 291 do {
```

```
1 292 rcan = particles[id].r + spreadr*curand_normal(&particles
2 | [id].randState);
3 \t293 } while (rcan < 0);
4 \quad 294 particles [id]. r = rcan;
5 295
6 296 do {
7 \quad 297 sigmacan = particles[id].sigma + spreadsigma*
8 curand_normal (& particles [id]. rand State);
9 \t298 } while (sigmacan < 0);
10 \quad 299 particles [id]. sigma = sigmacan;
11 300
12 301 do {
13 302 etacan = particles [ id ]. eta + PSC * spreadeta * curand_normal
14 (& particles [id]. rand State);
15 303 } while (etacan < 0 || etacan > 1);
16 \quad 304 particles [id]. eta = etacan;
17 305
18 306 do {
19 307 berrcan = particles[id].berr + PSC*spreadberr*
20 curand_normal (& particles [id]. randState);
21 308 } while (berrcan < 0);
22 \quad 309 particles [id]. berr = berrcan;
23 310
24 311 do {
25 312 phican = particles [ id ]. phi + PSC * spreadphi * curand_normal
26 (& particles [id]. rand State);
27 313 } while (phican <= 0 || phican >= 1);
28 \quad 314 particles [id]. phi = phican;
29 315
30 \quad 316 for (int loc = 0; loc < nloc; loc++) {
31 317 do {
32 318 Iinitcan = particles[id].Iinit[loc] + spreadIinit*
33 curand_normal (&particles [id]. randState );
34 319 } while ( Iinitcan < 0 || Iinitcan > 500) ;
35 \quad 320 particles [id]. Iinit [loc] = Iinitcan;
36 321 }
37 322
38 323 }
39 324
40 325 }
41 326
42 327
43 328 int main (int argc, char *argv[]) {
44 329
45 330
46 331 int T, nloc;
47 332
48 333 double restime ;
49 334 struct timeval tdr0 , tdr1 , tdrMaster ;
50 335
51 336 // Parse arguments **********************************************
```

```
1 337
2 338 if (argc < 4) {
3 339 std:: cout << "Not enough arguments" << std:: endl;
4 340 return 0;
5 341 }
6 342
7 \t343 std:: string arg1 (argv[1]); // infection counts
8 344 std:: string arg2 (argv [2]); // neighbour counts
9 \t345 std:: string arg3(argv[3]); // neighbour indices
10 346 std:: string arg4(argv[4]); // outfile: params + runtime
11 347
12 348 std:: cout << "Arguments:" << std:: endl;
13 349 std:: cout << "Infection data: " << arg1 << std:: endl;
14 350 std:: cout << "Neighbour counts: " << arg2 << std::end1;
15 351 std:: cout << "Neighbour indices: " << arg3 << std:: endl;
16 352 std:: cout << "Outfile " << arg4 << std:: endl;
17 353
18 354 // **************************************************************
19 355
20 356
21 357 // Read count data **********************************************
22 358
23 359 std:: cout \le "Getting count data" \le std:: endl;
24 \quad 360 float * data = getDataFloat(arg1, &T, &nloc);
25 361 size_t datasize = nloc*T*sizeof(float);
26 362
27 363 // **************************************************************
28 364
29 365 // Read neinum matrix data **************************************
30 366
31 367 std:: cout << "Getting neighbour count data" << std:: endl;
32 \t368 int * neinum = getDataInt(arg2, NULL, NULL);
33 369 size_t neinumsize = nloc * sizeof(int);
34 370
35 371 // **************************************************************
36 372
37 373 // Read neibmat matrix data *************************************
38 374
39 375 std:: cout << "Getting neighbour count data" << std:: endl;
40 376 int * neibmat = getDataInt(arg3, NULL, NULL);
41 377 size_t neibmatsize = nloc * nloc * sizeof(int);
42 378
43 379 // **************************************************************
44 380
45 381 //
46 ************************************ ************************************* ****************************
47
48 382
49 383 // start timing
50 384 gettimeofday (& tdr0, NULL);
51 385
```

```
1 386 // CUDA data ****************************************************
2 387
3 388 std:: cout << "Allocating device storage" << std:: endl;
4 389
5 390 float * d_data; // device copy of data
6 391 Particle * particles; // particles
7 392 Particle * particles_old; // intermediate particle states
8 393 double \star w; \prime weights
9 \t394 int \star d_neinum; // device copy of adjacency
10 matrix
11 395 int \star d_neibmat; // device copy of neighbour
12 | counts matrix
13 396 float * countmeans; // host copy of reduced infection
14 | count means from last pass
15 397 float * d_countmeans; // device copy of reduced
16 infection count means from last pass
17 398
18 399 CUDA_CALL ( cudaMalloc ( ( void ** ) & d_data ( datasize )
19 );
20 400 CUDA_CALL ( cudaMalloc ( (void **) & particles , NP * size of (
21   Particle ) ) ;
22 401 CUDA_CALL ( cudaMalloc ( ( void ** ) & particles_old , NP * size of (
23 | Particle ) );
24 402 CUDA_CALL(cudaMalloc((void**)&w , NP*sizeof(
25 double ) );
26 403 CUDA_CALL ( cudaMalloc ( ( void ** ) & d_neinum ( , neinumsize )
27 \qquad );
28 404 CUDA_CALL ( cudaMalloc ( ( void ** ) & d_neibmat , neibmatsize )
29 );
30 405 CUDA_CALL(cudaMalloc((void **) & d_countmeans , nloc * T * size of (
31 \left(\begin{array}{c} \text{float}\end{array}\right) );
32 406
33 407
34 408 gettimeofday (& tdr1, NULL);
35 409 timeval_subtract (& restime, & tdr1, & tdr0);
36 410
37 \quad 411 std:: cout << "\t" << getHRtime(restime) << std:: endl;
38 412
39 \quad 413 size_t avail, total;
40 414 cudaMemGetInfo ( & avail, & total );
41 415 size_t used = total - avail;
42 416
43 417 std:: cout << "\t[" << getHRmemsize(used) << "] used of [" <<
44 getHRmemsize (total) << "]" <<std::endl;
45 418
46 419 std:: cout << "Copying data to device" << std:: endl;
47 420
48 421 gettimeofday (& tdr0, NULL);
49 422
50 423 CUDA_CALL ( cudaMemcpy ( d_data , data , datasize
51 cudaMemcpyHostToDevice) );
```

```
1 424 CUDA_CALL ( cudaMemcpy (d_neinum , neinum , neinumsize
2 cudaMemcpyHostToDevice) );
3 425 CUDA_CALL ( cudaMemcpy (d_neibmat , neibmat , neibmatsize
4 cudaMemcpyHostToDevice ) ) ;
5 426
6 \quad 427 gettimeofday (& tdr1, NULL);
7 428 timeval_subtract (& restime, & tdr1, & tdr0);
8 429
9 430 std:: cout << "\t" << getHRtime(restime) << std:: endl;
10 431
11 432 // **************************************************************
12 433
13 434
14 435
15 436 // Initialize particles *****************************************
16 437
17 438 std:: cout << "Initializing particles" << std:: endl;
18 439
19 440 // gettimeofday (& tdr0, NULL);
20 441
21 \quad 442 int nThreads = 32;
22 \t443 int nBlocks = ceil( (float) NP / nThreads);
23 444
24 445 initializeParticles <<< nBlocks , nThreads >>> ( particles , nloc ) ;
25 446 CUDA_CALL ( cudaGetLastError () );
26 447 CUDA_CALL ( cudaDeviceSynchronize () );
27 448
28 449 initializeParticles <<< nBlocks , nThreads >>> ( particles_old ,
29 | nloc);
30 450 CUDA_CALL ( cudaGetLastError () );
31 451 CUDA_CALL ( cudaDeviceSynchronize () );
32 452
33 453 // gettime of day (& tdr1, NULL);
34 454 //timeval_subtract (& restime, & tdr1, & tdr0);
35 455 //std:: cout << "\t" << getHRtime (restime) << std:: endl;
36 456
37 \quad 457 cudaMemGetInfo ( & avail, & total );
38 \quad 458 used = total - avail;
39 459 std:: cout << "\t[" << getHRmemsize(used) << "] used of [" <<
40 \qquad | getHRmemsize (total) << "]" <<std::endl;
41 46042 461 // **************************************************************
43 462
44 463 // Starting filtering *******************************************
45 464
46 465 for (int pass = 0; pass < 50; pass ++) {
47 466
48 467 nThreads = 32;
49 \t468 nBlocks = ceil( (float) NP / nThreads);
50 469
51 470 resetStates <<< nBlocks, nThreads >>> (particles, nloc);
```

```
1 471 CUDA_CALL ( cudaGetLastError () );
2 472 CUDA_CALL ( cudaDeviceSynchronize () );
3 473
4 \t474 nThreads = 1;
5 \t475 nBlocks = 10;
6 476
7 \t477 if (pass == 49) {
8 478 reduceStates <<< nBlocks, nThreads >>> (particles,
9 | d_countmeans, 0, T, nloc);
10 479 CUDA_CALL ( cudaGetLastError () );
11 480 CUDA_CALL ( cudaDeviceSynchronize () );
12 481 }
13 482
14 483 int Tlim = T;15 484
16 485 for (int t = 1; t < Tlim; t++) {
17 486
18 487 // Projection
19 ************************************************
20 488
21 489 nThreads = 32;
22 \quad 490 nBlocks = ceil( (float) NP / nThreads);
23 491
24 492 project <<< nBlocks , nThreads >>> ( particles , d_neinum ,
25 d_neibmat, nloc);
26 493 CUDA_CALL ( cudaGetLastError () );
27 494 CUDA_CALL ( cudaDeviceSynchronize () );
28 495
29 496 // Weighting
30 *************************************************
31 497
32 \t498 nThreads = 32;
33 \quad 499 nBlocks = ceil( (float) NP / nThreads);
34 500
35 501 weight <<< nBlocks, nThreads >>>(d_data, particles, w, t,
36 | T, nloc);
37 502 CUDA_CALL ( cudaGetLastError () );
38 503 CUDA_CALL ( cudaDeviceSynchronize () ) ;
39 504
40 505 // Cumulative sum
41 ********************************************
42 506
43 507 nThreads = 1;
44 508 nBlocks = 1;
45 509
46 510 cumsumWeights <<< nBlocks, nThreads >>> (w);
47 511 CUDA_CALL ( cudaGetLastError () );
48 512 CUDA_CALL ( cudaDeviceSynchronize () );
49 513
50 514 // Save particles for resampling from
51 *************************
```

```
1 515
2 \t516 nThreads = 32;
3 \t517 nBlocks = ceil( (float) NP / nThreads);
4 518
5 519 stashParticles <<< nBlocks , nThreads >>> ( particles ,
6 articles_old, nloc);
7 520 CUDA_CALL ( cudaGetLastError () );
8 521 CUDA_CALL ( cudaDeviceSynchronize ( ) );
9 522
10 523
11 524 // Resampling
12 *************************************************
13 525
14 \t526 nThreads = 32;
15 527 nBlocks = ceil( (float) NP/ nThreads);
16 528
17 529 resample <<< nBlocks , nThreads >>> ( particles ,
18 | particles_old, w, nloc);
19 530 CUDA_CALL ( cudaGetLastError () );
20 531 CUDA_CALL ( cudaDeviceSynchronize () );
21 532
22 533 // Reduction
23 **************************************************
24 534
25 535 if ( pass == 49) {
26 536
27 \t 537 nThreads = 1;
28 538 nBlocks = 10;
29 539
30 540 reduceStates <<< nBlocks , nThreads >>> ( particles ,
31 d_countmeans, t, T, nloc);
32 541 CUDA_CALL ( cudaGetLastError () );
33 542 CUDA_CALL ( cudaDeviceSynchronize () );
34 543
35 544 }
36 545
37 546 // Perturb particles
38 ******************************************
39 547
40\quad548 nThreads = 32;
41 549 nBlocks = ceil( (float) NP/ nThreads);
42 550
43 551 perturbParticles <<< nBlocks , nThreads >>> ( particles ,
44 | nloc, pass, 0.975);
45 552 CUDA_CALL ( cudaGetLastError () );
46 553 CUDA_CALL ( cudaDeviceSynchronize () ) ;
47 554
48 555
49 556 } // end time
50 557
51 558 } // end pass
```

```
1 559
2\left| 560 \right| std:: cout. precision (10);
3 561
4 562 countmeans = (float*) malloc (nloc*T*sizeof(float));
5 563 cudaMemcpy ( countmeans , d_countmeans , nloc*T*sizeof (float ) ,
6 cudaMemcpyDeviceToHost);
7 564
8 565 // stop master timer and print
9 566
10 567 gettimeofday (& tdrMaster, NULL);
11 568 timeval_subtract (& restime, & tdrMaster, & tdr0);
12 569 std:: cout << "Time: " << getHRtime (restime) << std:: endl;
13 570 std:: cout << "Rawtime: " << restime << std:: endl;
14 571
15 572 // Write results out
16 573
17 574 std:: string filename = arg4;
18 575
19 576 std:: cout << "Writing results to file '" << filename << "' ..."
20 << std :: endl ;
21 \t57'22 \quad 578 std:: of stream outfile;
23 \quad 579 outfile.open (filename.c_str());
24 580
25 581 for (int loc = 0; loc < nloc; loc++) {
26 582 for (int t = 0; t < T; t++) {
27 583 outfile << countmeans [loc*T + t] << " ";
28 584 }
29 585 outfile \le std::endl;
30 586 }
31 587
32 588 outfile.close();
33 589
34 \quad 590 cudaFree (d_data);
35 591 cudaFree (particles);
36 592 cudaFree (particles_old);
37 \quad 593 cudaFree (w);
38 594 cudaFree (d_neinum);
39 595 cudaFree (d_neibmat);
40 596 cudaFree (d_countmeans);
41 597
42 598 exit (EXIT_SUCCESS);
43 599
44 600 }
45 601
46 602
47 603 /* Use the Explicit Euler integration scheme to integrate SIR model
48 forward in time
49 604 float h - time step size
50 605 float t0 - start time
51 606 float tn - stop time
```

```
1 607 float * y - current system state; a three-component vector
2 Parame EXE representing [S I R], susceptible-infected-recovered
3 608 */
4 609 | __device__ void exp_euler_SSIR(float h, float t0, float tn, Particle
5 \rightarrow particle, int * neinum, int * neibmat, int nloc) {
6 610
7 \quad 611 int num_steps = floor( (tn-t0) / h );
8 612
9 613 float \star S = particle ->S;
10 614 float \star I = particle ->I;
11 615 float * R = particle ->R;
12 616 float \star B = particle ->B;
13 617
14 618 // create last state vectors
15 619 float * S_last = (float*) malloc (nloc*sizeof(float));
16 620 float * I_last = (float*) malloc (nloc*sizeof(float));
17 621 float * R_last = (float*) malloc (nloc*sizeof(float));
18 622 float * B_last = (float*) malloc (nloc*sizeof(float));
19 623
20 624 float R0 = particle->R0;
21 \t625 float r = particle->r;
22 626 float B0 = R0 * r / N;
23 627 float eta = particle->eta;
24 \t628 float berr = particle->berr;
25 \quad 629 float phi = particle->phi;
26 630
27 631 for (int t = 0; t < num_steps; t +) {
28 632
29 633 for (int loc = 0; loc < nloc; loc++) {
30 \t634 S_1 S_2 S_3 S_4 S_5 S_6 S_6 S_7 S_7 S_8 S_7 S_8 S_7 S_8 S_9 S_8 S_9 S_9 S_9 S_9 S_9 S_9 S_9 S_9 S_9 S_9 S_9 S_9 S_9 S_9 S_9 S_9 S_9 S_9 S_9 31 \t635 I\_last[loc] = I[loc];32 636 R_last [ loc ] = R [ loc ];
33 637 B_last [loc] = B[loc];
34 638 }
35 639
36 640 for (int loc = 0; loc < nloc; loc++) {
37 641
38 642 B[loc] = exp( log(B_last[loc]) + eta\star(log(B0) - log(
39 | B_last[loc])) + berr*curand_normal(&(particle->
40 | randState)) );
41 643
42 \quad 644 int n = neinum [loc];
43 645 float sphi = 1.0 - phi\star( (float) n/(n+1.0));
44 646 float ophi = phi/(n+1.0);
45 647
46 648 float nBIsum = 0.0;
47 649 for (int j = 0; j < n; j++)
48 650 nBIsum += B_last[neibmat[nloc*loc + j]-1] * I_last[
49 | neibmat [nloc*loc + j]-1];
50 651
51 652 float BSI = S_last[loc]*( sphi*B_last[loc]*I_last[loc] +
```

```
1  ophi*nBIsum );
2 \t653 float rI = r * I [last [loc];
3 654
4 655 // get derivatives
5 656 float dS = - BSI;
6 657 float dI = BSI - rI;
7 \t658 float dR = rI;
8 659
9 660 // step forward by h
10 661 S[loc] += h * dS;
11 662 I[loc] += h * dI;
12 663 R[loc] += h * dR;
13 664
14 665 }
15 666
16 667 }
17 668
18 669 free (S_last);
19 \t670 free (I_last);
20 \t671 free (R_last);
21 672 free (B_last);
22 673
23 674 }
24 675
25 676 /* Convinience function for particle resampling process
26 677 \star/
27 678 \vert _device__ void copyParticle (Particle * dst, Particle * src, int nloc
28 ) {
29 679
30 680 dst ->R0 = src ->R0;
31 681 dst -> r = src -> r;
32 \quad 682 dst ->sigma = src ->sigma;
33 \t683 dst->eta = src->eta;
34 \quad 684 dst->berr = src->berr;
35 \t685 dst->phi = src->phi;
36 686
37 \t687 for (int n = 0; n < nloc; n++) {
38 \t688 dst ->S[n] = src ->S[n];
39 \t689 dst ->I[n] = src->I[n];
40 690 dst ->R[n] = src ->R[n];
41 691 dst ->B[n] = src ->B[n];
42 692 dst ->Iinit [n] = src ->Iinit [n];
43 693 }
44 694
45 695 }
46 696
47 697 /* Convert memory size in bytes to human-readable format
48 698 */
49 699 std:: string getHRmemsize (size_t memsize) {
50 700
51 701 std:: stringstream ss;
```

```
1 702 std:: string valstring;
2 703
3 \t704 int kb = 1024;
4 705 int mb = kb*1024;
5 706 int gb = mb *1024;
6 707
7 \t708 if (memsize \le kb)
8 709 ss << memsize << " B";
9 710 else if (memsize > kb && memsize <= mb)
10 711 ss << (float) memsize/ kb << "KB";
11 712 else if (memsize > mb && memsize <= gb)
12 713 ss << (float) memsize/ mb << " MB";
13 714 else
14 715 ss << (float) memsize/ gb << " GB";
15 716
16 717 valstring = ss.str();
17 718
18 719 return valstring;
19 720
20 721 }
21 722
22 723
23 724 /* Convert time in seconds to human readable format
24 725 */
25 726 std:: string getHRtime (float runtime) {
26 727
27 728 std:: stringstream ss;
28 729 std:: string valstring;
29 730
30 731 int mt = 60;
31 732 int ht = mt *60;
32 733 int dt = ht * 24;
33 734
34 735 if (runtime \leq mt)
35 736 ss << runtime << " s";
36 737 else if (runtime > mt && runtime <= ht)
37 \t738 ss << runtime/mt << " m";
38 739 else if (runtime > ht && runtime <= dt)
39 \t740 ss << runtime/dt << " h";
40 741 else
41 742 ss << runtime/ht << " d";
42 743
43 744 valstring = ss.str();
44 745
45 746 return valstring;
46 747
48 \t 748 }
```
 Figure[[F.1](#page-158-0)] shows the running times for parameter fitting as compared to IF2 and HMC.

<span id="page-158-0"></span>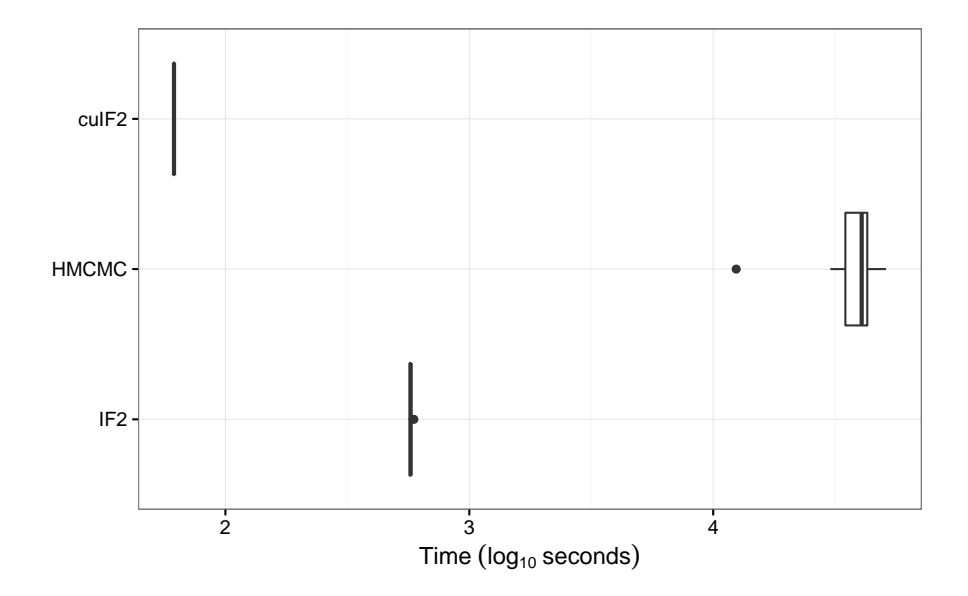

Figure F.1: Running times for fitting the spatial SIR model to data.

- <sup>1</sup> The means from the data in Figure [\[F.1](#page-158-0)] are about 61*.*5 seconds for cuIF2, 574 seconds
- <sup>2</sup> for IF2, and 38*,* 800 seconds for HMC. For cuIF2 This is a speedup of over 9*.*33x against
- <sup>3</sup> IF2 and over 617x against HMC.